**République Algérienne Démocratique et Populaire Ministère de l'enseignement supérieur et de la recherche scientifique**

# **ECOLE SUPERIEURE DE COMMERCE -KOLEA-**

**Mémoire de fin de cycle en vue de l'obtention du diplôme de Master en sciences financières et comptables** 

**Spécialité : Financière et Comptabilité**

**THÈME :**

**Conception et application d'un système de comptabilité analytique par la méthode ABC au sein de l'entreprise TONIC industrie**

**Élaboré par : Encadreur :**

**TAYEB BEY ABD EL HALIM Pr. KADDOURI Amar** 

**ASSASSI MOHAMED YACINE** 

**Lieu de stage : TONIC industriel** 

**Période du stage : de 25/04/2021 au 25/05/2021**

**2020/2021**

<span id="page-1-0"></span>*« Le fruit le plus agréable et le plus utile au monde est la reconnaissance ». Ménandre.*

*Avant toute chose, nous remercions dieu 'Allah 'notre créateur le miséricordieux et le tout puissant pour nous avoir donné le courage et la patience pour mener à terme ce modeste travail.*

*Nous voudrions exprimer nos plus vifs remerciements :*

*À notre encadreur de recherche Mr KADOURRI qui nous a apporté son aide et ses précieux conseils.*

*À tout le personnel de l'entreprise TONIC industrie, particulièrement au responsable des prix de revient Mme MADJI GHOZLAIN qui nous a reçues en tant que stagiaires et qui nous a accordé beaucoup de son temps si cher.*

*Nous tenons également à présenter nos sincères remerciements pour l'ensemble des enseignants de l'école supérieure de commerce pour la qualité de leur enseignement et qui déploient de grands efforts pour assurer à leurs étudiants une meilleure formation.*

*Nos remerciements vont également à nos familles, nos amis et à toutes les personnes que nous n'avons pas citées, et qui nous ont aidées de près ou de loin et qui ont contribué à la réalisation de ce travail.*

*.*

## Dédicace

<span id="page-2-0"></span>*Tout d'abord, nous remercions dieu 'Allah 'notre créateur le miséricordieux et le tout puissant pour nous avoir donné la force et la patience pour mener à terme ce modeste travail que je dédie :*

*Au soleil de ma vie ma chère mère que nulle un mot peut exprimer ma gratitude envers elle, que dieu te garde et te protège, longe vie à toi maman A la mémoire de l'homme qui était toujours un exemple pour moi mon cher père que je ne pourrais point remerciée, que dieu ait son âme.*

*A mon grand frère et mon deuxième père HOUSSAM, ainsi que sa femme AMIRA et leur petite princesse MERIAM, à mon frère AKRAM qui était toujours là pour moi, à ma cher sœurs IKRAM qui est ma source d'inspiration.*

> *A dina la mère de dhayaa A mes cousins, cousines, oncles, tantes.*

#### *A Mon binôme AL HALIM,*

# *A mes amis DHAYA, HANI, HAMZA, AKRAM, LAKHDER, ZIZO, AHMED, IBRAHIM, YASSER, ILYES, DAHMEN, ISLAM, MOUH, HAMZA(d) ZAKI, TIKOUR, BAHA, ADLAN, BAHI, MOSTAPHA, ACHRAF, MIDOU, MOUADE*

#### YACINE

# Dédicace

<span id="page-3-0"></span>*Avant tout, nous remercions Dieu, le miséricordieux, pour nous avoir donné, la force, la patience et la volonté afin de réaliser ce modeste travail que je le dédie avec profonde gratitude et sincères mots à : Mes très chers parents qui m'ont soutenu tout au long de mes études que dieu les préservent de tout malheurs. Mon frère YACINE et mes sœurs SALMA, MARWA, KAWTHER. A mes cousins, cousines, oncles, tantes, A mon binôme ALYACINE. A mes amis "DHAYA ,ZAKI, HANI,AKRAM,LAKHDER, AHMED, IBRAHIM,FARSSOUSE,YASSER,ILYES,ISLAM,MOUSSA, AMIR,ANOIR,BILAL,TIKOUR,ADLAN,BAHI,MOSTAPHA,SOUFYANE, MAROUANE, NADJIB, KHIER, IDRISS, ZINO, AMINE, HASSNI,KACI,DJAMEL,SIGOUSSI".*

# ABD ELHALIM

# Sommaire

<span id="page-4-0"></span>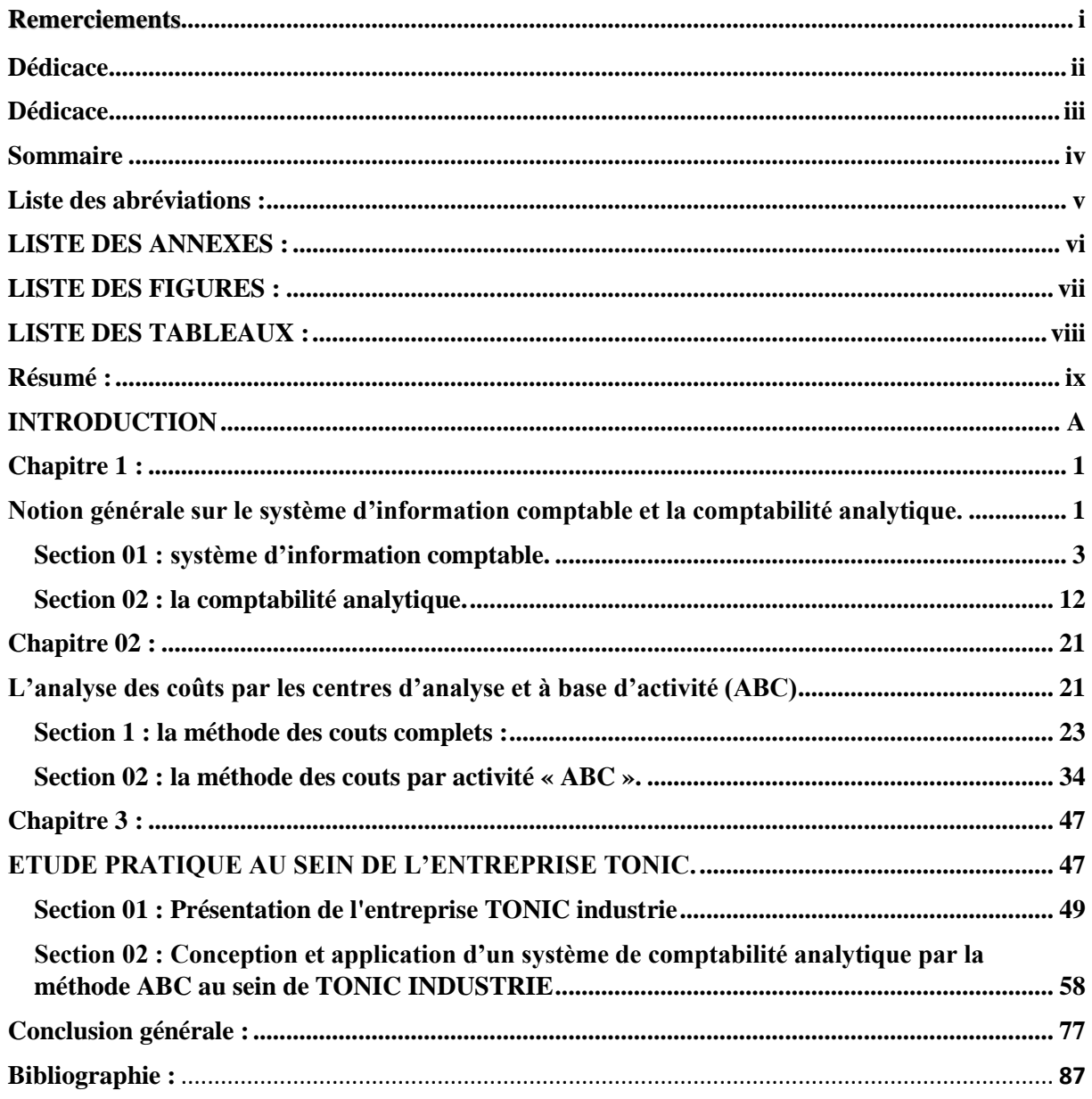

<span id="page-5-0"></span>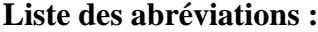

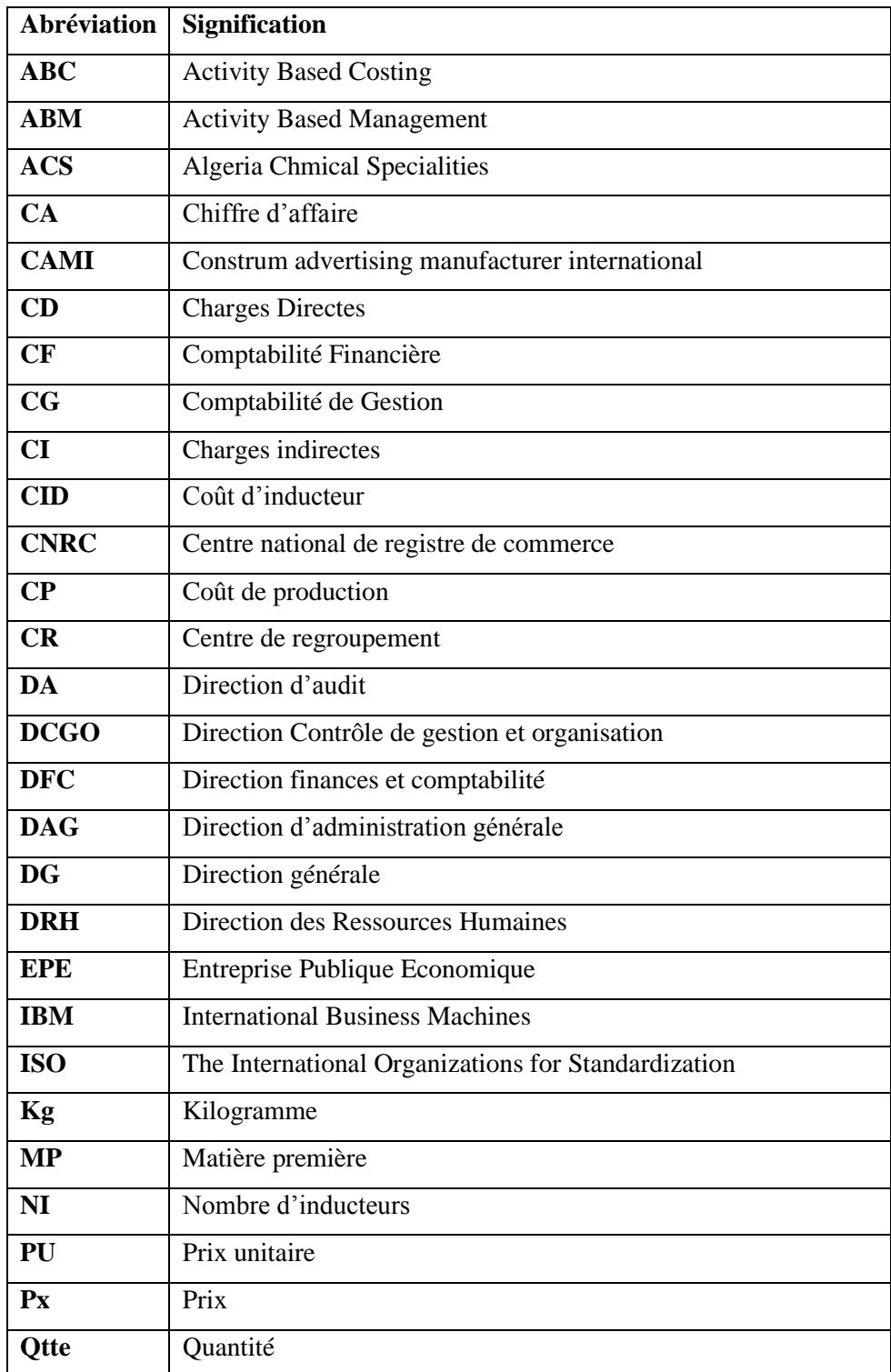

# <span id="page-6-0"></span>**LISTE DES ANNEXES :**

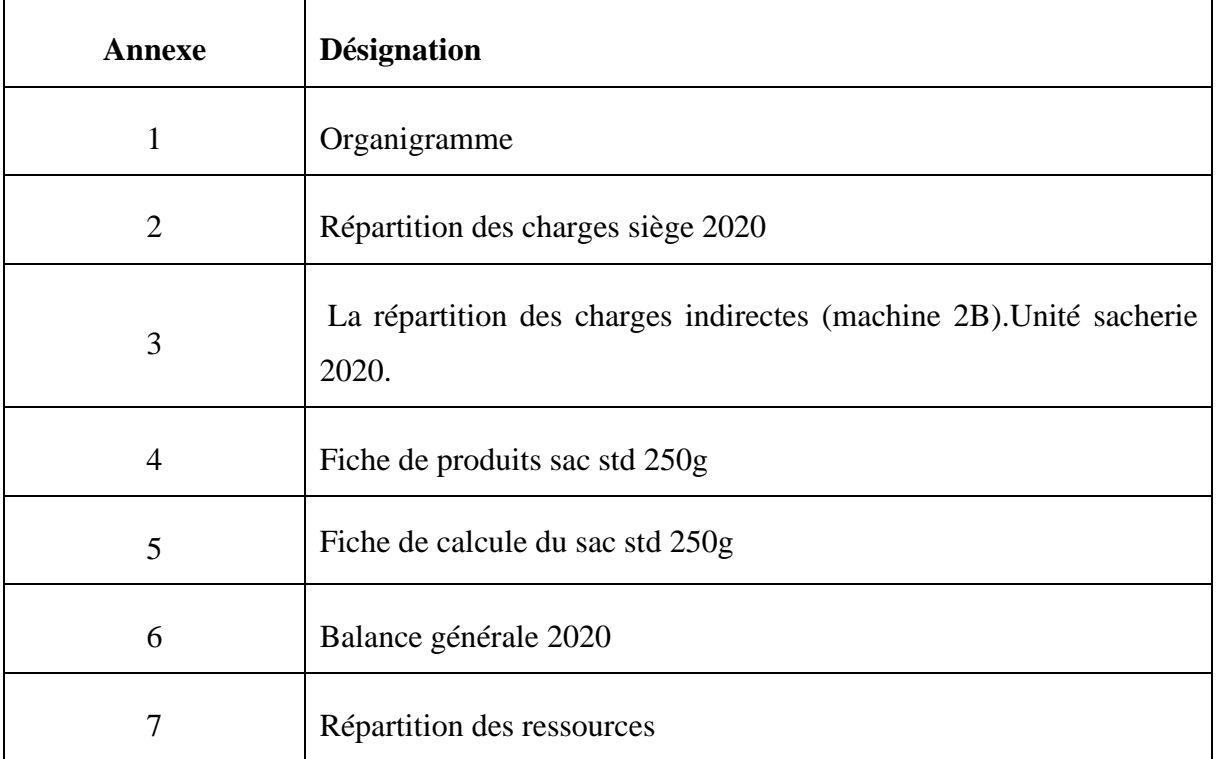

# <span id="page-7-0"></span>**LISTE DES FIGURES :**

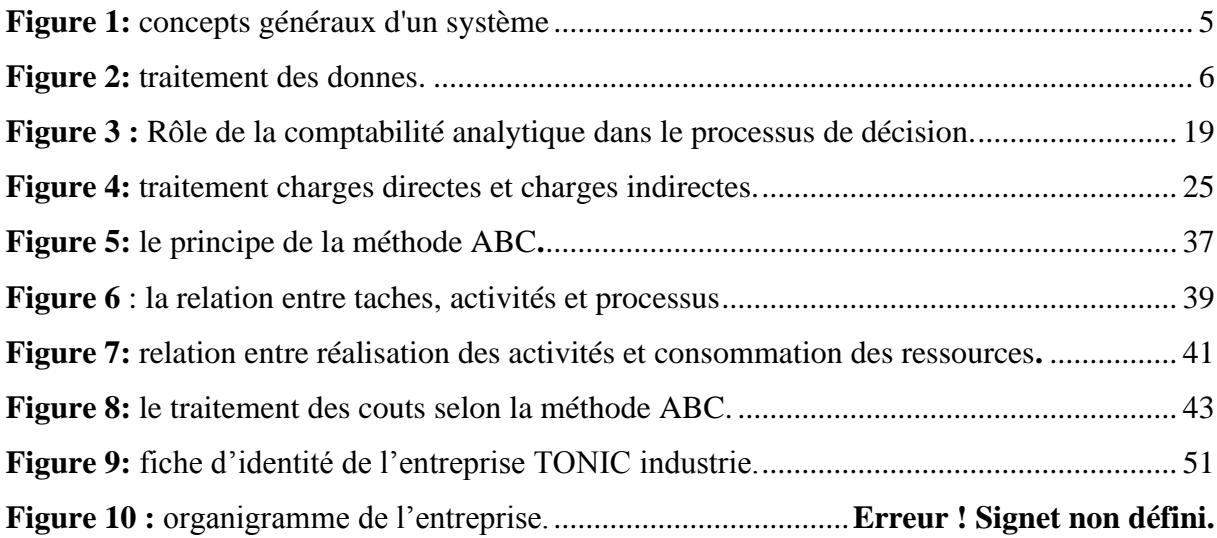

# <span id="page-8-0"></span>**LISTE DES TABLEAUX :**

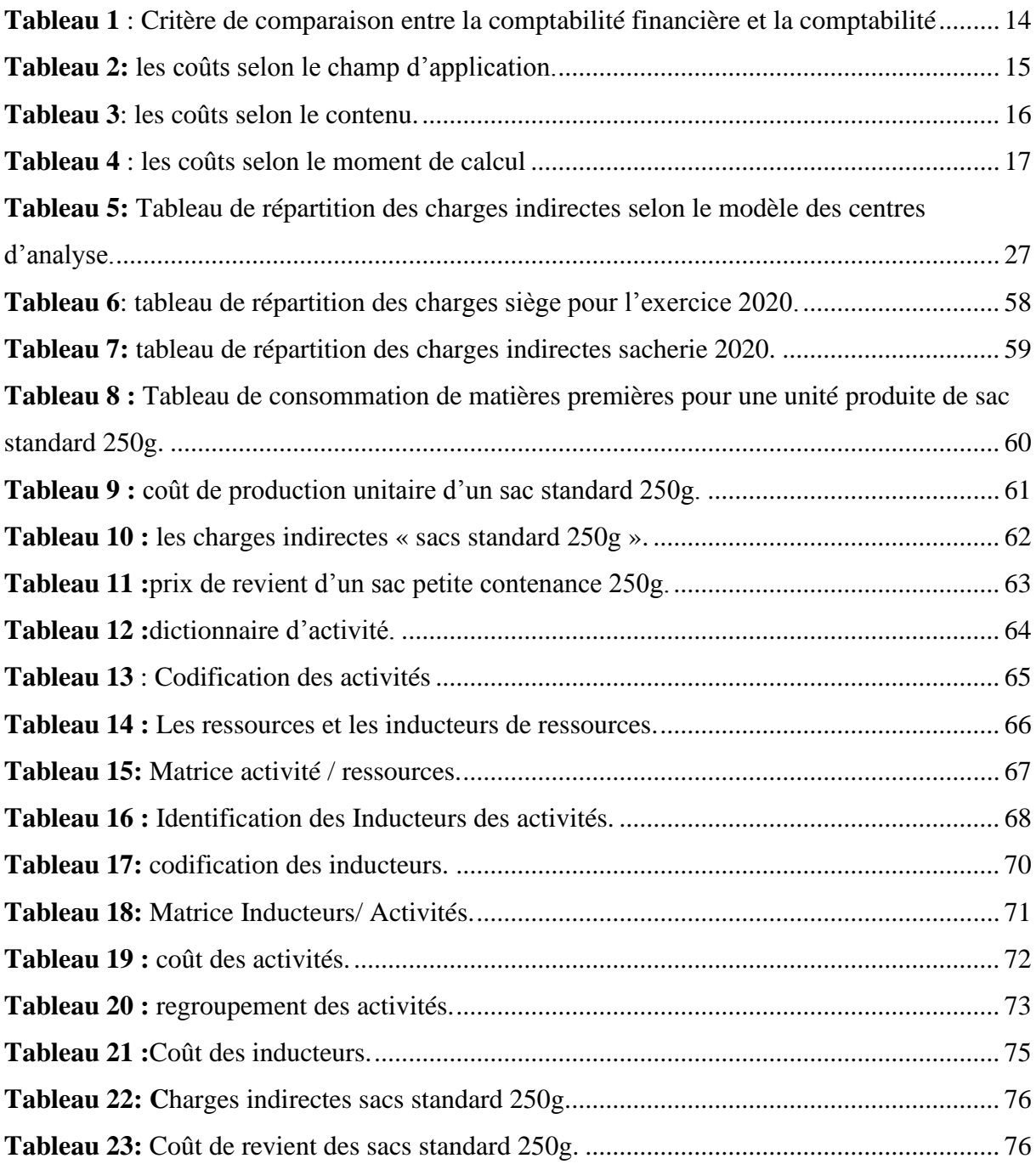

#### <span id="page-9-0"></span>**Résumé :**

Le sentiment que les systèmes comptables (classiques) donnent des informations erronées, repose en partie sur la constatation des mutations de l'environnement industriel. Les méthodes de calculs des coûts traditionnelles sont devenues inadaptées pour répondre aux besoins des entreprises dont l'objectif n'est pas seulement la productivité mais aussi la flexibilité et la réactivité. Le succès de la méthode ABC dans certaines grandes entreprises porte à croire qu'elle pourrait être la solution miracle tant attendue pour éliminer ou du moins réduire les arbitrages relatifs aux allocations des charges indirectes. Les nouveautés de l'ABC ne sont pas seulement dans les résultats d'analyse mais aussi dans les comportements, les procédures de collecte d'information et surtout l'introduction du concept d'activité et sa valorisation. Cette information est capitale dans l'analyse de la performance et de la rentabilité. Dans cet article nous évoquerons les origines et les principes de base de la méthode, mais surtout nous essayerons d'analyser le concept clé à savoir l'activité, les processus, les inducteurs de coût et les ressources. La deuxième phase sera consacrée à l'application de l'ABC dans une entreprise avec des calculs de coût de revient qui seront confrontés à ceux des méthodes dites classique.

Mots clé : ABC, activity based costing, activité, processus, inducteur de coût, ressource

#### **ملخص:**

باعتبار النظم المحاسبة (التقليدية) تقدم معلومات خاطئة، متوقف جزئيا على التغير ات في البيئة الصناعية. لقد أصبحت الأساليب التقليدية لتقدير التكلفة غير كافية لتلبية احتياجات الشركات التي تجاوزت هدف الانتاجية بل تسعى ايضا لبلوغ في بعض الشركات الكبيرة أنه يمكن أن يكون الحل المعجزة الدي طال ABCالمرونة واالستجابة أظهر نجاح طريقة انتضاره لإزالة أو على الأقل تقليل المفاضلات المتعلقة بتخصيص الرسوم غير المباشرة .ان المستجدات في ليست فقط في نتائج التحليل ولكن أيضا في السلوكيات وإجراءات جمع المعلومات وخاصة ادخال مفهوم النشاط وتقييمه هده المعلومات هي راس المال في تحليل الأداء و الربحية. في هده المقالة سوف نستحضر الأصول والمبادئ الأساسية للطريقة ولكن قبل كل شيئ سنحاولتحليل المفهوم الرئيسي وهو النشاط والعمليات ومحركات التكلفة والموارد. سيتم تخصيص المرحلة الثانية لتطبيق في شركة مع حسابات التكلفة والتي سيتم مقارنتها مع تلك الخاصة بالطرق التقليدية المزعومة. الكلمات المفتاحية :ABC ,التكاليف على حساب األنشطة، نشاط، عملية ,مؤشر التكلفة ,الموارد

#### <span id="page-10-0"></span>**INTRODUCTION**

Aujourd'hui le monde économique a connu des nouvelles règles de concurrence due principalement à la mondialisation de l'économie, l'ouverture des frontières et l'évolution économique. Qui a conduit les entreprises à mètre des stratégies d'organisation pour l'écoulement de leurs produits dans un marché désormais mondial, où seules les compagnies bien organisées peuvent se permettre une bonne part de marché. A l'inverse, les entreprises de faible organisation sont appelées à disparaître. Les pliée interne de ces stratégies se trouvent dans leur comptabilité.

La comptabilité a pour objectif de construire un système d'information et de communication cohérent, pour les services internes et externes à l'entreprise. Elle constitue un système d'information normalisé et standardisé destiné à fournir aux différents utilisateurs une représentation complète et synthétique de l'entreprise.

Plus simplement la comptabilité est un system d'organisation et de production d'information dans le but d'évaluer la performance d'une entité économique elle réunit deux branches dont chaque une à ces objectif spécifique : « la comptabilité financière ou généralement nommée comptabilité générale » et « la comptabilité analytique ».

Pour avoir une organisation efficiente la maitrise des couts est impérative. Les charges directes sont imputées directement aux couts, tandis que les charges indirectes doivent être analysées et réparties avant leur imputation pour cela il y a plusieurs méthodes arbitraires envisageable pour cette répartition, a cet égard se trouve l'importance de la comptabilité analytique

La comptabilité analytique est un système de saisie et de traitement de l'information permettant une analyse et un contrôle des coûts dans l'entreprise par des reclassements, regroupements, ventilations, abonnements, calculs de charges... en utilisant l'information comptable élémentaire rectifiée ou non , L'entreprise doit au-delà de la productivité savoir rester flexible et réactive, pouvoir gérer des produits de plus en plus complexes et variés, elle doit aussi se plier à des contraintes de qualité autrement plus élevés. Les outils de calcul des coûts devenaient inadaptés ou du moins insuffisants. Différentes méthodes de calcul des coûts tel que : la méthode des coûts complets et la méthode à base d'activité « ABC ».

Dans les années quatre-vingt se développe aux États-Unis un engouement pour une approche apparemment nouvelle en comptabilité de gestion : la méthode Activity-Based Costing (ou ABC traduite par la comptabilité a base d'activité). Présentée comme une méthode d'évaluation des coûts adaptée au nouvel environnement économique, l'ambition d'ABC est de proposer un cadre d'analyse permettant de dépasser les difficultés rencontrées dans les pratiques classique

La comptabilité analytique par la méthode ABC a particularité de modéliser l'entreprise à travers ses processus et de rattacher les coûts indirects et annexes aux activités. Ces coûts sont ensuite répercutés sur les objets de coût qui peuvent être des produits, services ou des clients elle favorise ainsi une analyse des coûts claire et précise en mettant à jour des éventuels coûts cachés grâce à une meilleure allocation des couts indirects elle permet déterminer les produits les moins rentables les activités non créatrices de valeur et de revoir la politique tarifaire de l'entreprise. la méthode abc préconise de déterminer les objets de coûts à analyser de réfléchir à l'enchainement des activité qui les conditionnent et de répartir les coûts indirects à l'aide d'inducteurs de coûts bien déterminés et non plus de clés de répartition arbitraires.

L'entreprise TONIC industrie spécialisé dans la production d'emballage elle concentre De la transformation du papier à la production du carton en passant par l'édition et l'impression, elle couvre ainsi un large champ d'activités de productions intermédiaires et finales.

#### **Problématique :**

La question principale dans notre recherche est

« Comment mettre en place un système de comptabilité analytique basée sur la méthode ABC au sein d'une entreprise ».

L'analyse de cette question principale, nécessite à répondre aux questions suivantes :

Qu'est-ce qu'un système comptable ?

- En quoi consiste la comptabilité analytique pour une entreprise et quelles sont les méthodes employées par cette dernière ?

- quelle est la méthode la plus adéquate entre les coûts complets traditionnel et les coûts par activités « ABC » ?

- Quelles sont les conséquences de cette comptabilité analytique par la méthode « ABC » sur la performance de l'entreprise ?

#### **Hypothèses :**

H1 Un system d'informations comptable doit répondre aux attentes de toute entreprise en termes d'aide à la prise de décision.

H2 Pour une entreprise, la comptabilité analytique permet la mesurer et l'analyse des coûts de façon fiable et précise ; et parmi les méthodes employées : la méthode de coûts complets et la méthode ABC.

H3 La méthode ABC permet de mieux déterminer et de mieux maîtriser les coûts du produit à travers une meilleure répartition des charges indirects.

#### **Les objectifs et les raisons de choix de sujet de recherche :**

-mettre en pratique les connaissances théoriques acquises au cours de notre cursus.

-l'importance de la gestion des couts dans la prise de décisions et la vérification des rentabilités de ses activistes dans une entreprise.

-le thème choisi s'articule autour la méthode ABC, une méthode souvent encensé dans la littérature managériale, mais elle reste sans écho dans le terrain pratique et principalement en Algérie, et dans ce cadre, ou trouve qu'il est utile d'introduire cette méthode dans les entreprises Algériennes.

#### **Méthodologie de recherche :**

Dans le but de mener à bien notre étude de recherche, nous avons suivi la méthodologie de recherche dite d'approche analytique descriptive, à cet effet nous avons procédé en trois étapes :

En premier lieu nous avons mené une étude documentaire à travers une recherche bibliographique qui consiste en des ouvrages, revues, travaux universitaires et des articles et rapports d'organismes internationaux.

Ensuite, nous avons mené une étude documentaire à travers une série de données mise à notre disposition par l'encadreur du présent travail monsieur, cadre au sein de la TONIC INDUSTRIE, notre organisme de parrainage spécialement de la direction comptabilité et contrôle de gestion comptabilité de l'organisme d'accueil.

Par-ailleurs, il est à préciser que malgré la conjoncture sanitaire actuelle, nous avons mené une étude quantitative exploratrice pour quelques journées, déroulée sous forme d'entretiens avec les cadres des directions suscitées

#### **Plan de travail :**

Pour mener à bien notre travail, nous avons choisi de le structurer en trois chapitres quasi-équilibrés, chaque chapitre est subdivisé en deux sections, comme suit :

Le premier chapitre porte sur le système d'information comptable et les principes de base d'une comptabilité analytique, Il est réparti en deux sections : la première section est consacrée à système d'information comptable, tandis que la deuxième section met l'accent sur la comptabilité analytique

Le deuxième chapitre est réservé au répondre aux deux méthodes d'analyses des couts, il est composé en deux sections : la première aborde la méthode des couts complets et la deuxième porte sur la méthode des couts à base d'activité « ABC ».

Enfin, le dernier chapitre portera sur une application pratique de la conception et l'application de la méthode ABC dans l'entreprise TONIC industrie, en le décomposant en deux sections : la première section est consacrée à la présentation de l'entreprise TONIC industrie et la deuxième section s'articule autour la mise en place de la comptabilité analytique par la méthode ABC dans cette entreprise.

# **Chapitre 1 :**

<span id="page-14-1"></span><span id="page-14-0"></span>Notion générale sur le système d'information comptable et la comptabilité analytique.

#### **Introduction :**

Chaque organisation ne pourra survivre dans son environnement que si elle dispose d'un ensemble d'informations qui lui permet de bien fonctionner et prendre des décisions optimales en égarent de l'entreprise, la liaison de ces informations crée un system d'information. Donc la mise en place d'un système d'information est cruciale.

Néanmoins il s'avarie nécessaire aussi d'avoir une idée sur la comptabilité qui est le support sur laquelle est base le système d'information car elle constitue un moyen de collecte, traitement et diffusion d'information.

La première section de ce chapitre intitule « système d'information comptable » Répond à la notion de base du système d'information et la relation avec la comptabilité.

La deuxième section intitule « le cadre conceptuel de la comptabilité analytique » définie les concepts fondamentaux de la comptabilité analytique.

#### <span id="page-16-0"></span>**Section 01 : système d'information comptable.**

#### **1- Le système et l'information :**

**A) Le système :** 

#### **1- définition d'un système :**

Le concept de système peut avoir plusieurs définitions dont<sup>1</sup> :

- « Ensemble cohérent de structures » ;

- « Ensemble organisé d'éléments intellectuels, d'idées, logiquement considérées dans leurs relations » ;

- « Ensemble de phénomènes reliés entre eux » ;

- « Ensemble cohérents plus ou moins complexe, composé d'un nombre déterminé de structures ou d'éléments, souvent divers, reliés à un plan commun ou concourant à un but commun » ;

- « Ensemble des dispositifs ou des solutions mis en ouvres en vue d'atteindre un objectif donné » ;

- « Ensemble d'organes ou de structures reliés de telle sorte qu'ils puissent accomplir, en étroite coopération une certaine fonction ».

Ce qui est à retenir c'est qu'un système peut être défini comme une structure organisée contient plusieurs éléments distincts mais qui fonctionnent ensemble pour atteindre un objectif commun.

#### **2- le système « entreprise »**

Forester a introduit une analyse systémique en gestion qui considère que l'entreprise est un système, constitue d'ensemble de variables qui se croise ayant un certain degré de finalité. Ce système est ouvert sur son environnement.

D'après cette analyse en distingue cinq caractéristiques propres au système

1. Les éléments différenciés : l'entreprise en tant que système se compose de plusieurs services ou fonctions appelé sous-systèmes qui travaille ensemble mais qui en des objectifs et des moyens différant.

<sup>1</sup>SILEM A., ALBERTINI J. M, GENTIER A., « Lexique d'économie », Dalloz, 15éme édition, 2018,p 803.

- 2. La frontière : c'est l'organisation des sous-systèmes ou la structure de l'entreprise.
- 3. 0L'environnement : c'est toutes les parties prenantes externe de l'entreprise (client, banque, état...).
- 4. Les processus de régulations : ce sont tous les décisions prise par les dirigeants de l'entreprise pour l'accomplissement de ces objectifs.
- 5. L'objectif : c'est le but principal pour le quelle l'entreprise a êtes créé en autre c'est la survie et autres buts économiques et sociales

# **3- Les composants du système « entreprise » :**

Le système « entreprise » se compose de plusieurs éléments qui sont :

- 1. Les variables d'entrée : peut se traduire par les ressources que l'entreprise dispose soit matériels, humanes ou financière mais aussi par les informations qui provient de l'extérieure de l'entreprise.
- 2. Les actions : c'est la transformation des variables d'entrées a des variables de sorties.
- 3. Les variables de sorties : se sont les biens et services produites par l'entreprise.
- 4. Les actions correctives : c'est pondre des décisions et des mesures de correction nécessaire des écarts détermine par la comparaison entre la réalisation et les objectives préalablement fixée.

#### **4- la variété des systèmes :**

Les systèmes sont classés selon quatre critères<sup>2</sup> :

- ✓ **Leur degré de complexité :** Un système réunit un ou plusieurs sous-systèmes. Le degré de complexité peut se mesurer par le nombre d'éléments du système et le nombre de relations entre ces éléments. La complexité peut être réduite par la décentralisation.
- ✓ **leur degré d'adaptabilité :** Le système est en équilibre instable car toute apparition d'un nouvel élément fait apparaître des relations nouvelles.
- ✓ **Leur degré d'ouverture** : Un système se distingue par son degré d'ouverture sur son environnement.

<sup>2</sup> LUCAS H.-C. « Système d'information pour le management », 1987,p 26

✓ **leur degré d'incertitude :** Un système certain suppose que les relations variables d'entrées, variables de sorties et l'évolution de l'environnement soient bien déterminées. La planification réduit l'incertitude.

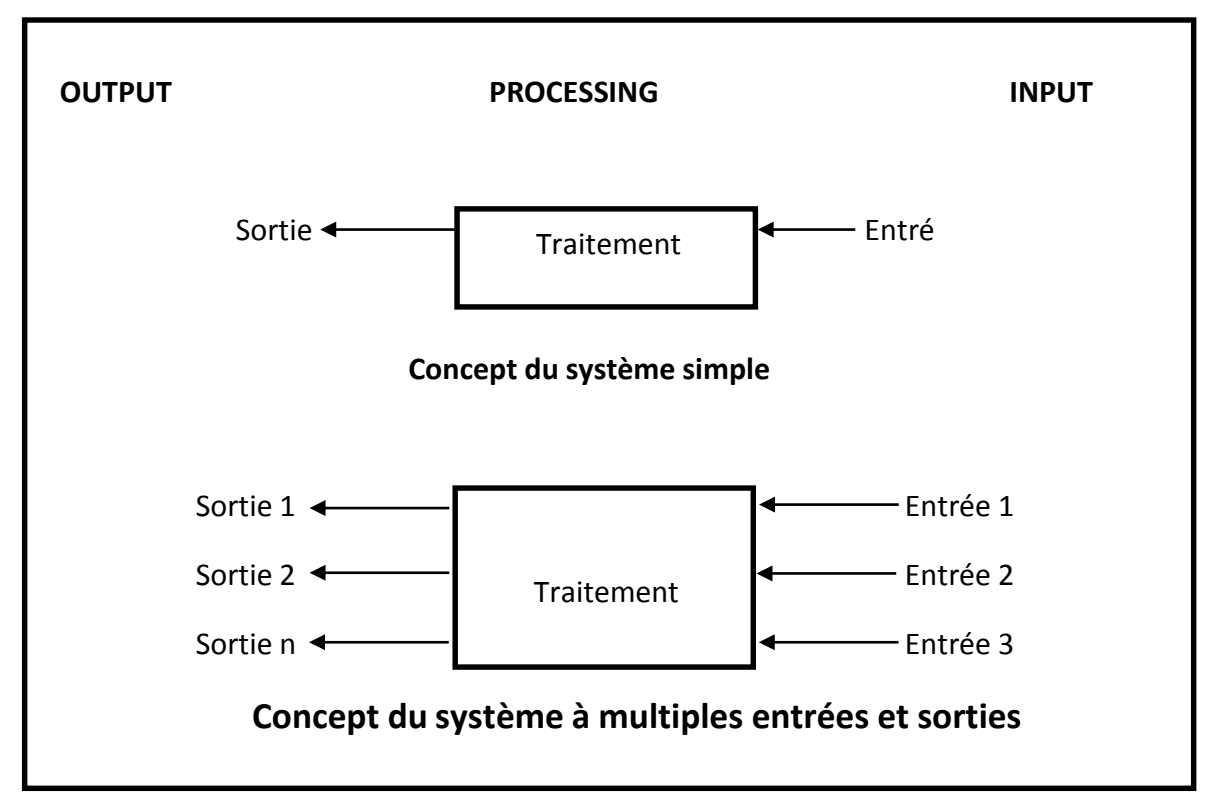

**Figure 1:** concepts généraux d'un système

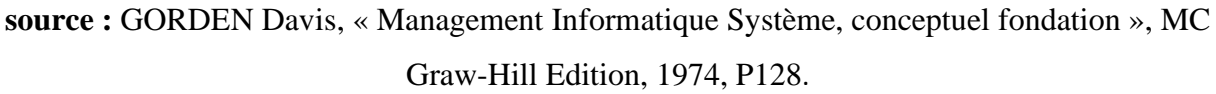

#### **B) L'information :**

# **1- Définition de l'information :**

Il existe plusieurs définitions pour l'information, parmi eux en trouve :

- La première c'est celle de D. Mc Kay : « l'information est ce qui forme ou qui transforme une représentation  $\frac{1}{2}$ .
- Davis propose la définition suivante « l'information représente les données transformées sous une forme significative pour la personne qui les reçoit ; elle a une valeur pour ces décisions et ses actions »<sup>4</sup>.

<sup>3</sup> MOIGNE.L, « les systèmes l'information dans les organisations »,éditeur puf, France, 1973,p 14 <sup>4</sup> DAVIS.G, Olson.M, Ajenstat.J, Peaucelle.J, « Système d'information pour le management », Economica, 1986.p26.

- Dugne Mac Carthy définit l'information comme : « L'information dans l'entreprise est le rassemblement, la mise en forme et la diffusion des renseignement techniques, économiques et sociaux qu'il est nécessaire, utile ou opportun de porter à la connaissance de tout ou partie du personnel pour permettre à chacun de mieux voir l'entreprise, de s'y mieux situer, d'améliorer son action et de l'aider à davantage prévoir l'avenir »<sup>5</sup>
- L'information est aussi définie comme un « élément de connaissance susceptible d'être codé pour être conservé, traité ou communiqué »<sup>6</sup>

 D'après ces définitions on peut conclure de manière plus simple que l'information est un ensemble de différentes connaissances dont le rôle est essentiel aux différentes phases de la prise de décision.

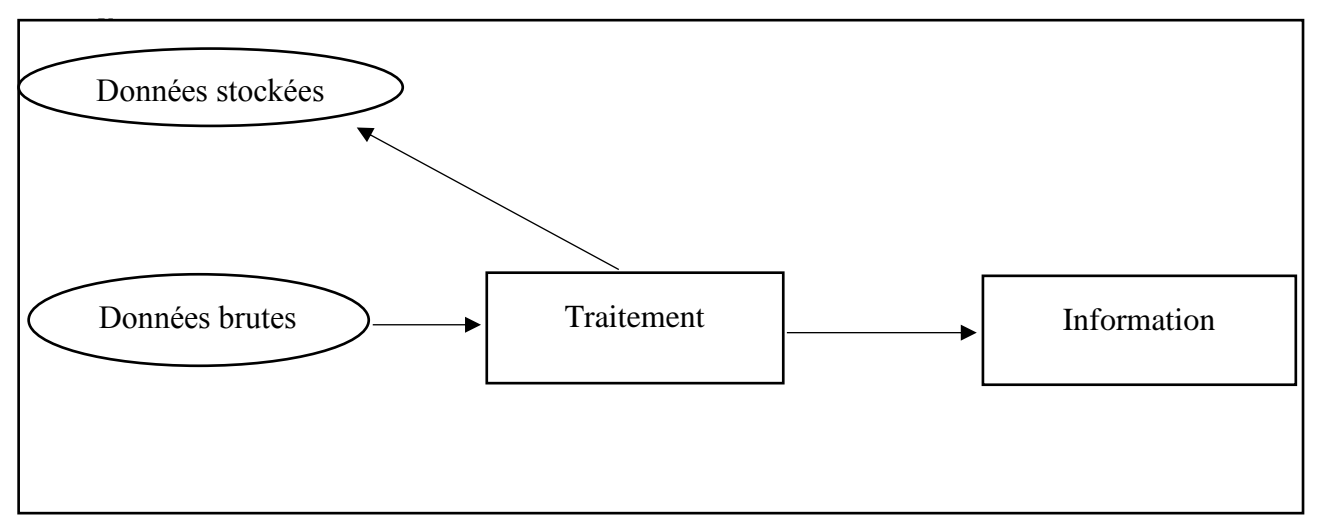

#### **Figure 2:** traitement des donnes.

 **Source :** PHILIPPE Nasr, « Le système d'information de gestion », Cheneliére,

2009,p27

# **2- Les caractéristiques de l'information :**

- **1. La forme :** Une information de qualité doit être complet et précise dans tous les niveau, fiable et facile à comprendre pour l'autre partie prenante.
- **2. Les délais :** C'est-à-dire la disponibilité de l'information au bon moment et bon endroit.

<sup>5</sup> DARDELET.M et LOAGINEL J « Economie d'entreprise », p30

<sup>6</sup> Le petit Larousse illustré, 1996

**3. Le contenue :** L'information doit être utile pour répondre aux besoins des destinataires.

Pour avoir une compréhension plus complète sur l'information il est indispensable d'avoir une idée sur les données.

 Une donnée est définie comme un fait brut ou une observation qui se rapporte habituellement à un phénomène physique ou à une opération commerciale.

Cependant, les donnes sont les ressources d'un système d'information ou bien la matière première de ce dernier, que l'on transforme en produits informatifs. Dans ce cas l'information est néanmoins que des données qui ont été converties sous une forme qui répond aux besoins des destinataires finaux.

# **3- Les utilisations de l'information :**

Selon H. Simon, l'information dans l'entreprise, englobe 4 grandes catégories d'utilisation<sup>7</sup>:

- a. Elle est une mesure des résultats,
- b. Elle attire l'attention sur d'éventuels problèmes,
- c. Elle permet l'analyse d'une structure et la dynamique d'un système,
- d. Elle fixe les paramètres de la situation présente de l'entreprise.

M. Chokron et R. Reix proposent 04 usages de l'information<sup>8</sup>:

- a. **L'information est un instrument de communication :** l'échange d'informations assure la coordination entre les fonctions de l'entreprise
- b. **L'information est un instrument de support et de coordination des processus de gestion :** d'après Chokron et Reix le processus de gestion est " un ensemble d'activités et de décisions combinées pour produire des résultats souhaités par l'entreprise" ,dans ce cas l'information est nécessaire pour l'exécution des processus existant dans l'entreprise (approvisionnement, gestion des commandes des clients,…) les moyens de collecte, de traitement et de diffusion de ces informations constituent le système d'information du processus.
- **c. L'information est un support de connaissance individuelle :** l'information constitue la base du développement de la capacité cognitive des individus qui la composent l'organisation

<sup>7</sup> HERBERT Simon , « Le nouveau management »,econimica,1980, page 118

<sup>8</sup>CHOKRON. M. et REIX R, Planification des systèmes d'information et stratégie de l'entreprise. R.F.G N° ; 1987,p18.

# **d. L'information est un instrument de liaison avec l'environnement :** l'information assure la communication entre l'entreprise et son environnement.

#### **4- Les différents types d'information :**

- **a. Information technique :** cette information et obligatoire car elle est liée aux procédures de l'exécutions des travaux que chaque responsable doit bien organise, pour qu'elle soit disponible et exacte.
- **b. Information économique :** cette information recouvre la communication des éléments qui reflètent la situation de l'entreprise à un moment donné.
- **c. Information personnelle :** pour cette information elle fait partie des relations humanes car elle couvre tous les échanges des membres qui sont amenés à travailler côté.

#### **2- Historique et définitions du système d'information :**

Le système d'information ou bien le Management information system (MIS) est apparu dans les états unis en 1960 avec l'évolution technologique qui a précisé le rôle de l'information en gestion et les moyens technologiques qui lui servent de support, donc le système d'information et liée l'application de l'information a la gestion.

Plusieurs définitions se proposent pour la notion de system d'information :

 H.C. LUCAS analyse le système d'information comme « l'ensemble des procédures organisées qui permettent de fournir l'information nécessaire à la prise de décision et/ou au contrôle de l'organisation ».<sup>9</sup>

 Et une définition donnée par C. DUMOULIN : « Ensemble des informations circulant dans l'entreprise ainsi que les procédures de traitements et les moyens octroyés à ces traitements  $v^{10}$ . Une autre définition est présentée par S. ALTER : « Un système d'information est un système qui utilise des technologies de l'information pour saisir, transmettre, stocker, retrouver, manipuler ou afficher de l'information utilisée dans un ou plusieurs processus de gestion »<sup>11</sup>.

Par conséquent, à partir de ces définitions, nous pensons qu'un système d'information est un ensemble organisé d'éléments et de procédures qui permettent la gestion des informations nécessaires à la gestion de l'entreprise (collecte, traitement, stockage et communication des informations).

<sup>9</sup> LUCAS H.-C. « Système d'information pour le management »1987.p.106

<sup>10</sup> DUMOULIN C, « Management des systèmes d'information », Editions d'Organisation, 1986,p50.

<sup>&</sup>lt;sup>11</sup> STEVEN ALTER « information système : a Managements Perspective », benjamin Cummings Publishing Company, 2éme Edition 1996, p.2.

#### **3- Définition du système d'information comptable et caractéristique <sup>12</sup>:**

Le système d'information comptable est à la base de tout système d'aide à la décision sur le plan interne et sur le plan externe, c'est un support de communication de l'entreprise avec ses partenaires ou son environnement.

Le système comptable s'intègre naturellement dans l'ensemble organisé des systèmes d'entreprise comme tout système d'information, sa fonction est indispensable pour traiter les données entrantes en les transformant et en les transformant communiquer avec son environnement.

Le système d'information comptable présente les caractéristiques générales de tous les systèmes d'information (collecte, traitement, stockage et transmission d'informations), mais en plus de la caractéristique de toutes les branches comptables, c'est-à-dire qu'il est spécialisé dans le traitement des informations dans une unité de change (l'information financière) ; Enfin, il est basé sur les principes de chaque budget :

- La normalisation et la réglementation des documents de synthèse (la conclusion du budget annuel) fournie par la comptabilité générale et publié.
- L'utilisation de diverses méthodes de calcul des coûts de coûts spécifiques a la comptabilité analytique.

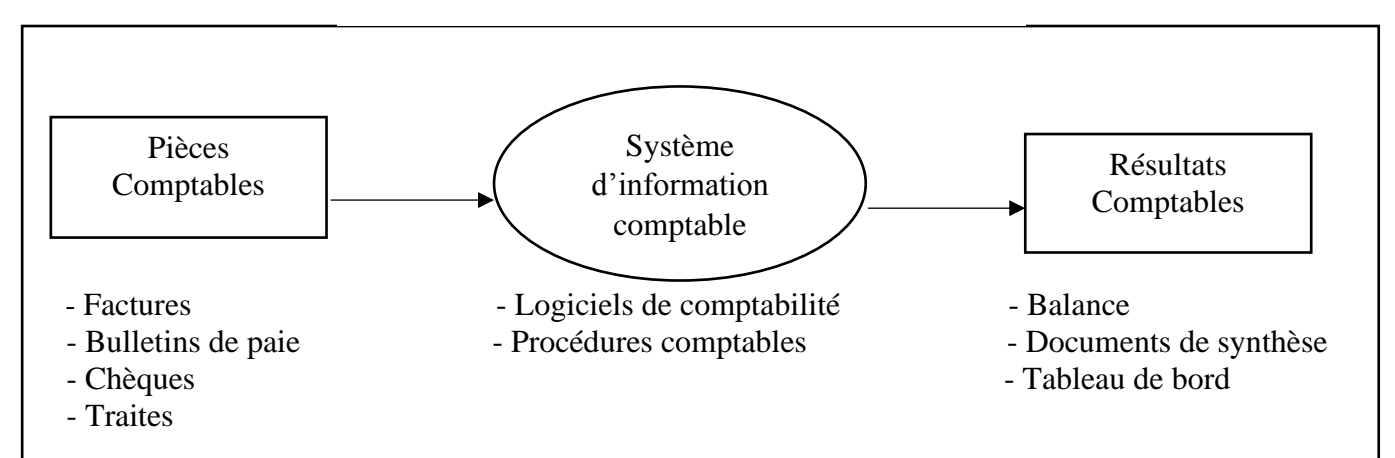

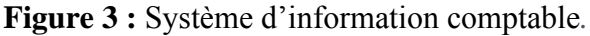

**Source :** DAVIS.G, Olson.M, Ajenstat.J, Peaucelle.J, « Système d'information pour le management », Economica, 1986.p28.

<sup>12</sup> DAVIS.G, Olson.M, Ajenstat.J, Peaucelle.J, « Système d'information pour le management », Economica, 1986.p28.

#### **4- Les besoins de l'information comptable :**

D'après une étude menée par E. Stamp au canada en 1988, il a mentionnée qu'il excite treize catégories de besoins d'information comptable :

- Evaluer les résultats globaux
- Evaluer la gestion (rentabilité, efficience)
- Evaluer les perspectives futures (profits, dividendes, investissements, financement, emploi)
- Evalue la stabilité financière
- Evaluer la solvabilité
- Evaluer la liquidité
- Evaluer les risques et les incertitudes
- Faciliter la réparation des ressources pour les actionnaires, les créanciers,
- Faire des comparaisons dans le temps, intersectorielles ou interentreprises
- Etablir la valeur des capitaux emprunte et des capitaux propres à l'entreprise
- Evaluer la capacité d'adaptation
- Vérifier le respect des lois et règlement
- Evaluer la contribution de l'entreprise a l'économie

En générale ce besoin a pour but d'acquérir une vision clear sur tout l'entreprise pour détermine la rentabilité, le niveau du risque de l'investissement, la stratégie de l'entreprise,

# **5- Les utilisateurs de l'information comptable :**

Au-delà des destinataires traditionnels de l'information comptable, le périmètre des utilisateurs à augmenter avec l'augmentation du nombre d'organisations, qui sont tenues de présenter des états financiers, c'est-à-dire l'accroissement des responsabilités de l'entreprise et de son rôle dans la société.

Toute foi, les états financiers sont considérés comme le premier lot de documents producteur d'informations. Ainsi, ces rapports répondent aux besoins d'information de nombreux utilisateurs qui sont :

➢ **Les actionnaires (associe) :** ce sont les propriétaires de l'entreprise qui peuvent délèguent la gestion de la société a des dirigeants, et ce sont aussi les premier utilisateurs de l'information comptable car il en le droit à l'information et à la consultation des documents comptable pour pouvoir bien détermine la situation financier de l'entreprise et prendre des décisions optimal.

- ➢ **Les dirigeants :** ce sont les responsables de la politique comptable adoptée et l'élaboration des états financiers, Ils sont désignés par les actionnaires pour assurer le bon fonctionnant de l'entreprise, leur rôle est la gestion qui repose sur deux principes qui sont :
	- $\checkmark$  prendre la bonne de décision dans chaque une situation
	- $\checkmark$  l'utilisation optimale des ressources de l'entreprise
- ➢ **Les tiers :** correspond aux :
- **1.** Les Clients ont besoin de l'information car ils sont très sensibles aux perspectives de changements susceptibles de garantir la continuité des prestations après la vente.
- **2.** Les fournisseurs accorde plus d'importance à l'information qui justifier la solvabilité de l'entreprise, c'est à dire ils intéressent plus précisément à l'aptitude de l'entreprise à honorer ses engagements.
- **3.** Les créanciers (banques, établissements financier) chercher l'information pour l'appréciation de sa solvabilité c'est-à-dire d'évaluer la capacité de l'entreprise à rembourser ses dettes
- ➢ **Les analystes financiers <sup>13</sup>:** l'analyste financier produit des études et des analyses qui évaluent financièrement l'entreprise et ses perspectives futures. Il émet des recommandations susceptibles d'influencer les choix des investisseurs. Il émet une opinion sur la valeur (cotation boursière si l'entreprise est cotée) de l'entreprise en considérant les aspects de rentabilité et de risque. Il utilise donc de manière privilégiée l'information comptable et financière émise par l'entreprise
- ➢ **Les salariés :** pour les salarier avoir l'information comptable a pour but d'apprécier la situation financière de l'entreprise et la capacité de l'entreprise a payé les rémunérations et assure l'emploi de assure la pérennité
- ➢ **L'état :** les administrations fiscales sont les utilisateurs externes les plus important des informations comptables, Car les données comptables tirée des états financiers qui lui sont transmis par l'entreprise servent à déterminer l'assiette des imports suivants : taxe sur la valeur ajoutée, taxe professionnelle, impôts sur les bénéfices.

<sup>&</sup>lt;sup>13</sup> CAROLINE R, ABDEL BELDI, Guy BUTIN, Ewa LACROIX, « Comptabilité générale, principes et applications », Edition Pearson, France, 2014, Pages -5-7.

#### <span id="page-25-0"></span>**Section 02 : la comptabilité analytique.**

Afin de mieux comprendre les fondements de la comptabilité analytique, il semble nécessaire de remonter d'abord à ses origines puis de passer au développement des différents aspects de la comptabilité analytique.

#### **1) Historique et la définition de la comptabilité analytique :**

La comptabilité analytique, née au XIX siècle, complète la comptabilité financière Cette dernière dégage de manière synthétique le résultat d'un exercice par différence entre les produits et les charges classées par nature. Bien que nécessaires et incontournables, les informations produites par ce système comptable demeurent insuffisantes pour appréhender les performances internes de l'entreprise.

Appelée d'abord comptabilité industrielle puis comptabilité analytique d'exploitation,

L'information comptable n'est pas adaptée à la prise de décision de gestion pour plusieurs raisons, Donc la comptabilité analytique a vu le jour pour pallier ces lacunes<sup>14</sup>.

La comptabilité analytique s'intéressait au début à la connaissance des prix de revient complets des produits par la méthode des sections homogènes, créée en 1928. À partir de 1960 les entreprises se sont intéressées à la gestion budgétaire, alors elles ont adoptés des systèmes destinés au contrôle à court terme.

Il Ya plusieurs définition de la comptabilité analytique parmi lesquels :

1- « la comptabilité analytique est un outil de gestion conçu pour mettre en relatif les éléments constitutifs des couts et des résultats de nature à éclaire es prises de décision. Le réseau d'analyse à mettre en place, la collecte et le traitement des informations qu'il suppose, dépendent des objectifs recherchés par les utilisateurs  $\frac{15}{15}$ .

2- « La comptabilité analytique est un mode de traitement des données dont les objectifs essentiels sont les suivant :

D'une part :

- Connaître les coûts des différentes fonctions assumées par l'entreprise ;

<sup>&</sup>lt;sup>14</sup> MELYON Gérard, « Comptabilité Analytique », Paris, Bréal éditions, 3ème édition, 2004, P.8. <sup>15</sup> Louis DUBRULLE et Didier JOURAIN « comptabilité analytique de gestion, 4éme Edition, paris, 2003.p 9.

Expliquer les résultats en calculant les coûts des produits (biens et services) pour les comparer aux prix de vente correspondants ;

D'autre part :

- Etablir des prévisions de charges et de produits courants ;
- En constater la réalisation et expliquer les écarts qui en résultent ; D'une manière générale, elle doit fournir tous les éléments de nature à éclairer la prise de décision ». 16

3- « La comptabilité analytique est la technique de répartition et d'affectation des charges et des produits ayant rapport avec l'exploitation courante de l'entreprise, en vue de déterminer les coûts de production, prix de revient et les différents résultats analytique  $\frac{1}{7}$ 

4- « La comptabilité analytique est un outil de gestion destiné à suivre et à examiner les flux internes à l'entreprise afin de fournir les informations nécessaires à la prise de décision » 18

6- « La comptabilité de gestion est la technique qui permet la détermination et l'analyse des coûts. Elle vise à maitriser les coûts et les résultats ; il n'existe cependant aucun texte la rendant obligatoire. La comptabilité analytique doit être adaptée à l'activité, à la structure fonctionnelle de l'entreprise et aux besoins actuels des décideurs » 19 .

D'après les définitions précédant, en peut résumer la comptabilité analytique comme une discipline de gestion qui permet de connaitre les coûts assumés par l'entreprise pour réaliser ses différents produits et de déterminer de façon détaille l'origine du résultat pour un meilleur pilotage et de mieux prendre des décisions.

# **2) Les insuffisances de la comptabilité financière et caractéristiques comparées des deux comptabilités <sup>20</sup> :**

La comptabilité analytique, née au siècle, complète la comptabilité générale. Ancêtre des systèmes d'information de l'entreprise, la comptabilité générale dégage de manière synthétique le résultat d'un exercice par différence entre les produits et les charges classés par nature. Bien que nécessaires et incontournables, les informations produites pas ce système

<sup>16</sup> CLAUDE alzard et SABINE sépari « contrôle de gestion »,Dunod 2001. P :20

<sup>&</sup>lt;sup>17</sup> Ali SAHRAOUI ; « Comptabilité analytique » ; Editions Berti ; Alger ; 2004 ; P : 5

<sup>&</sup>lt;sup>18</sup> Gérard MELYON et Kévin MELYON ; « Comptabilité analytique » ; 5émeédition ; Editions Bréal ; Paris ; 2013 ; P : 8.

<sup>&</sup>lt;sup>19</sup> Béatrice GRANDGUILLOT et Francis GRANDGUILLOT ; « L'Essentiel de la comptabilité de gestion » ; 7éme édition ; Edition Extenso ; 2015.P :9.

<sup>&</sup>lt;sup>20</sup> Gérard MELYON et Kévin MELYON ; « Comptabilité analytique » ; 5éme édition ; éditions Bréal ; Paris ; 2013 ; P : 8.

comptable demeurent insuffisantes pour appréhender les performances internes de l'entreprise. L'information comptable n'est pas adaptée à la prise de décision de gestion pour plusieurs raisons :

- $\checkmark$  Le résultat net comptable concerne une période d'un an et n'est obtenu qu'avec retard par rapport à la période à laquelle il se rapporte ;
- $\checkmark$  Le résultat net comptable concerne l'ensemble des activités de l'entreprise. Il ne fournit donc que peu d'indications sur les performances respectives de chacune d'entre elles ;
- $\checkmark$  Les informations saisies ne tiennent compte que de l'aspect monétaire. Les grandeurs exprimées sous forme physique sont exclues
- $\checkmark$  Le classement des charges n'est effectué ni par centre de responsabilité, ni par produits, ni par fonction.

La comptabilité financière est donc insuffisante pour la gestion, d'où la recherche, par les responsables d'informations complémentaires plus détaillées sur les conditions internes de fonctionnement de leur entreprise. Ces renseignements indispensables à une bonne gestion de la firme sont fournis par la comptabilité analytique de gestion.

La comptabilité de gestion est une comptabilité facultative qui conduit à construire des calculs internes à l'entreprise, par contre la comptabilité financière est une comptabilité obligatoire qui conduit à élaborer une information diffusée à l'extérieure de l'entreprise.

 Donc chacune de ces deux comptabilités a des caractéristiques qui se présentent dans le tableau suivant :

<span id="page-27-0"></span>**Tableau 1** : Critère de comparaison entre la comptabilité financière et la comptabilité

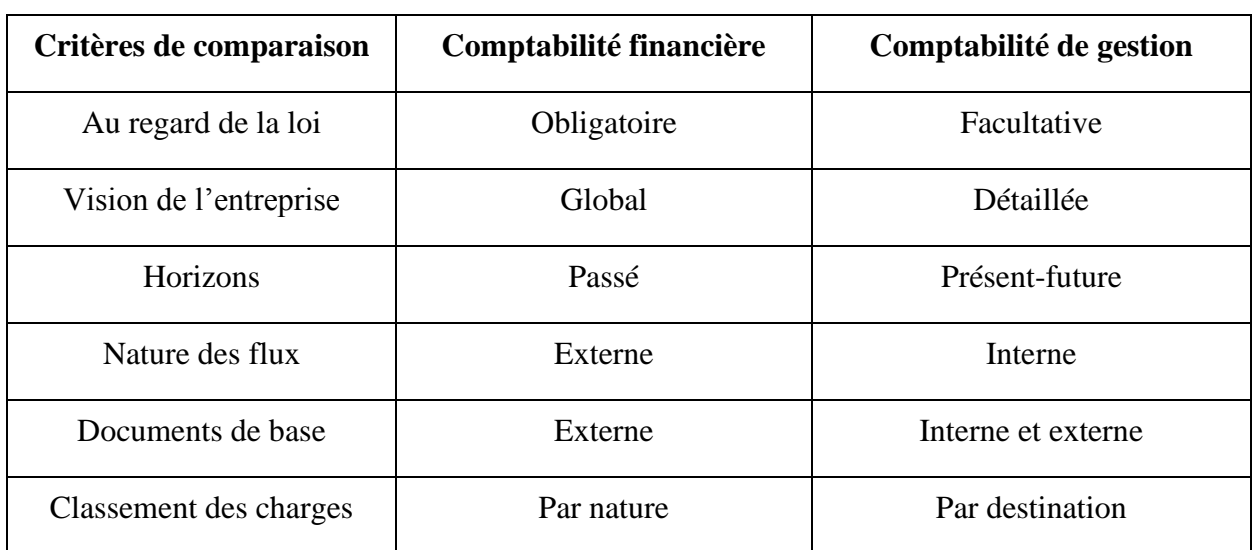

Analytique de gestion*.*

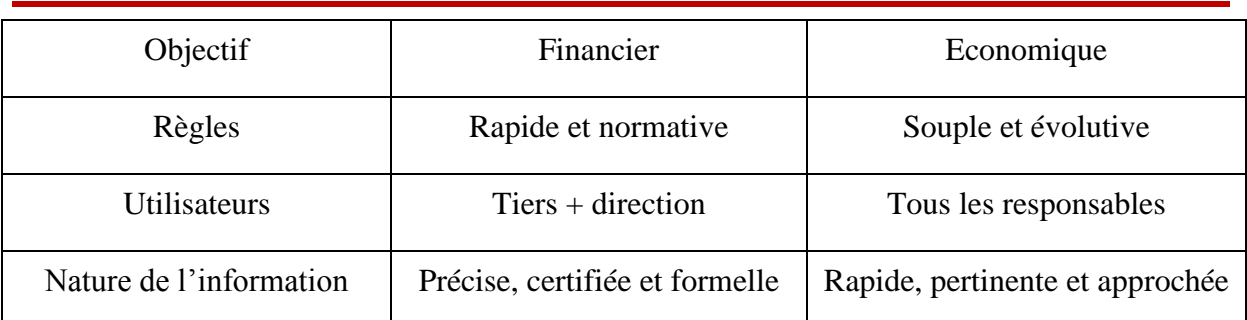

**Source :** Margerin J, Ausset G, Comptabilité analytique outil de gestion aide à la décision, 5e édition, SEDIFOR, 1984.

# **3) Définition des concepts de base relatifs au cout en comptabilité analytique :** 21  **Définition de la charge :**

C'est la dépense ou la partie d'une dépense provoquée par l'activité. La charge correspond à une opération de décaissement de monnaie, achats et consommation de matière, salaires du personnel, frais d'entretien et de gestion effectuée par l'entreprise. Toute charge correspond à une prestation reçue en contrepartie d'un décaissement. Il convient néanmoins de préciser que certaines charges peuvent être calculées et non décaissées, les dotations d'amortissement, dépréciations et provisions par exemple.

# **Définition du coût :**

Un coût se détermine par l'accumulation des charges significatives sur un produit (bien ou service) ou sur tout autre objet de coûts. Il est défini par trois caractéristiques indépendantes les unes des autres :

# • **Le champ d'application** :

La souplesse de comptabilité analytique permet d'adapter le calcul des coûts à l'organisation de l'entreprise et à son activité. Différents regroupements de charges peuvent être effectués en fonction des besoins des gestionnaires. Les regroupements les plus usuels sont les suivants :

# **Tableau 2:** les coûts selon le champ d'application.

<span id="page-28-0"></span>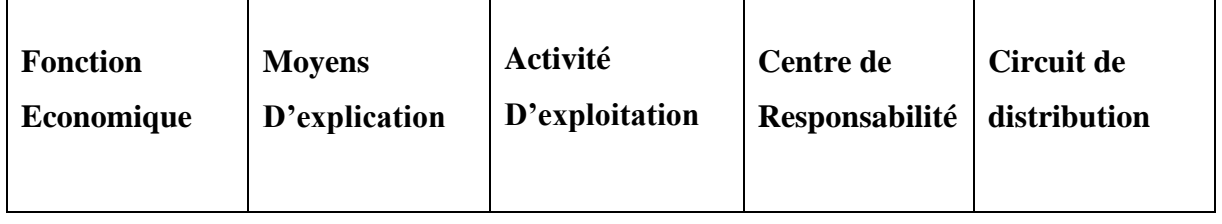

<sup>21</sup> Gérard MELYON et Kévin MELYON ; Op.cit. ; P : 16.

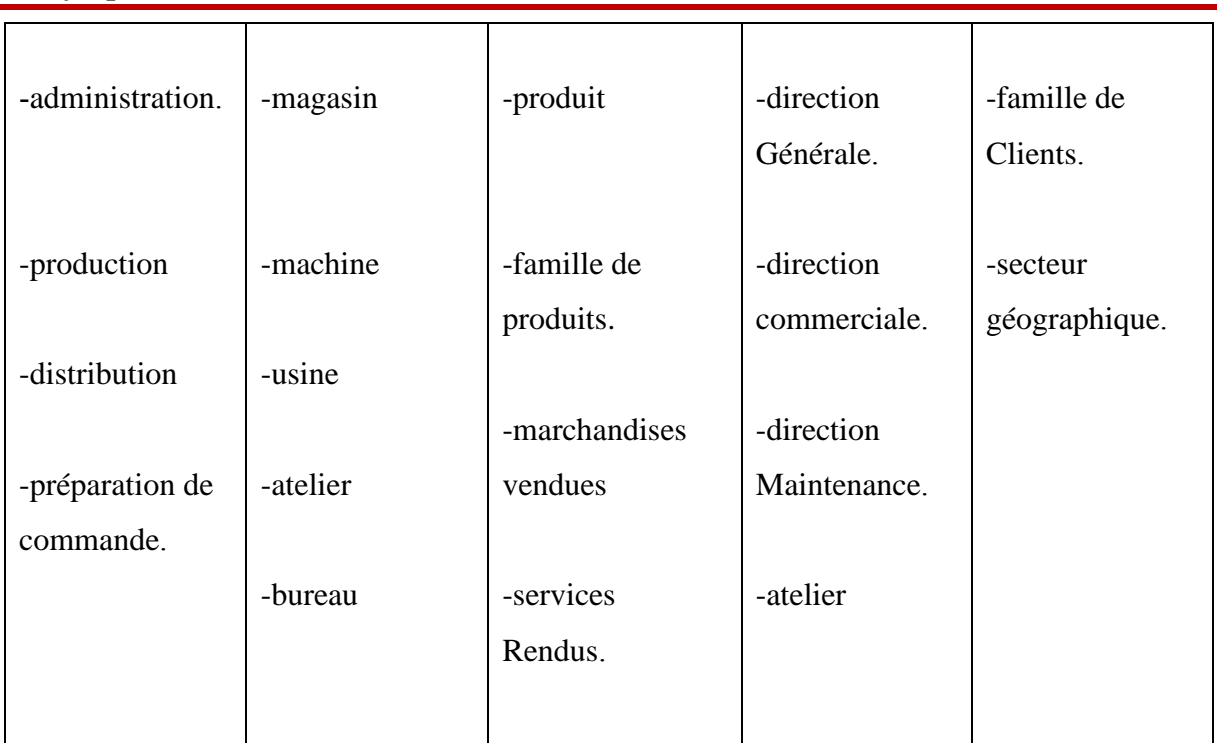

Source : Elaborer par nos soins.

# • **Le contenu** :

Pour une période déterminée, la comptabilité analytique permet de calculer des coûts soit en y incorporant toutes les charges de la comptabilité générale, avec ou sans ajustement ou ajout, soit en n'y incorporant qu'une partie seulement des charges.

Les coûts généralement recherchés sont les coûts complets et les coûts partiels :

<span id="page-29-0"></span>

| Coûts complets |                | Coûts partiels  |         |                 |
|----------------|----------------|-----------------|---------|-----------------|
| Coûts          | Coûts complets | Coûts variables | Coûts   | Coûts marginaux |
| complets       | économiques    |                 | directs |                 |
| traditionnels  |                |                 |         |                 |

**Tableau 3**: les coûts selon le contenu.

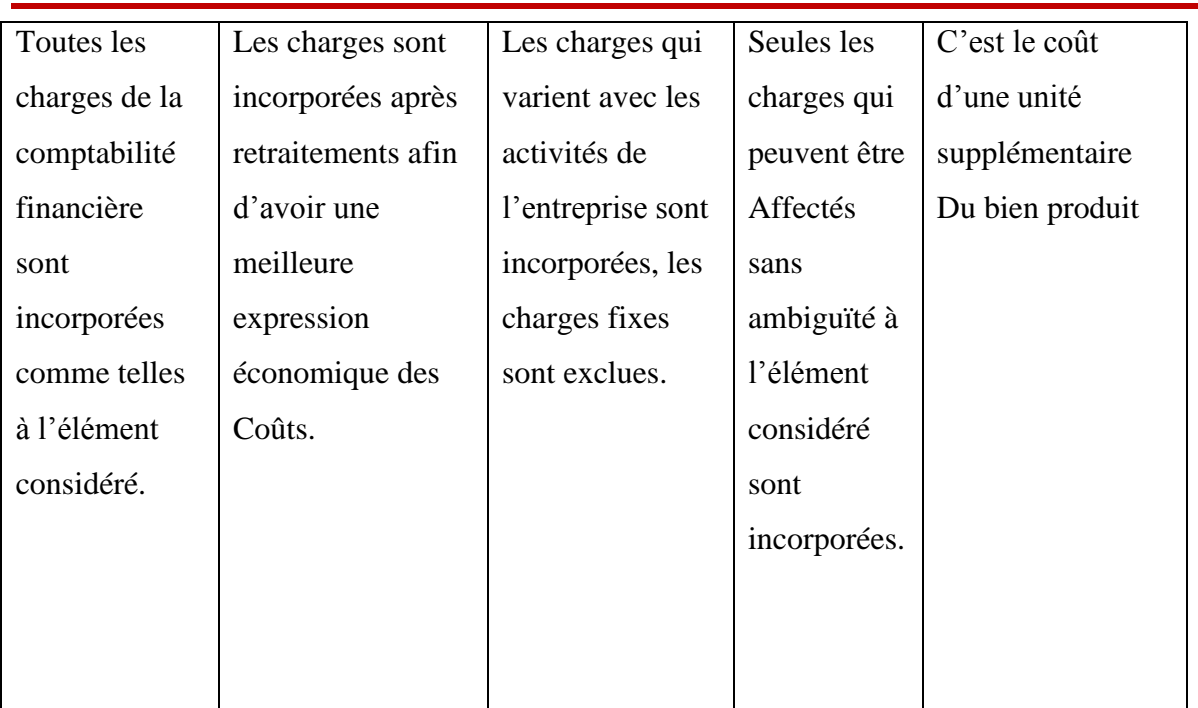

Source : Elaborer par nos soins.

# **Le moment de calcul :**

Les coûts sont déterminés :

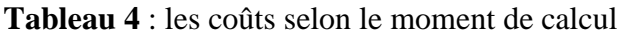

<span id="page-30-0"></span>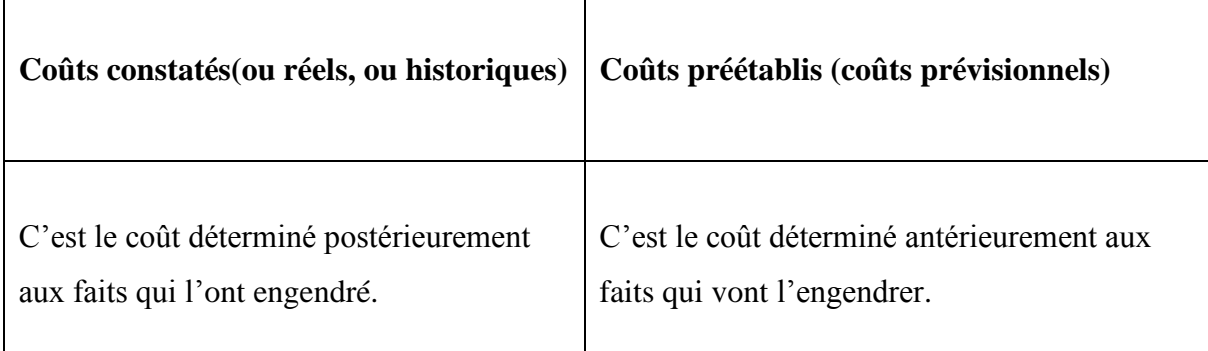

Source : Elaborer par nos soins.

# **4) Les objectifs principaux de la comptabilité analytique**<sup>22</sup> **:**

La comptabilité analytique doit fournir tous les éléments de nature à éclairer et à orienter les prises de décision destinées à améliorer la performance de l'entreprise. Elle constitue une partie du système d'information de gestion de l'entreprise. D'une manière générale les objectifs de la comptabilité analytique sont les suivants :

<sup>&</sup>lt;sup>22</sup> 1Béatrice GRANDGUILLOT et Francis GRANDGUILLOT ; « L'Essentiel de la comptabilité de gestion » ; 7éme édition ; Edition Lextenso ; 2015 P : 13

- ➢ Connaitre les coûts des matières et des produits achetés, créés ou distribués par l'entreprise ;
- ➢ Déterminer les résultats analytiques par groupes de produits ou par branches d'activités
- ➢ Expliquer les couts et les résultats des produits (biens et services) ou des activités (passation de commandes, livraison des clients ...)
- ➢ Etudier le comportement des charges par rapport au niveau d'activité de l'entreprise
- ➢ Déterminer les bases d'évaluation de certains éléments de l'actif du bilan de l'entreprise (les productions immobilisées et les stocks) ;
- ➢ Etablir des prévisions de charges et de produits ;
- ➢ En constater la réalisation et expliquer les écarts qui en résultent.

# **5) Les outils de la comptabilité analytique :**

Il existe, en générale deux grandes catégories des outils qui sont les méthodes de calcul des coûts et les outils de planification et de gestion.

# **5-1) Les méthodes de calcul des coûts :**

- $\checkmark$  La méthode des coûts complets ou la méthode des centres d'analyse ;
- $\checkmark$  La méthode des coûts à base d'activités ou méthode ABC (Activity Based Costing);
- $\checkmark$  La méthode d'imputation rationnelle de charges partielles ;
- $\checkmark$  La méthode des coefficients ;
- $\checkmark$  La méthode des coûts préétablis ou coûts standards ;
- $\checkmark$  La méthode des coûts marginaux.

# **5-2) Les outils de planifications et de gestion :**

Ils sont d'ordre deux :

✓ **Le plan stratégique :** Détaille les voies de développement futur et les moyens qui seront mobilisés pour y parvenir. Il porte sur une période de trois à cinq ans

# ✓ **Les plans opérationnels et budgets :**

Les plans opérationnels : ils déclinent les orientations stratégiques en allouant des moyens et en agissant des objectifs aux principales fonctions ou divisions de l'entreprise.

Les budgets : ils établissent pour chaque entité ou centre de responsabilité de l'entreprise et constituent un élément de suivi de la délégation.

# **6) Le rôle de la comptabilité analytique :**

✓ Permet de suivre les coûts des matières premières et les processus de fabrication de chaque produit.

- $\checkmark$  Analyser la performance de l'entreprise.
- ✓ Elle permet un meilleur pilotage grâce à la division des résultats par secteur et activité.
- ✓ Permettre de mettre en place les actions correctives nécessaires.
- $\checkmark$  Elle garantit la transparence pour une bon gestion.

<span id="page-32-0"></span>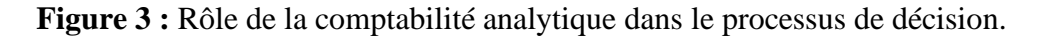

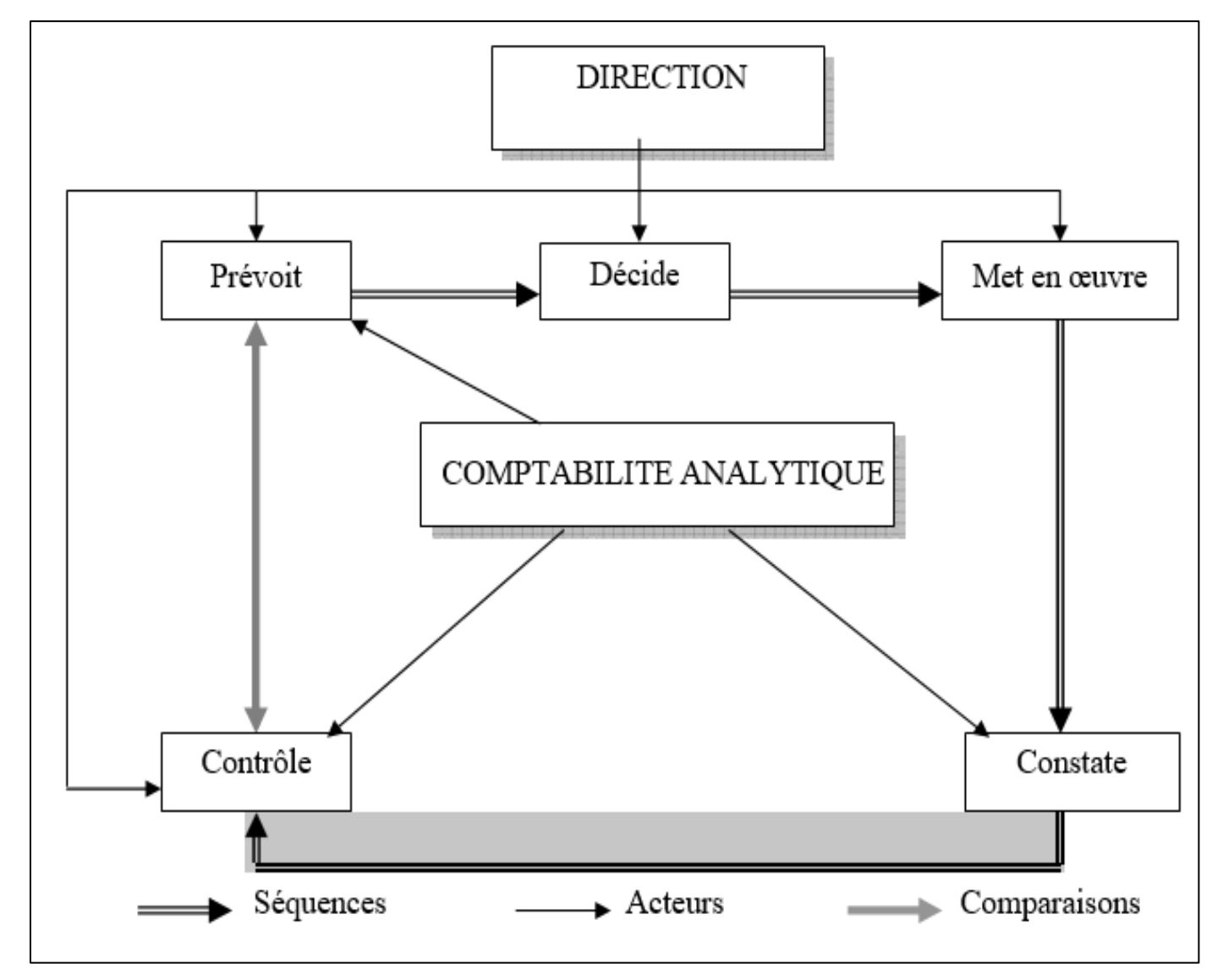

**Source :** Claude Cossu et Richard Milkoff, « Comptabilité de gestion », nathan, 1997

#### **Conclusion :**

La comptabilité financière et la comptabilité analytique de gestion fournissent au système d'information de l'entreprise des informations d'ordre comptable et financier, afin de communiquer ces informations aux dirigeants et aux actionnaires de l'entreprise. Ces informations intéressent ensuite les tiers en relation avec l'entreprise (les fournisseurs, les clients, les institutions financières, et le fisc…).

Le système d'information comptable de l'entreprise se décompose en deux sous système ; la comptabilité financière et la comptabilité analytique.

La comptabilité analytique de gestion élaboration des informations destinée aux différents services internes de l'entreprise (service de comptabilité, service de contrôle de gestion…).

La comptabilité analytique comme présentée dans ce chapitre est un outil Indispensable au pilotage d'une entreprise car, à travers ces méthodes d'analyse des coûts, elle aide les dirigeants à donner des bases pour les décisions de gestion, elle constitue donc un aide à la prise de décision.

Il regroupe le calcul des coûts indispensables pour déterminer le caractère bénéficiaire ou déficitaire d'une activité, mesurer l'écart entre les prévisions et les réalisations, et analyser le degré de réalisation des objectifs, mais surtout considéré comme un outil nécessaire à la bonne gestion et à la prise de décision.

Pour le chapitre suivent il sera consacré à présenter en détail les deux méthodes de calcul des coûts « couts complets et couts à base d'activité ABC », et les intérêts et limites de ces dernier.

# <span id="page-34-1"></span><span id="page-34-0"></span>**Chapitre 02 : L'analyse des coûts par les centres d'analyse et à base d'activité (ABC)**

#### **Introduction**

La méthode des couts complets adoptée par le plan comptable (PCG) est issue des travaux développés au cours des années 1930 au sein de la CEGOS, par lieutenant-colonel Rimailho. Cette méthode a pour objectif de proposer un mode d'évaluation des couts qui a pour but de contribuer à la détermination du prix de vente. Le cout complet est obtenu par le total de différentes charges constatées au cours du processus de production, dans la hiérarchie des couts.

L'évolution de la technologie, des techniques de production, gestion des stocks, du marché entrainé une modification non négligeable de la structure des couts. Qui a accroit les charge indirect (informatisation, actions marketing, service après-vente) ainsi diminuée les charge directs (main-d'œuvre …). Afin de prendre en compte ces changements et répondre aux nouveaux besoins de gestion des entreprises, une nouvelle méthode intitule : la méthode ABC, ou les couts à base d'activité est proposé.

La première section de ce chapitre répondra à la méthode des coûts complets, dont les charges directes et les charges communes à l'ensemble de la production sont imputé dans les coûts des produits.

Tandis que la deuxième section est consacrée la méthode ABC, dont les charges sont reparties à base d'activité sur les produits.
# **Section 1 : la méthode des couts complets :**

## **1) Historique sur la méthode des coûts complets :**

La méthode du coût complet est très ancienne, car il existe des exemples à partir du 18e siècle <sup>23</sup>; l'entreprise étant un seul produit, presque tous Les coûts étaient directs (matière première ou main-d'œuvre) ; Mais avec l'évolution de l'industrie caractérisée par : des investissements importants, une intégration verticale et horizontale, la naissance d'un vrai capitalisme, et l'augmentation des coûts fixes de structure. Posent de nouveaux problèmes : l'augmentation considérable de la part des coûts indirects et un la réduction des coûts directs conduit à une complexité dans la maîtrise des coûts de l'entreprise (un assemblage plus rigide, une perte de flexibilité due à l'importance des coûts fixes). Ces problèmes ont donné lieu à des débats en Grande-Bretagne et en France. La méthode des coûts complets a confirmé ces débats car elle cherche à combiner un idéal de précision et de rigueur réglementaire.

## **2) Définition et classification des couts**<sup>24</sup> **:**

 Un coût est une somme de charges relatives à un centre de coût de l'entreprise (coût d'approvisionnement, coût de production …)

Le coût complet comprend toutes les charges qui sont imputées aux coûts et/ service après affectation, répartition et imputation.

Les coûts sont classés :

## ➢ **Selon le stade :**

- $\checkmark$  Coût d'approvisionnement ;
- $\checkmark$  Coûts des produits fabriqués ;
- ✓ Coûts des produits distribués

## ➢ **Selon le champ d'application :**

- $\checkmark$  Par fonction de l'entreprise (administration, production, distribution...);
- $\checkmark$  Par moyen d'exploitation (usine, atelier, poste de travail...);
- $\checkmark$  Par activité (famille de produit, unité de produit, stade d'élaboration...).
- ➢ **Selon le contenu :** 
	- $\checkmark$  Le coût complet (ce coût incorpore l'ensemble des charges supportées par le produit) ;

<sup>23</sup> BURLAUD A., SIMON C., comptabilité de gestion, P11.

<sup>24</sup> Margerin Jacques, Aussert Gérard. Comptabilité analytique, 1981. P : 32

 $\checkmark$  Le coût partiel (ce coût incorpore seulement certaines charges spécifiques (coût variables…).

# ➢ **Selon le moment de calcul :**

- $\checkmark$  Coût constaté (le calcul intervient après réalisation : calcul à posteriori) ;
- ✓ Coût préétabli (le calcul précède la réalisation : calcul à priori).

# **3) Les charges :**

# **3-1) La nature des charges <sup>25</sup> :**

La connaissance du coût complet des produits achetés, fabriqué ou vendus est un élément d'information non négligeable pour piloter une entreprise. Mais l'évaluation du coût complet n'est pas une tâche facile, car il Ya le problème de la nature des charges à incorporer dans le coût qui se pose. Les charges prises en compte pour le calcul des coûts dans la comptabilité analytique ne sont pas exactement les charges enregistrées dans la comptabilité financière on distingue :

# ➢ **Les charges incorporables :**

Ce sont des charges normales liées à l'exploitation classées en comptabilité financière selon leur nature, et reprises dans le calcul du coût en comptabilité analytique, et/ ou classées selon leur fonction.

# ➢ **Les charges non incorporables :**

Ce sont les charges enregistrées dans la comptabilité financière et exclues de la comptabilité analytique, car ne correspondant pas à l'activité ou l'exploitation normale de l'entreprise. Ce sont des charges anormales ou exceptionnelles ; seront exclues toutes les charges qui correspondent à des exercices antérieurs.

# ➢ **Les charges supplétives :**

A l'inverse des charges incorporables et non incorporables, les charges supplétives ne sont pas enregistrées dans la comptabilité financière mais inclues dans le calcul des coûts de revient. Les charges supplétives sont composées essentiellement de :

- La rémunération des capitaux propre de l'entreprise.
- La rémunération du travail de l'exploitant dans une entreprise individuelle.

<sup>&</sup>lt;sup>25</sup> BOUKSESSA Souhila, la mise en place d'un système de la comptabilité analytique dans une entreprise algérienne, 2010, P77.

Les charges de la comptabilité analytique  $=$  les charges de la comptabilité financière  $+$ les charges supplétives - les charges non incorporables.

# **3-2) Définition des charges directes et charges indirectes <sup>26</sup>:**

# ➢ **Les charges directes :**

 Sont des charges propres à un seul cout. Elles sont affectées directement aux couts, sans calculs intermédiaires.

 Par exemple : des matières premières consommées pour la fabrication d'un produit, Le salaire d'un ouvrier qui ne travaille que dans un atelier ....

# ➢ **Les charges indirectes :**

Les charges indirectes concernent plusieurs couts. Leur traitement nécessite une répartition préalable avant qu'elles soient imputées aux couts d'un produit ou d'un objet de cout déterminé.

Par exemple : les loyers, la consommation globale d'électricité, les communications téléphoniques....

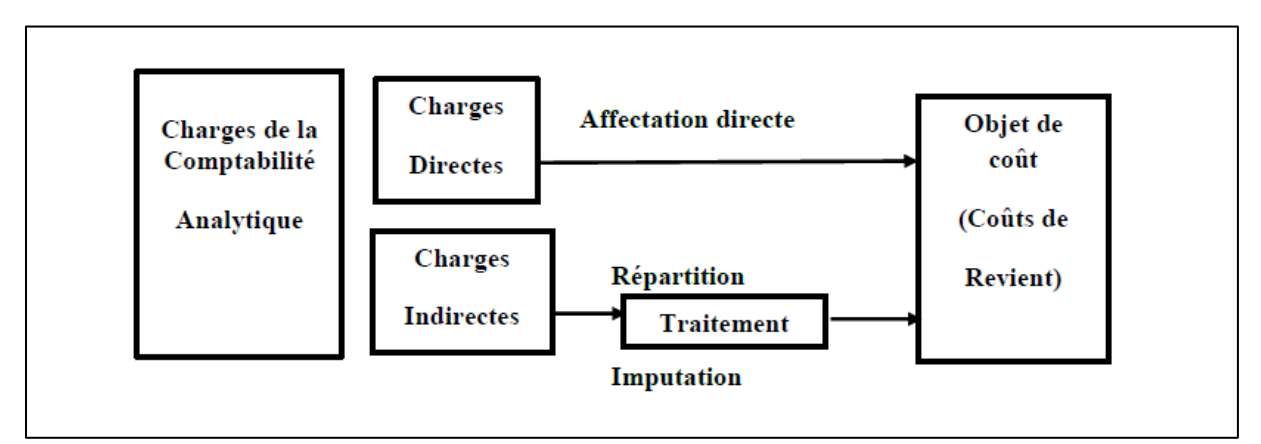

**Figure 4:** traitement charges directes et charges indirectes*.*

**Source :** Meigs Walter. B et Meigs Robert. F, « La comptabilité : Un instrument nécessaire à la prise de décision », 4éme édition.

<sup>&</sup>lt;sup>26</sup> Béatrice et Francis grandguillot, comptabilité de gestion ,12édition ,2011-2012, p41

# **4) Les centres d'analyse et Les différentes étapes du calcul des coûts :**

## **4-1) Les centres d'analyse :**

L'activité de l'entreprise est devisée en centre d'analyse dans lesquels sont regroupées et analysées la charge indirecte avant leur répartition et leur imputation aux couts.

# **4-1-1) Définition de centre d'analyse et classification des centres d'analyse :**

Le plan comptable général de 1986 définit le centre d'analyse comme « une division de l'unité comptable ou sont analysés des éléments de charges indirects préalablement à leur imputation aux couts des produits intéressés ».

Les centre d'analyse correspondent soit  $27$ :

- $\checkmark$  A une division réelle de l'entreprise en centres de travail, en fonction de son organisation ;
- $\checkmark$  A une division fictive de l'entreprise relative aux fonctions économiques assurées.

On distingue plusieurs catégories de centres d'analyse, en fonction du critère retenu pour leur classification <sup>28</sup>:

- ➢ **Les centres de structure :** Centres d'analyse dont l'activité est mesurée par une unité monétaire intitulée taux de frais. Ce sont généralement des centres de frais (administration, financement…).
- ➢ **Les centres opérationnels :** Centres d'analyse dont l'activité peut être mesurée par une unité de mesure physique intitulée unité d'œuvre. Ils correspondent le plus souvent à une division du travail ou à une fonction.

A l'intérieur des centres opérationnels, on distingue les centres principaux et centres auxiliaires.

➢ **Les centres principaux** : centre d'analyse dont les couts sont imputés directement aux couts des produits.

Par exemple : centre approvisionnement, centre de production….

➢ **Les centres auxiliaires :** centre d'analyse dont les couts sont imputés d'autres centres auxiliaires et/ou principaux.

Par exemple : la gestion du personnel, la gestion du matériel, les prestations connexes …

## **4-1-2) la répartition des charges indirectes :**

<sup>27</sup> Bétrice et francis grandguillot, comptabilité de gestion ,12 édition 2011-2012,p 42

<sup>28</sup> Idem, p 43

La répartition des charges indirectes s'effectue en deux étapes<sup>29</sup> :

# 1) **La répartition primaire :**

- Le montent de chaque charge indirecte est réparti dans les centre auxiliaires et principaux d'après des **clefs de répartition** exprimées le plus souvent en pourcentage.
- La répartition primaire permet de calculer le cout de chaque centre auxiliaire et principal.

# **2) La répartition secondaire :**

- Les centres auxiliaires sont répartis dans les centres principaux. Certains centres auxiliaires peuvent fournir des prestations à d'autres centres auxiliaires soit sans réciprocité soit de manière réciproque.
- Le cout total de chaque centre principal est égal au total de la répartition primaire augmenté da la quote-part reçue du ou des centres auxiliaires.
- Une fois la répartition secondaire effectuée le total des charges indirectes est répartie dans les centres principaux ; les centres auxiliaires sont donc à zéro.

Lorsque la répartition secondaire concerne d'autres centres auxiliaires, deux situations peuvent se présenter :

- Soit sans réciprocité ; il s'agit alors d'un transfert en cascade ou en escalier ;
- Soit de manière réciproque ; dans ce cas, un calcul algébrique s'impose pour évaluer le cout de chaque centre auxiliaire concerné.

**Tableau 5:** Tableau de répartition des charges indirectes selon le modèle des centres d'analyse.

| <b>Centres</b><br>d'analyse          | <b>Centres auxiliaires</b> |                 | <b>Centres principaux</b> |                 |                 | <b>Total</b> |
|--------------------------------------|----------------------------|-----------------|---------------------------|-----------------|-----------------|--------------|
|                                      | <b>Centre 1</b>            | <b>Centre 1</b> | <b>Centre 1</b>           | <b>Centre 1</b> | <b>Centre 1</b> |              |
| Totaux de<br>répartition<br>primaire |                            |                 |                           |                 |                 |              |
| Centre1                              |                            |                 |                           |                 |                 |              |

<sup>&</sup>lt;sup>29</sup> Bétrice et francis grandguillot, comptabilité de gestion ,12 édition 2011-2012,p 44

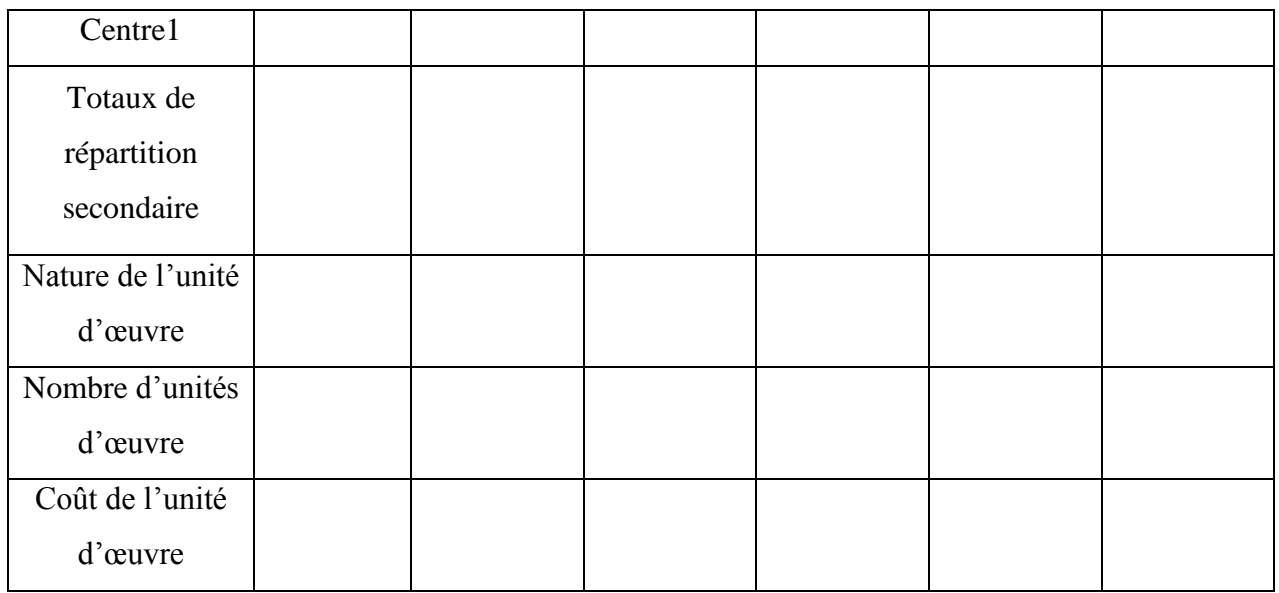

Source : Béatrice GRANDGUILLOT et Francis GRANDGUILLOT ; 7eme édition ; P: 33.

# **4-1-3) imputation des charges indirectes aux différents couts<sup>30</sup> :**

Les charges indirectes ont imputé aux différents coûts en fonction d'une unité d'œuvre ou d'un taux de frais.

# ✓ **Les unités d'œuvre :**

 L'unité d'œuvre est généralement une unité physique (heure de main d'œuvre, heure machine, kg de matières premières consommées…), mais il est possible dans certains cas que l'unité de mesure est une unité monétaire dénommé "assiette de frais", où le coût unitaire est exprimé en pourcentage et dénommé "taux de frais". Il y a une grande liberté de choisir l'unité d'œuvre, mais elle doit refléter fidèlement l'ensemble des charges consommées par l'atelier par rapport au nombre d'unités de mesures utilisées.

 **Unité physique :**

 **Coût de l'UO d'un centre = coût du centre ou de la section / nbre d'UO de centre** 

**Unité monétaire :** 

**Taux de frais de centre = coût de centre de frais / valeur de l'assiette de répartition.**

<sup>30</sup> RIFAI Ibrahim, OUCHERHOUN Saloua, coût complet, université de Meknès, 2009, P.13.

# ✓ **Le choix d'une unité œuvre :**

 Le choix d'une unité de mesure est nécessaire pour permettre l'imputation des charges des centres aux différents produits et le suivi de leur productivité, cette unité d'œuvre es une unité de mesure de travail, de l'activité, des prestations fournies par un centre d'analyse. Le choix repose avant tout sur une analyse technico-comptable, la meilleure unité d'œuvre choisie est celle dont la quantité varie sur plusieurs périodes successives en corrélation la plus étroite avec le montant des charges du centre.

Les unités d'œuvres couramment utilisées sont rattachées :

- A la main d'œuvre qui fabrique le produit : heure de la main d'œuvre (l'heure d'ouvrier, l'heure de technicien, heure d'ingénieur…), lorsque le coût de cette main d'œuvre représente l'essentiel des charges,
- Au fonctionnement de matériel consacré au produit : heure machine, lorsque les coûts du matériel constituent l'essentiel des charges,
- A la matière travaillée dans le centre d'analyse : unité de matière travaillée (nombre, poids, volume, surface…),
- A l'unité de produit élaboré dans le centre (nombre, poids, volume…).

Le choix d'une unité d'œuvre pertinente est souvent délicat, il faut qu'il existe une relation de causalité entre les unités d'œuvre et l'évolution des charges du centre. Or, ces dernières dépendent de l'identification préalable qui est faite des centres d'analyse.

Deux approches sont possibles pour le choix d'une unité d'œuvre :

## **Détermination de façon logique** :

Lorsque l'activité du centre est unique, matière utilisée, main d'œuvre fournie, etc., le choix est dit logique ou intuitif.

## **Détermination par méthode mathématique** :

Lorsque l'activité du centre est fonction de plusieurs critères (heures machines, heures ouvrier, consommation de matières le choix est déterminé par un ajustement linéaire. Le coefficient de corrélation indiquera le choix de l'unité d'œuvre ou assiette de frais.

## **4-2) Les différentes étapes du calcul des coûts :**

Le calcul des coûts reflète le processus de production et est complété par les principales étapes fonctionnelles **:**

- ➢ Coût d'achat ;
- $\triangleright$  Coût de production ;
- ➢ Coût de revient.

#### **Chapitre 02 : l'analyse des couts par les centres d'analyse et à base d'activité (ABC)**

Le cout d'achat inclus dans le cout de production, et le cout de production inclus dans le cout de revient.

## **Coût d'achat :**

Il est composé du prix d'achat des matières premières ou des fournitures ou des biens, auxquels s'ajoutent les couts direct et indirects d'approvisionnement.

C'est la somme de tous les éléments consommés au niveau de la phase d'approvisionnement. Le calcul du coût d'achat est le suivant :

Le coût d'achat = achat des matières première + les charges directes et indirectes d'achat

#### **Coût de production** :

Comprend le coût d'achat des matières premières consommées pour la fabrication auxquelles s'ajoutent les charges directes et indirectes de production.

C'est la somme de tous les éléments consommés au niveau de la phase de fabrication. Le calcul du coût de production est le suivant :

Le coût de production = coût d'achat des matières premières consommées + coût de main d'œuvres directes et indirectes de production.

# **Le cout de revient** :

 Comprend les coûts de production des produits vendus, auxquels s'ajoutent les coûts de distribution directe et indirecte

 Le calcul de cout de revient englobe l'ensemble des coûts et les charges supportées par l'entreprise.

Le coût de revient  $=$  coût de production des produits vendus  $+$  charges indirectes de **Distribution** 

Le résultat analytique = chiffre d'affaires – coût de revient

## **5) La valorisation des sorties et des entrées de stock <sup>31</sup>:**

« La tenue de l'inventaire permanent implique un choix de valeurs à retenir à l'entrée et à la sortie des matières et produits des magasins de stockage »<sup>32</sup>.

## **5-1) Evaluation des entrées de stock :**

Les entrées de stock sont valorisées soit :

- ➢ Au coût d'achat unitaire : pour les marchandises, matières et emballages commerciaux achetés ;
- ➢ Au coût de production : pour les produits intermédiaires, finis et emballages commerciaux créés ou transformés par l'entreprise.

Le principe d'évaluation des entrées est facile, la seule difficulté tient à l'application directe ou indirecte des frais d'approvisionnement.

# **5-2) Evaluation des sorties en stock :**

 Au cours d'une période, le cout d'achat ou le cout de production des entrées subit le plus souvent des valorisations ; se pose alors le problème de l'évaluation du cout de la sortie des stocks.

L'entreprise a le choix entre les cinq méthodes présentées ci-après, deux d'entre elles sont préconisées par le plan comptable général (méthode unitaire moyen pondéré - CUMP – et méthode First in, first out –FIFO- ou premier entré, premier sortie –PEPS-) :

# **5-2-1) Au coût unitaire moyen pondéré CUMP :**

Il existe deux variantes de la méthode :

 $\checkmark$  **En fin de la période** : L'évaluation s'effectue à la fin de la période *CUMP*.

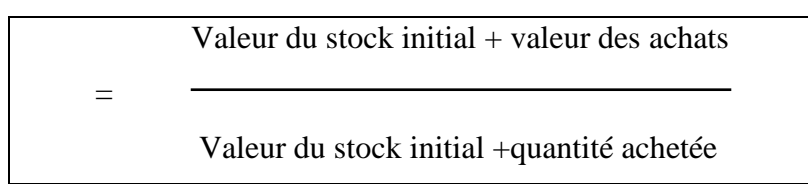

 $\checkmark$  **Après chaque entrée** : L'évaluation s'effectue à chaque entrée *CUMP*.

Valeur du stock initial  $+$  valeur des achats

Valeur du stock initial +quantité achetée

=

<sup>&</sup>lt;sup>31</sup> 1Francis GRANDGUILLOT et Beatrice GRANDGUILOT ; 7 éme édition ; P : 24-26.

<sup>32</sup> Jacques Margerin, Gérard Aussert. Comptabilité analytique, 1981, P84.

# **5-2-2) Méthodes d'épuisement des lots :**

# ✓ **FIFO (premier entré – premier sortie) :**

« First In, First Out » ou « Premier Entré Premier Sorti » : les lots plus anciens sortent les premiers jusqu'à épuisement total.

Le principe consiste à épuiser l'ancien lot avant d'entamer le nouveau.

# ✓ **LIFO (dernier entré – premier sortie) :**

« Last In, First Out » ou « Dernier Entré, Premier Sorti » : les lots les plus récents sont les premiers à sortir.

Le principe consiste à épuiser le nouveau lot avant d'entamer l'ancien.

# **5-2-3) Coût de remplacement :**

Le coût théorique est déterminé en fonction du prix du marché. Les sorties sont évaluées au prix **le plus actuel** possible.

Quelle que soit la méthode d'évaluation des stocks choisis, les relations suivantes doivent être vérifiées :

> **Stock initial + Entrées - Sorties =stock final Stock initial + Entrées = Sorties =stock final Stock initial - stock final= Sorties - Entrées**

# **6) Les Avantages et les inconvénients de la méthode :**

Cette méthode présente un certain nombre d'avantages ainsi que certains inconvénients, à savoir :

## **6-1) les avantages de la méthode :**

- ✓ Cette méthode permet de contrôler la formation du cout de revient à différentes étapes du processus de fabrication et de déterminer le nouveau prix de vente d'un produit qui n'a pas de référence sur le marché et aide également à évaluer différents types de stocks (matières premières, travail -en cours et produits finis).
- $\checkmark$  La méthode du coût complet est la seule méthode qui conduit au cout de revient qui produit ensuite des résultats par produit, série de produits ou activité. Ainsi, il permet aux

managers de connaître la contribution de chaque produit, groupe des produits ou activité au résultat opérationnel.

- $\checkmark$  Le coût total est l'un des indicateurs permettant de déterminer la politique de prix, en fonction du prix de revient, de la politique commerciale de l'entreprise, de l'état du marché et de la concurrence.
- $\checkmark$  Il aide à préparer les états financiers traditionnels en déterminant le coût en fin de période des marchandises et le coût des marchandises vendues, et ainsi en déterminant les pertes et les bénéfices nets.

# **6-2) les inconvénients de la méthode :**

- ✓ La mise en œuvre de la méthode du coût complet est difficile en raison de la difficulté de diviser l'entreprise en départements homogènes sans les doubler Le nombre est exagéré, les calculs à mettre en œuvre sont souvent laborieux et l'analyse des coûts est tardif.
- $\checkmark$  Cette méthode ne fournit pas à la direction les informations nécessaires pour prendre des décisions et formuler des politiques futures.
- $\checkmark$  Difficulté à fixer les prix des produits, surtout à court terme, de sorte que la part de l'unité produite dans les coûts fixes évolue avec l'évolution du volume de production.
- $\checkmark$  Entraîne une charge énergétique inexploitée sur la production et les ventes.

#### **Section 02 : la méthode des couts par activité « ABC ».**

### **1) Historique et définition de méthode « ABC » :**

## **1-1) Historique de la méthode « ABC » <sup>33</sup> :**

La comptabilité par la méthode ABC (activity based costing) est une démarche de transformation des systèmes de comptabilité de gestion qui a été développé au Etats-Unis depuis une trentaine d'année environ. En effet, et selon H. THOMAS JOHNSON, elle s'est introduite chez Général Electric puis a été popularisée par le cabinet Arthur ANDERSEN depuis des années 60.

Pendant cette période, aucun lien n'a été établi avec le contrôle des coûts des produits, l'analyse était centrée sur la mise en évidence des facteurs de contrôle et de l'évaluation des frais généraux et leurs effets sur le coût des activités élémentaires.

Ce n'est que vers les années 80 que les chercheurs et les professionnels soulignent que l'ABC est non seulement une architecture de calcul des coûts, mais c'est aussi un processus de gestion qui s'appuie sur une vision transversale de l'entreprise.

Les principales pratiques à cette époque se sont concentrées sur les travaux de la commission « CAMI » depuis 1986 on a commencé à développer les travaux sur 8 firmes américaines, le travail de la commission a largement dépassé le cadre de simple calcul des coûts de revient des produits, pour atteindre un niveau plus élevé à savoir : l'information sur les coûts nécessaires aux décisions opérationnelles et stratégiques.

La publication de huit études de cas en septembre 1992, sous l'égide de l'I.M. A permis de se rendre compte de la façon dont l'ambition annoncée en 1986 a été comprise et traduite dans les faits.

Avec ces résultats, les partisans de la méthode ABC des années 60 ont vu qu'elle ne correspond à leurs attentes que lorsqu'on l'articule avec une nouvelle logique organisationnelle à savoir la gestion pour les activités l'A.B.M (Activity Based Management) qui semble maintenant chasser l'ancienne « A.B.C ».

A ce stade, il devient indispensable de savoir à quoi consiste cette nouvelle méthode de la comptabilité analytique appelée la comptabilité à base des activités à travers l'étude de sa conception, ces principes de base, ces avantages et ces problèmes.

<sup>33</sup> www.pape-gorgui.toure@itu.int, Consulté le 20/04/2021

#### **1-2) Définition de la méthode « ABC » :**

Selon des différents acteurs, il Ya plusieurs définition de la comptabilité analytique par activité parmi lesquelles en cite quelles une :

**Première définition :** D'après la coopérative d'entreprise industrielles américaine CAM-I (computer Aided manufacturing-International) la méthode ABC est conçus pour « mesure les couts et les performances d'activités et d'objets générateurs de couts (notamment les produits). Les couts sont affectés aux objets générateurs de couts en fonction de leur utilisateur d'activité .ABC identifie les relations causales entre facteurs de couts et d'activité » 34 .

**Deuxième définition :** La méthode ABC consiste comptabiliser les dépenses et à les affecter aux différentes activités en se basant sur l'usage réel des ressources et permet aux dirigeants de prendre des décisions concernant les secteurs d'activités, la gamme de produits, le processus de conception des produits ainsi que les prix c'est-à-dire mieux comprendre le coût pour savoir ce qu'il faut corriger. En d'autres termes elle permet de maîtriser les coûts par décomposition des phases de conception et de réalisation d'un produit par activité<sup>35</sup>.

**Troisième définition :** La méthode ABC est une nouvelle méthode des coûts complets fondée sur l'analyse transversale (chaine de valeur) des différents processus de l'entreprise, plutôt que sur la division des couts par fonction<sup>36</sup>.

Plus simplement la méthode ABC est une nouvelle méthode de calcul du coût de revient, basée sur une nouvelle approche de répartition des charges indirectes, en partant par le principe que les activités consommant les ressources et les produits consomment les activités.

# **2- Les principaux objectifs de méthode ABC <sup>37</sup>:**

**Identifier :** pour chaque produit les activités qu'il consomme.

**Permettre :** le calcul d'un grand nombre d'objets de cout : cout des activités, cout des processus, cout des produits, afin d'améliorer la prise de décision.

<sup>&</sup>lt;sup>34</sup> [https://www.chafd'entreprise.](https://www.chafd)com/définition-glossaire/ABC (activity-based-costing) consulté le 20/04/2021

<sup>35</sup> Henri Bouquin. le contrôle de gestion. Presses universitaire de France. Collection gestion. Paris. P 286

<sup>&</sup>lt;sup>36</sup> Francis GRANDGUILLOT et Beatrice GRANDGUILOT ; " comptabilité analytique » 5 édition ; P : 191

 $37$  Idem p : 191.

**Mesurer :** les conséquences d'une décision relative à un produit sur les activités de l'entreprise, telle le recours à la sous-traitance.

**Déterminer :** des coûts de revient des produits plus pertinent que ceux issus de la méthode classique, grâce à une analyse plus fine des facteurs de coûts.

**Expliquer :** la consommation de ressources (charges indirectes) pour mieux comprendre la source des couts et leur comportement.

**Améliorer :** la qualité des prises de décision et la performance de l'entreprise en repérant :

- Les activités qui créent le plus de valeur pour le client ;
- Celles que l'entreprise a intérêt à développer ;
- Celles qu'il est préférable d'externaliser ;

# **3- Principe d'application de la comptabilité à base d'activités (ABC) :**

Dans cette méthode les charges indirectes sont décomposées si l'opération ou la mesure leur fournis un minimum d'homogénéité, dans ce cas en change la base de centre d'analyse ou de responsabilité par les activités.

La méthode de calcul des couts de revient ABC est sur une nouvelle répartition des charges indirectes, basée sur les activités.

 **«** L'Activity Based Costing consiste à placer entre les centres de travail et les produits une catégorie intermédiaire : L'activité, calculer le coût des activités fournies par les différents centres, et regarder dans quelle proportion tel produit utilise telle activité, de manière à obtenir une évaluation des coûts des produits plus fiable  $\frac{1}{2}$ <sup>38</sup>

La logique du nouveau système peut se résumer comme suit :

- ➢ Les activités consomment des ressources.
- ➢ Les produits consomment des activités.

 Cette méthode repose sur une vision transversale qui fait abstraction des fonctions et des centres de responsabilité, existaient auparavant (méthode classique).Par ailleurs, la méthode ABC est une méthode d'analyse des charges indirectes par excellence, et au contraire des méthodes classiques de calcul des coûts, la méthode ABC ne fait pas la distinction entre centres

<sup>&</sup>lt;sup>38</sup> Michel GERVAIS, Contrôle de gestion, Edition Economica.1997, page 174.

auxiliaires et centres principaux, car elle considère que toutes les activités sont « principales » pour la détermination des coûts des produits.

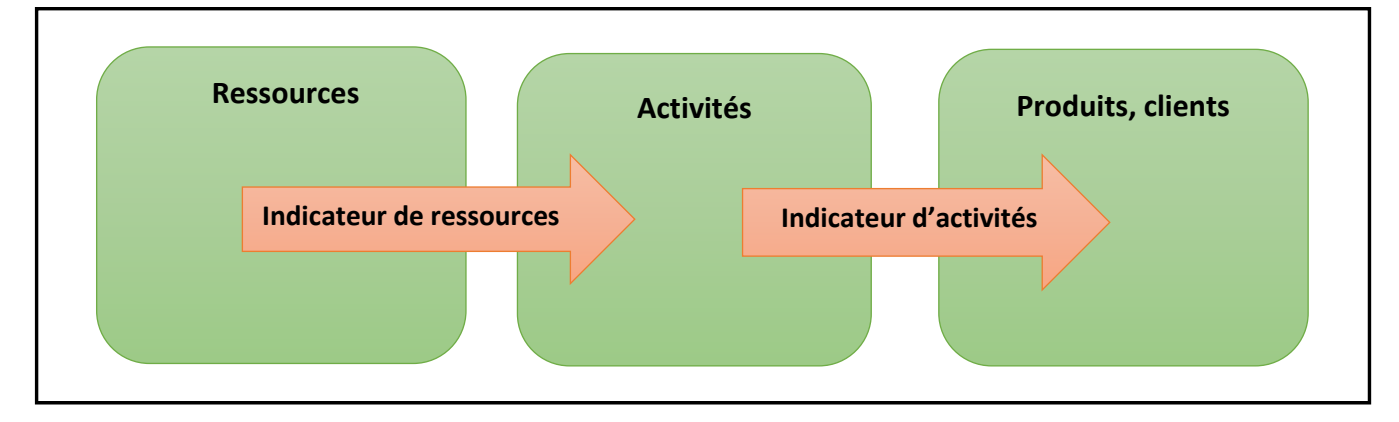

**Figure 5:** le principe de la méthode ABC**.**

**Source:** Francis GRANDGUILLOT et Beatrice GRANDGUILOT ; " comptabilité analytique » 5 édition. P : 192.

Tout d'abord en définir les concepts appropriés à cette méthode qui sont :

# ✓ **La tâche :**

Lorsque les ergonomes observent et analysent l'activité, ils la restituent dans son contexte, le plus immédiat étant les tâches qui sont confiées aux individus. La tâche correspond à l'ensemble des buts et procédures prescrites, aux performances exigées et aux normes de qualité, mais aussi à l'environnement physique de réalisation du travail. À une tâche correspondent des objectifs, des moyens et des conditions de réalisation : elle est prescrite, c'est un modèle du travail. Comme le souligne LEPLAT, la tâche prescrite décrit de façon « canonique » la façon d'effectuer le travail et dépend de la représentation que s'en fait son concepteur. Toute activité de travail serait ainsi encadrée par des éléments de prescription, même s'ils sont peu développés : des objectifs fixés par la hiérarchie, les pouvoirs publics ou un groupe professionnel, des procédures plus ou moins détaillées, des règles et des décrets qui définissent ce qui peut ou doit être fait<sup>39</sup>.

# ✓ **L'activité <sup>40</sup>:**

<sup>&</sup>lt;sup>39</sup> santé publique, volume 19, Supplément N° 1, Janvier-Février 2007, p : 16

<sup>&</sup>lt;sup>40</sup> Francis GRANDGUILLOT et Beatrice GRANDGUILOT ; " comptabilité de gestion 12 édition. P : 108

Une activité est un ensemble de taches de même nature ou homogène, accomplir par plusieurs personnes à partir d'un savoir-faire et contribuant a ajouté de la valeur ou produit pour le client.

Par exemple : gestion de commandes, livraison des produit, réglage, montage, fabrication…

Chaque activité consomme des ressources qui constituent le cout de l'activité.

## ✓ **Les ressources :**

« Les ressources constituent les moyens en hommes et matériels disponible pour obtenir les produits vendus ou services offerts » 41

Les ressources sont donc définies comme étant des éléments pouvant améliorer une situation fâcheuse ou non. Au sein d'une entreprise, les ressources sont les moyens mis en disposition afin de bien faire fonctionner ses activités. Ce sont des éléments indispensables pour une bonne gestion de la société.

Les ressources de l'entreprise sont les suivantes :

- Les ressources financières.
- **E** Les ressources humaines.
- les ressources matérielles et immatérielles

## ✓ **Les processus :**

Un processus est composé d'un ensemble 'activité liées entre elles autour d'un objectif commun, Par exemple : le processus d'un lancement d'un nouveau produit<sup>42</sup>.

L'analyse par processus permet de mieux maîtriser une gestion transversale de l'entreprise. Les performances de ces activités liées sont souvent interdépendantes

Dans le cas général, un processus est une combinaison d'activités caractérisé par une possibilité de pilotage, des moyens et une finalité, il représente une suite logique d'activités représentant le cycle de fabrication du produit.

<sup>41</sup> BESCOS., MENDOZA. « Coûts et décisions », Gualino, éditeur, Paris, 2002, p41.

<sup>42</sup> Francis GRANDGUILLOT et Beatrice, op.cit. , p : 108.

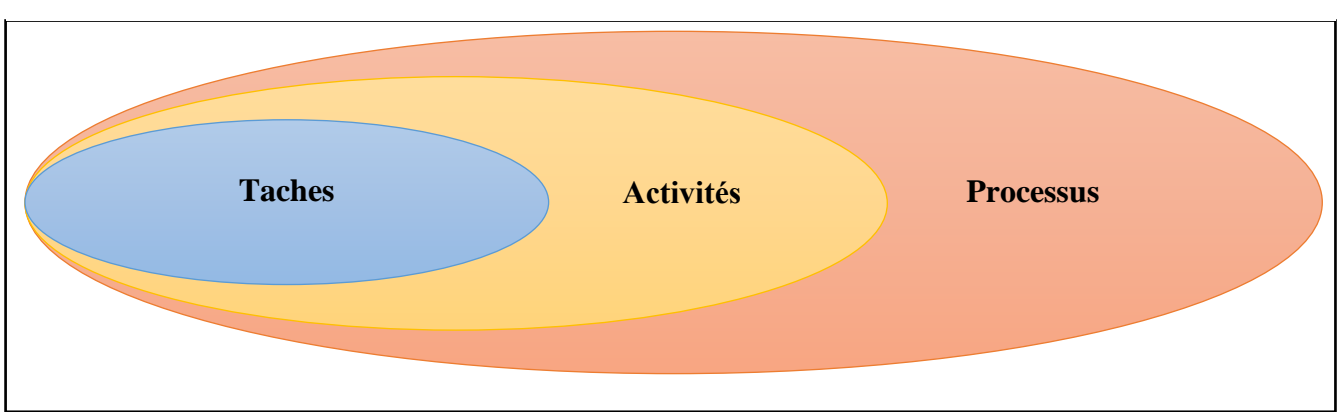

**Figure 6** : la relation entre taches, activités et processus

**Source :** BIOSVERT (Hugues), la comptabilité par activité, 1 ère édition, ERPI, Québec,P199.

# ✓ **Les inducteurs :**

C'est tout c'qui peut traduire la consommation des charges par les activités et la consommation d'activités par produit. En cite :

- **Inducteurs d'activité :** Indicateurs des unités d'œuvres ou bien objet de coûts, ce dernier est lié aux différents types d'activités assurées au sein d'une entreprise permettant de répartir les coûts des activités entre les productions d'une entreprise. Exemple : heures de mains d'œuvre, …
- **Inducteurs de ressource :** Inducteur mesurable permettant de quantifier la consommation de ressource par activité exemple : effectif, m² ….
- **Inducteurs de coût :** Facteur permettant d'explique la variation du cout de l'activité, il doit exister un lien de causalité entre l'inducteur et l'activité.

Exemple $43$ :

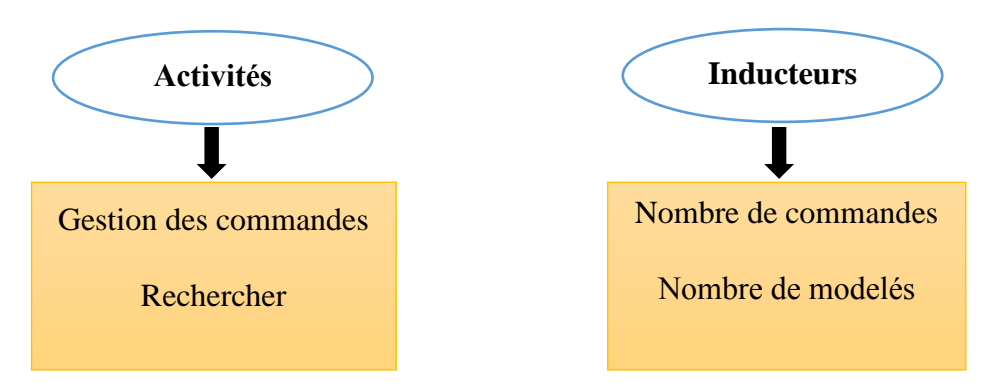

<sup>43</sup> Francis GRANDGUILLOT et Beatrice GRANDGUILOT ; op.cit. P : 192

#### **Chapitre 02 : l'analyse des couts par les centres d'analyse et à base d'activité (ABC)**

On peut classer les inducteurs de coût comme suit :

- **Inducteurs de volume :** heure de main d'œuvre, heures-machine, poids de matière première, etc...
- **Inducteurs d'organisation ou de gestion :** nombre de commandes passées, nombre de séries fabriquées etc...
- **Inducteurs de produits ou de services** : nombre de références, nombre de fournisseurs, nombre de clients, etc...
- I**nducteurs caractéristiques de l'entreprise** : chiffre d'affaire superficie.
- **4- Démarches pour la mise en place de la méthode ABC<sup>44</sup> :**

 D'après **Alain Amintas** et **Raymond Guillouzo** dans la comptabilité de gestion ils procèdent à une explication détaillée de la mise en application de la comptabilité à base d'activités qui repose sur cinq (05) grandes étapes à savoir :

#### **1- Identifier les activités :**

 Dans le modèle des activités, l'entreprise est décrite comme un enchainement d'activités qui se combinent pour aboutir à la réalisation de produits et de services

 Dans ce model **L'activité** est définie comme un ensemble de tâches liée à une personne ou à un groupe de personnes qui a un objectif précis (la prise une commande, assemblements des composants, l'élaboration d'un dossier d'un client, réglage d'une machine).

 Un **processus** désigne un système d'activités qui utilise des ressources pour transformer des éléments d'entrée en éléments de sortie, et comme étant aussi

 Une séquence d'activités différentes qui s'enchainent à partir d'un déclencheur commun : ainsi, la commande d'un client va entrainer le traitement de celle-ci par le service commercial, l'opération d'ordonnancement par le service de gestion de la production, l'expédition par le service logistique, et la facturation et la mise en recouvrement par le service comptable.

 Cette phase est très importante car les activités constituent le point de départ de la démarche. Néanmoins La difficulté ce pressante dans la définition des activités avec une précision suffisant pour un résultat pertinent.

#### **2- Analyser les activités**

Il s'agit de décrire les relations qui entourent les activités identifiées précédemment et prendre en considération que les activités sont à l'origine des couts et les produits consomment les activités.

<sup>44</sup> Alain Amintas ,Raymond Guillouzo , Comptabilité de gestion 2eme édition , hachette superieur

## **A. Relation entre réalisation des activités et consommation des ressources**

Chaque activité a un cout qui mesure la consommation de ressources qui accompagne sa réalisation. Et pour le calcul il donc primordial de déterminée les ressources consommées par chaque activité.

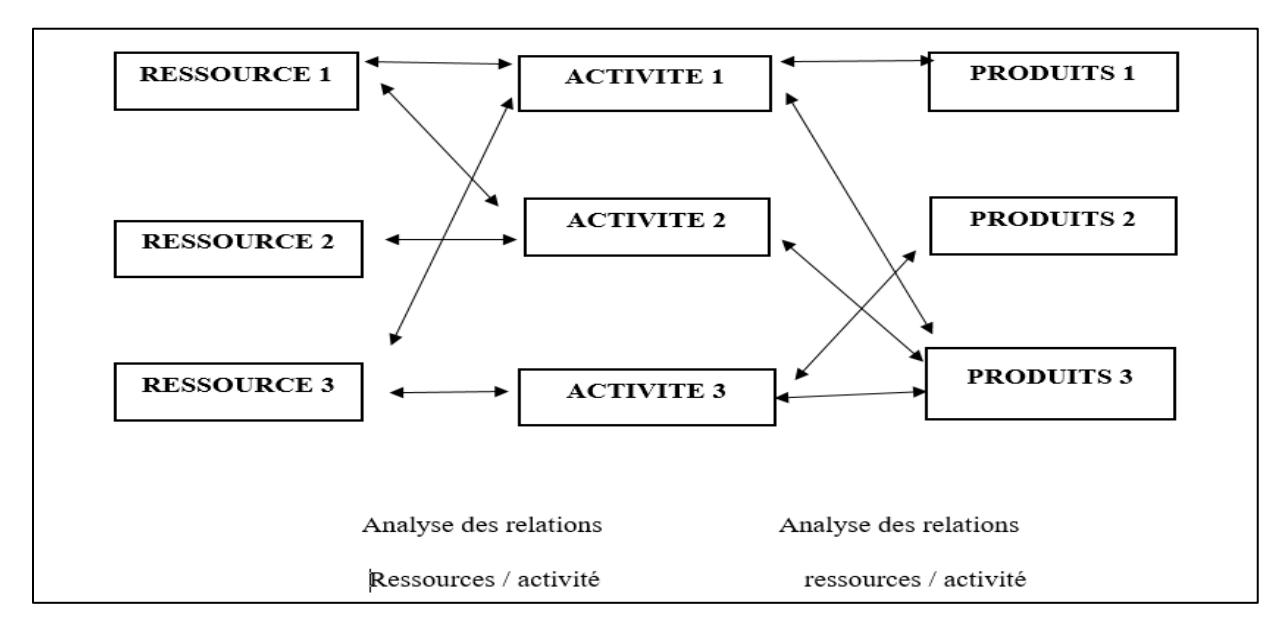

**Figure 7:** relation entre réalisation des activités et consommation des ressources*.*

**Source :** Alain Amintas et raymond guillouzo, « comptabilité de gestion », 2émé édition.

## **B. Modélisation de la consommation de ressources par les activités :**

La consommation de ressources d'une activité ne répond que rarement à une seule cause. La recherche des liens de causalité oblige à multiplier les niveaux de mesure. Les facteurs qui expliquent cette cause peuvent être aussi bien quantitatifs que qualitatifs. Ainsi, la consommation de ressources de l'activité transport dépendra de plusieurs facteurs on retiendra les plus important : distances parcourues, nombre de lots à transporter, poids des produits.

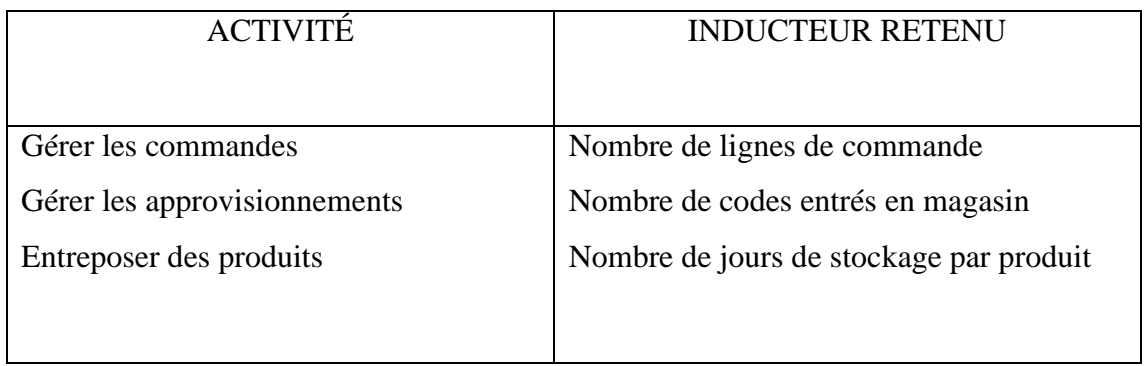

## **3- Définir un inducteur par activité :**

 L'inducteur choisi sera la mesure la plus pertinente pour expliquer la fréquence ou le volume d'une activité et/ou le niveau de la consommation de ressources. Cette mesure doit, en outre, être disponible et homogène. On peut calculer un cout unitaire de l'activité.

 D'après R. Cooper et R. Kaplan (1991) distinguent quatre catégories d'activités selon le niveau de causalité impliqué :

- les activités liées au volume de production ou de commercialisation. Ces activités de caractère répétitif consomment des ressources proportionnellement au volume produit ou vendu.

-les activités liées à la forme d'organisation de la production ou de la logistique commerciale, dénommées activités de niveau lot. La consommation de ressources va dépendre de la manière dont sont agencés les flux d'opérations. Les inducteurs devront refléter cette logique organisatrice des flux. Ainsi, lorsque la production est organisée par lots, les coûts de ces activités sont principalement engendrés au moment des changements de lots ou de séries. Les inducteurs adaptés son du type : « nombre d'ordres de production » et « nombre de séries fabriquées », « nombre de canaux de distribution ».

- les activités de soutien aux produits, liées à leur existence : « nombre de composants utilisé », « nombre de références ».

- les activités liées à l'existence d'une capacité de production. Il s'agit des activités qui concourent à la production sans y participer directement : éclairage, chauffage, es réalisé recherche-développement, formation, maintenance. Lorsqu'il n'existe pas d'unité physique explicative, on utilise en général un critère monétaire d'imputation : la « valeur ajoutée » déjà comptabilisée.

# **4- Regrouper les activités par centres :**

Deux principes peuvent régir le regroupement des activités :

-le premier est celui de l'homogénéité. Toutes les activités considérées comme homo gènes, c'est-à-dire celles qui dépendent du même inducteur d'activité, sont regroupées dans un centre commun. Ainsi, les activités de réception de commandes facturation et livraison de produits, qui dépendent du même inducteur (nombre de commandes), seront regroupées dans le même centre. Dans la pratique, sage se fait grâce à une matrice croisant les activités et les inducteurs d'activités.

-le second est celui du déclenchement commun. Les activités en chaine déclenchées par un facteur unique constituent un processus, et c'est ce facteur unique qui est alors retenu comme critère de regroupement.

# **5- Tracer les coûts d'activités aux objets de coûts :**

La dernière étape est constituée par l'affectation des coûts d'activités aux objets de coûts. On calcule d'abord le coût unitaire de l'inducteur. Le total des charges d'un centre de regroupement, divisé par le volume de l'inducteur associé à ce centre, donne un coût unitaire. Ensuite, ce coût unitaire est multiplié par la consommation d'inducteurs réalisée par l'objet de **coût.**

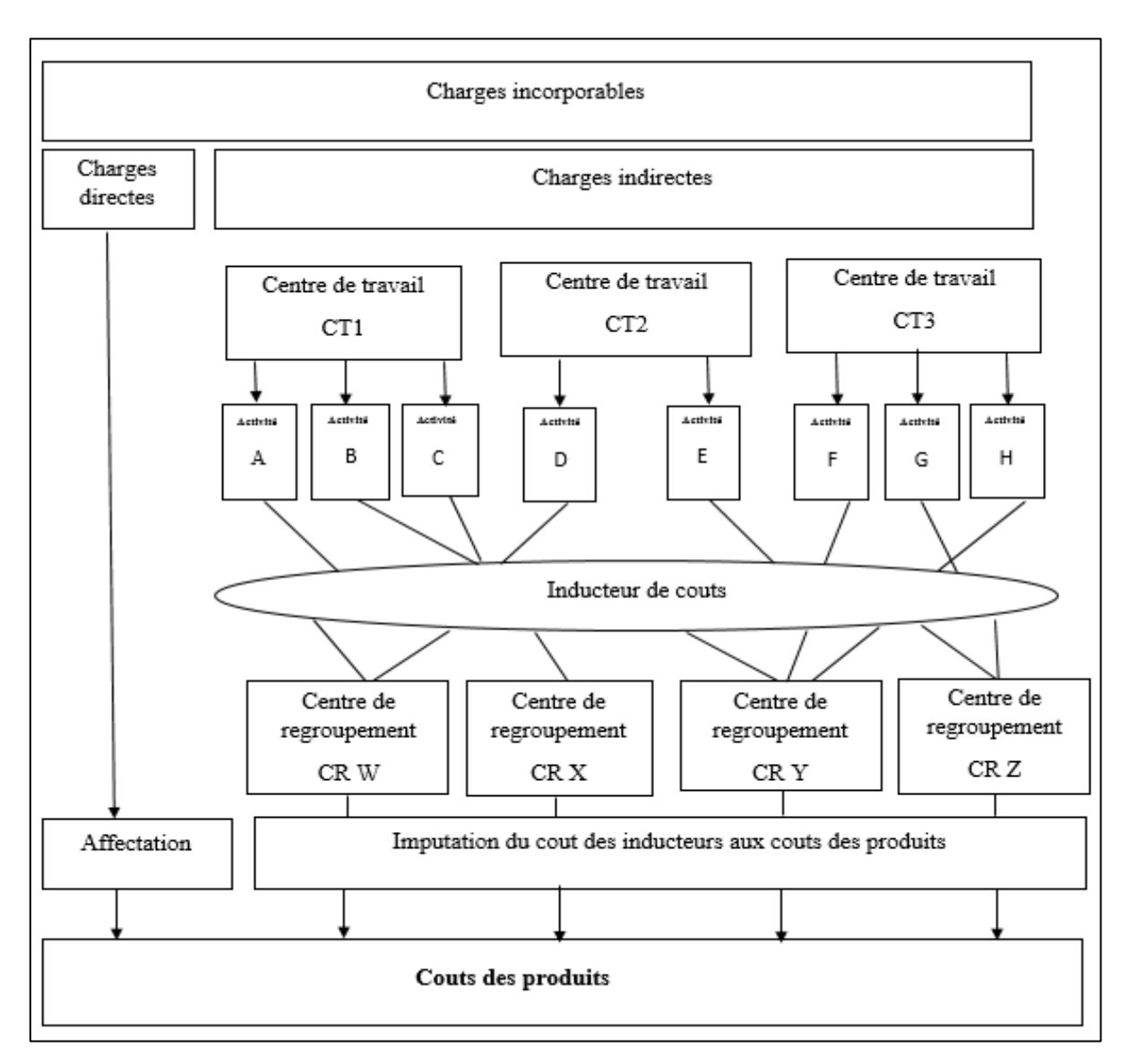

**Figure 8:** le traitement des couts selon la méthode ABC.

**Source :** GRANDGUILLOT et Beatrice ; comptabilité de gestion 12éme édition. 2011-2012

P111.

#### **5- Conditions de la mise en œuvre de l'ABC :**

Afin de faire face aux obstacles rencontrés dans l'application d'ABC dans l'entreprise, Joseph A. Ness et Thomas G.Cucuzza ont posé quelques conditions, qui doivent être considérées pour assurer le succès la méthode de calcul des coûts par activités à savoir $45$ :

- Les employés doivent comprendre parfaitement ce que l'entreprise attend de ce programme, et comment chacun peut le mettre en œuvre dans sa propre tâche ;
- Il faut qu'ils soient convaincus des chances de réussite de l'ABC ;
- Pour les persuader, l'entreprise doit concevoir soigneusement son plan en tenant compte de sa culture et de ses particularismes opératoires ;
- Tous les autres systèmes de management doivent être révisés pour que les salariés intègrent pleinement l'ABC dans leurs pratiques quotidiennes et ne puissent pas se retrancher derrière les anciennes méthodes en cas de stress ou de doute ;
- L'ancien système doit être éradiqué aussitôt que possible ;
- Les systèmes d'évaluation et de primes doivent être reliés aux résultats de l'ABC ;
- Les processus quotidiens de prise de décision doivent souvent eux-mêmes être modifiés ;

Si les informations ABC ne sont pas actualisées, si elles ne sont pas rapprochées avec les bilans financiers, ou si elles ne sont pas communiquées comme des chiffres officiels, alors il ne faut pas s'étonner que les managers finissent par revenir à l'ancien système.

Le non-respect de l'ensemble de ces conditions est une cause majeure d'échec, on ne peut pas avoir deux systèmes en parallèle, il y a toujours un qui restera et qui jouera son rôle de producteur d'informations pertinentes.

#### **6) Les Avantages et les inconvénients de la méthode :**

 De façon général, la comptabilité par activité est une méthode qui a ses avantages et ses inconvénients.

## **6-1) les avantage de la méthode ABC :**

La méthode ABC est un bon outil d'analyse et donc de maîtrise des coûts, les avantages de la méthode ABC sont multiples.

<sup>45</sup> CUCUZZA Thomas et NESS Joseph, Exploiter pleinement le potentiel de l'ABC, Article, Harvard Business Review, Editions d'organisation, Paris 1999, P70

Les principaux avantages de la méthode sont $46$ :

- Le découpage en activités permet de mieux répartir les charges indirectes. Il n'y a plus une clef unique par centre mais plusieurs, donc une meilleure affectation des ressources aux activités et des activités aux produits ;
- Les inducteurs d'activité apportent une première approche de la performance de chaque activité. La mise en place d'inducteurs de performance (inducteur de délai, de qualité, de coût…) enrichit cette analyse ;
- La méthode ABC impute aux coûts des objets les ressources réellement consommées, les productions en grande série ne sont plus pénalisées par les petites séries ;
- Au plan stratégique, le système permet de mesurer l'incidence sur les activités de l'entreprise de telle ou telle décision relative à un produit (recours à la sous-traitance commandes personnalisées), et elle permet aussi de calculer facilement des coûts de processus.

# **6-2) les inconvénients de la méthode :**

Malgré tous ses avantages, la méthode du coût par activité a également ses limites qui sont les suivantes :

- Elle est complexe, donc coûteuse (coûteuse en maintenance, réglage, planification, contrôle…etc.) ;
- Elle est très contingente de la structure de l'entreprise : Toutes les entreprises ne se prêtent pas à cette méthode, qui est inutile par exemple pour une entreprise avec un seul client ;
- Cette méthode se traduit souvent juste par une réflexion plus précise sur les unités d'œuvre : Par exemple, là où il n'y a qu'un seul poste, l'approvisionnement, dans la méthode des centres d'analyse ;
- La méthode reste centrée sur un optique coût et la ventilation des charges indirectes. Elle n'intègre pas l'autre aspect de la compétitivité.

<sup>46</sup> GERVAIS Michel, Contrôle de gestion, Edition Economica, 1997, P.191.

## **Conclusion :**

. La méthode des centres d'analyse est une méthode de calcul de coût complet d'un produit, mais il en existe d'autres. Certaines sont plus simples mais donnent des résultats moins précis (coefficient d'imputation), d'autres nécessitent des traitements plus complexes et plus coûteux mais donnent des résultats plus précis (méthode ABC).

Les deux méthodes ne garantissent pas la réalité des prix, cependant la méthode ABC permet d'élargir le rôle de la comptabilité de gestion au niveau de l'optimisation des processus de production et distribution. Elle ne s'intéresse pas uniquement à l'évaluation des coûts mais elle permet d'identifier toutes les activités productrices de valeur donc elle s'intègre dans la stratégie globale de l'entreprise

La conception et la mise en place de la méthode ABC passe par plusieurs étapes tel que : la détermination des activités et inducteurs des coûts et de ressources, et le succès de cette approche requiert plusieurs conditions dont : l'implication des dirigeants, des employés et la mobilisation des moyens.

# **Chapitre 3 : ETUDE PRATIQUE AU SEIN DE L'ENTREPRISE TONIC.**

## **Introduction**

 Après avoir terminé l'aspect théorique de la comptabilité analytique en générale et le processus de conception de la méthode à base d'activité en particulier.

 Dans ce qui va suivre en va essayer de faire la conception et l'application d'un système de comptabilité analytique par la méthode ABC au sein de l'entreprise TONIC industrie spécialisé dans la production d'emballage dans laquelle nous avons effectué notre stage pratique.

 À travers ce chapitre nous allons procéder à la présentation de l'entreprise Tonic dans sa globalité et sa méthode de calcul des coûts et les modes de répartition des charges pour essayerons de mettre en place une comptabilité à base d'activités.

#### **Section 01 : Présentation de l'entreprise TONIC industrie**

#### **1. Historique et processus de création de Tonic Industrie :**

La présentation de l'entreprise « Tonic Industrie » implique d'aller plus loin qu'en 2011. Date de création de cette dernière, jusqu'en 1985 date de création de son ancêtre Tonic emballages. Nous revenons ainsi sur les traces de Tonic emballage, entreprise à caractère juridique EURL Elle a été créée en 1985 par Monsieur Abdelghani DJERRAR, Président Directeur Général de la société. Il a créé en 1997 SARL tonic Emballage comme grand complexe de dix SARL spécialisés dans tout type d'impression et fabrication de papier qui sont :

- ➢ SARL model emballage.
- $\triangleright$  SARL alpine boonol.
- ➢ SARL poly papier.
- ➢ SARL post print
- ➢ SARL hamlot Algérie.
- $\triangleright$  SARL ouate industrie.
- ➢ SARL alstra.
- ➢ SARL AD bétan.
- ➢ SARL générale TAKA.
- $\triangleright$  SARL élite impression.

La commercialisation de papier et la récupération des déchets ont été les premières activités de TONIC. Le passage à l'industrie de l'emballage a connu son premier baptême vers 1988 à la faveur de l'acquisition d'une première station de tri de déchets. La transformation de papier en produits d'emballage a connu sa vitesse de croisière au début de l'année 1990 En 1998, Tonic Industrie a opté pour la multiplication des investissements orientés essentiellement vers la production du carton ondulé, grâce au succès engranges de cette expérience industrielle, TONIC diversifiée sa gamme en attaquant les emballages de plus en plus complexes et innovants. Les années 2000 seront déterminantes pour l'avenir de l'entreprise qui prend désormais son envol, TONIC s'équipe en outils de production de la dernière génération. En 2004, TONIC a investie avec succès sur le marché de l'exportation. A la fin de l'année 2006, TONIC Emballage atteint un chiffre d'affaires de 28.9 milliards de dinars, et compte atteindre un chiffre d'affaire de 35 milliards de dinars en 2007. La mise en faillite des sociétés du groupe TONIC a été prise le 14 juin 2009 par le tribunal de Blida pour cessation de paiement, indique tout sur l'Algérie. Le groupe privé - TONIC Emballage, ne pouvait pas rembourser la totalité de ses dettes évaluées à 60 milliards de dinars, à l'un de principaux ses créanciers, la banque de l'agriculture et du

développement rural (BADR). Suite à la politique économique adoptée par l'Algérie dans les années 80, qui encourage les investissements dans l'industrie, plusieurs entreprises privées sont nées, parmi ces entreprises « TONIC Emballage ». Cependant, cette dernière se verra reprise par l'Etat en 2011, et naitra ainsi Tonic Industries. L'entreprise « TONIC Industrie a été créée le 14/04/2011 suite à la résolution N°6/109 du 16/01/2011. On assistera en juin 2011 à la fusionabsorption des ex sociétés Tonic transférés par le trésor public, opérant dans le secteur de la papeterie et de l'emballage.

#### **2. Présentation générale de TONIC Industrie :**

TONIC Industrie est organisée en la forme d'une EPE/SPA avec un capital social de 30.000.000.000DA, dont la totalité est détenue pour le compte de l'état par la société de gestion de la participation SGP GEPHAC ». L'entreprise active dans le sous-secteur de l'industrie manufacturière. TONIC concentre ces activités dans deux zones :

- Zone de Chaiba (wilaya de Tipaza).
- Zone de Bou-Ismail (Wilaya de Tipaza).

De la transformation du papier à la production du carton en passant par l'édition et l'impression, elle couvre ainsi un large champ d'activités de productions intermédiaires et finales. L'entreprise se place comme partenaire majeur de la filière papetière de par son apport direct en produits d'emballages finis. TONIC Industrie produit et commercialise de bien de consommation en leur fournissant une gamme complète de produits d'emballages ainsi quelques des produits domestiques et sanitaires pour grand publics. Aussi, elle dispose d'une unité de recyclage de vieux papiers collectés par ses moyens propres et par un vaste réseau externe couvrant le territoire national.

# **Chapitre 3 : ETUDE PRATIQUE AU SEIN DE L'ENTREPRISE TONIC**

**Figure 9:** fiche d'identité de l'entreprise TONIC industrie*.*

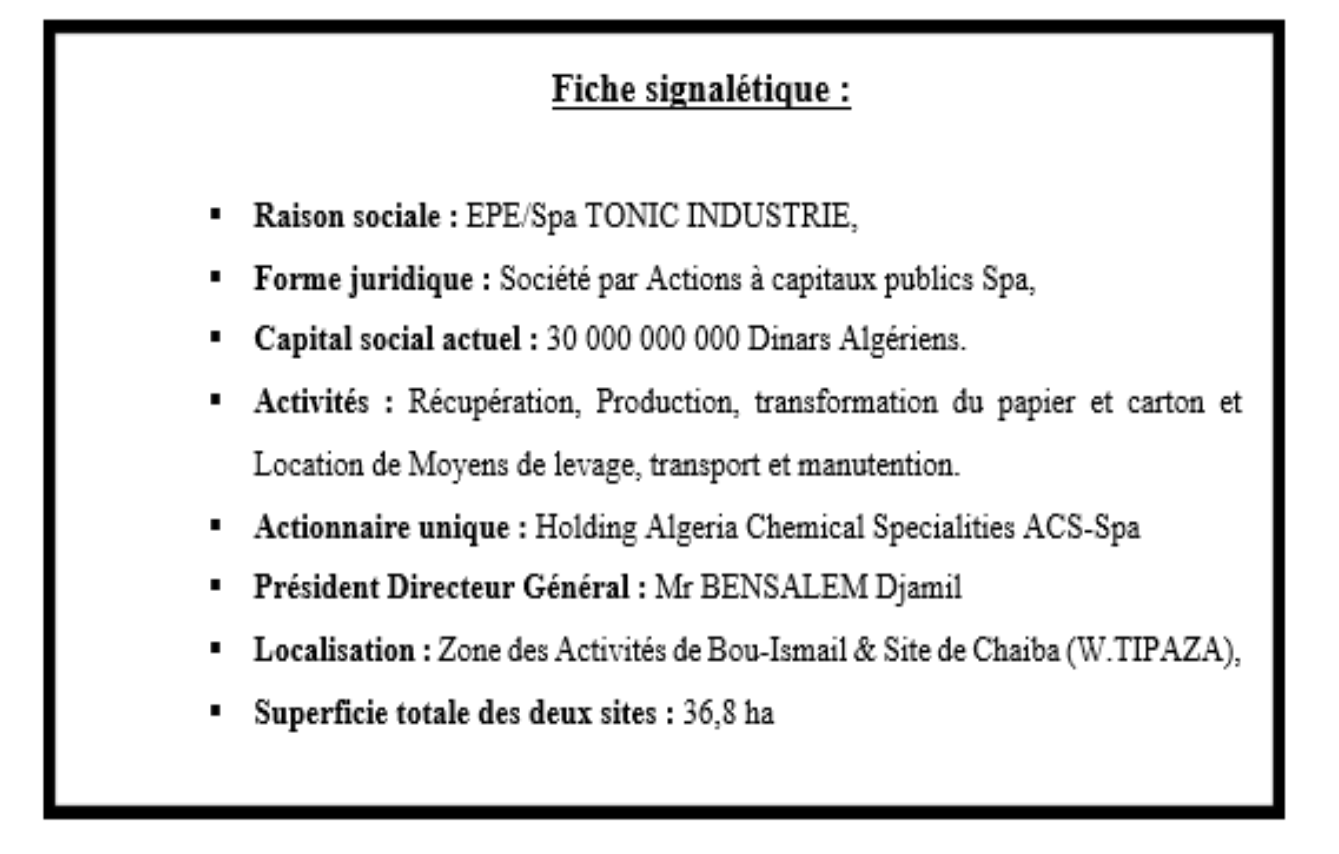

**Source :** document interne de l'entreprise.

# **1.1. Les objectifs de TONIC Industrie**

Durant notre stage au sein de TONIC Industrie nous avons pu constater que ses objectifs sont l'optimisation des répartis comme suit :

- $\checkmark$  Améliorer la compétitivité telle que la qualité des produits ressources
- $\checkmark$  Devenir un groupe d'envergure national : et
- ✓ Améliorer les résultats économiques de l'entreprise :
- $\checkmark$  L'exportation en direction de l'Afrique, Le moyen orient et l'Europe;
- $\checkmark$  L'investissement qualitatif afin de répondre aux besoins sans cesse croissant du marché
- $\checkmark$  La généralisation de l'utilisation de l'emballage à travers une bonne politique des prix :
- $\checkmark$  L'accroissement du caractère innovant des produits :
- $\checkmark$  Le développement de l'industrie papetière par l'investissement dans la fabrication de papier carton ;
- $\checkmark$  La participation à la réduction de l'enveloppe allouée à l'achat de produits papetiers qui coute à l'état dans les 400 millions de dinars annuellement.

# **2.1. Les moyens de l'entreprise**

TONIC est construit sur deux sites dans la wilaya de Tipaza:

- 1. Le premier site d'une surface de 12.2Hectares situé dans la zone industrie de Bou Ismail n'est pas clôturé. Dans cette zone se trouvent les structures administratives et techniques (DG, DAG, DEC, DAC, DPCG, Structures commerciales. Le magasin central. Les ateliers de fabrication de carton ondulé, d'emballage souple, d'alvéoles, de boites pliantes, d'enveloppes, de sac, de gobelets, de pots en plastique, l'imprimerie sur support et les pompiers.
- 2. Le deuxième site d'une superficie de 24.6 Hectares dans la zone de Chaiba à environ de 5Km du premier site.

Sur ce terrain clôturé et sécurisé sont implantés :

- ❖ L'unité de récupération et de tri de déchet de papier.
- ❖ L'unité de fabrication de papier tissu
- ❖ L'unité de fabrication papier liner
- ❖ L'unité de transformation de papier tissu
- ❖ L'unité logistique.
- ❖ Le parc sous douane
- ❖ Les réservoirs d'eau.
- ❖ La station d'épuration des eaux
- ❖ Un poste de pompier.

Il fait signaler que les différents ateliers ne sont pas disposés d'une chaine continue de production. Le produit semi-fini transporté d'une unité à l'autre par des chariotes ou par des camions en fonction de la distance entre deux unités de production. Pour la Situation géographique à 40 km du port d'Alger, à 50km de l'aéroport international d'Alger et à 03 km de l'autoroute est-ouest

## **2.2. Organisation de l'entreprise :**

## **Figure 10 :** organigramme de l'entreprise

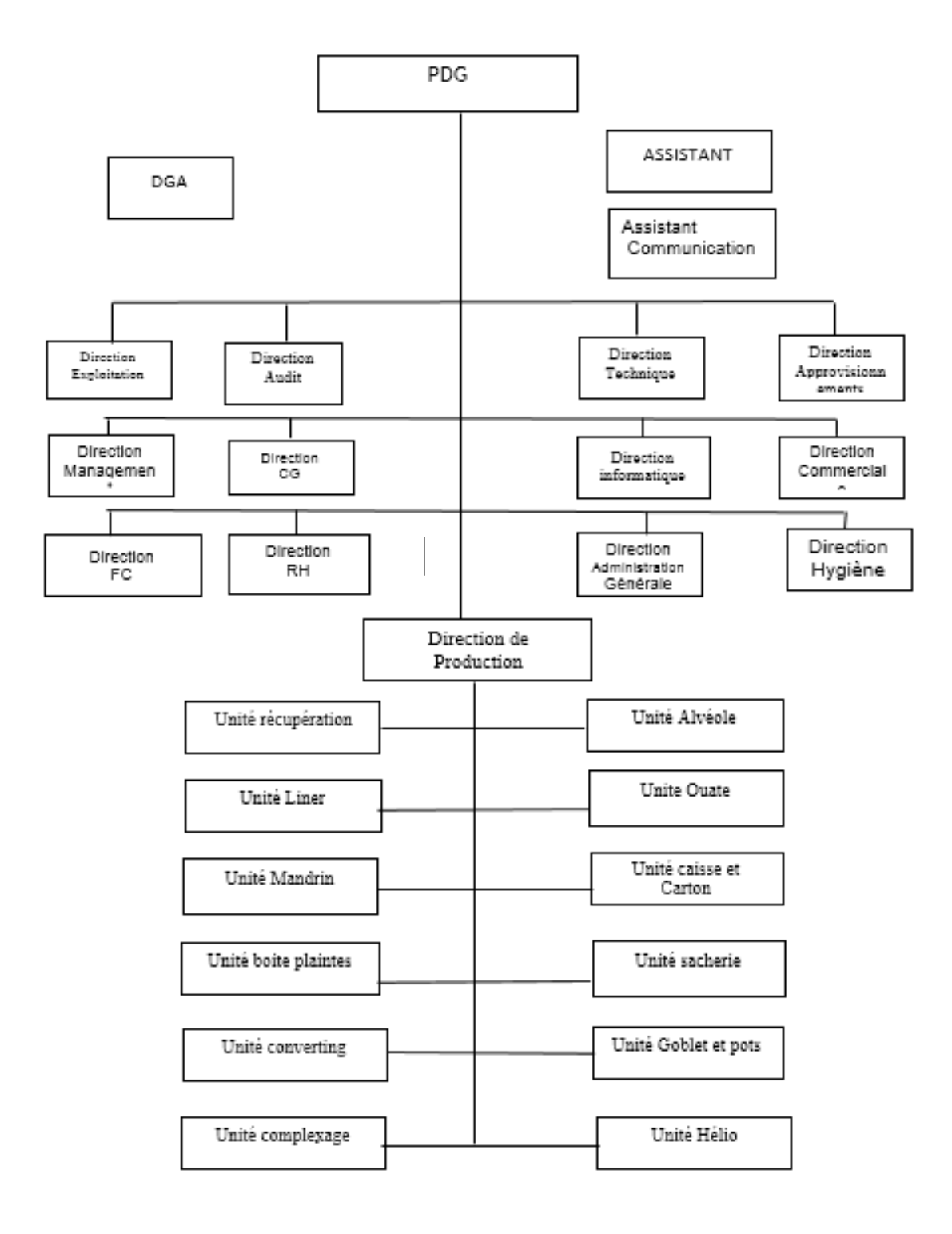

**Source :** Elaboré par nos soins, à l'aide de l'annexe n°01.

L'organisation héritée est de type « unité » où tout est cristallisé au tour du patron », il n'y a aucune décentralisation ou déconcentration ou délégation de pouvoirs auxquelles il faut

ajouter l'absence d'échelons de coordination intermédiaires. C'est ainsi qu'une première organisation transitoire a été mise en place basée sur cinq divisions, sept directions centrales, cinq assistants et quatorze (14) unités de production.

# • **La direction générale**

Elle est responsable de conduire la politique générale de l'entreprise à court, moyen et long terme.

# • **La direction contrôle de gestion et organisation**

Elle est chargée de contrôler la qualité des produits et des services fournis, ainsi de diriger l'élaboration des systèmes et procédures de gestion et veille à leurs mise en œuvre.

# • **La direction finance et comptabilité**

Elle est la structure chargée de l'enregistrement et traitement de tous les opérations comptables

# • **La direction ressource humaines**

Elle est responsable de la gestion des paies et rémunération des salariés, de recrutement, du Social et formation.

# • **La direction technique**

Elle est chargée de tout ce qui est réalisation comme l'architecture et du développement.

# • **La direction informatique**

Elle est responsable de la gestion et matériel informatique.

# • **La direction d'audit**

Elle est chargée de contrôle interne et de l'audit interne.

# • **La direction approvisionnement**

Elle est chargée achats locaux, des importations et de l'étude de cout d'achat, elle veille à la fiabilité des sources d'approvisionnement et des programmes de consommations des stocks

# • **La direction production**

Elle est composée de 12 unités de production chacune est responsable à la production d'un type de produit.

# • **La direction commerciale**

Elle est responsable de l'ensemble de l'activité de ventes de marketing, de communication et de la publicité. Elle comporte quatre départements produit standard, produit personnalisé, produit ondulés et gestion des ventes. Elle participe activement à l'amélioration de la qualité des produits et à la satisfaction entière d'une clientèle exigeante.

## • **Direction marketing**

Le service Marketing de Tonic Industrie » est chargé d'identifier les besoins des clients afin d'y répondre de manière efficace. Comprendre le client et être à l'écoute permanente de notre environnement sont, entre autres, les principales missions de cette structure.

# **2.3. Domaines d'activité L'entreprise**

TONIC est principalement spécialisé dans la Fabrication, la Transformation et la vente de papiers et accessoirement dans la location externe de moyens matériels excédentaires Pour ce faire, le potentiel de TONIC est organisé en 14 unités de fabrication, de transformation et d'impression sur papier et carton qui sont :

- ❖ **Unité Récupération :** Cette unité est chargée de récupérer des déchets de papier et cartons destinés aux unités de fabrication. Parmi eux, on peut citer le papier blanc, le papier journal, le carton, la cartonnent, le papier kraft, le papier d'archive, les confettis, les livres etc. Dispose d'une capacité d'approvisionnement de 60 000 T/an.
- ❖ **Unité Alvéoles :** Cette unité qui produit à partir du déchet de papier journal des plateaux d'alvéoles pour les ceufs. Dispose d'une capacité de production de 10 000 T/an.
- ❖ **Unité Liner :** d'une capacité théorique de 140.000 tonnes, l'unité Liner fabrique à partir de déchet de papier carton, cartonnent et kraft du papier liner de différentes catégories tels que papier pour ondulé, papier cannelure (fluting), papier couverture (test liner), papier d'emballage et le papier gris pour fabrication de mandrins.
- ❖ **Unité Ouate :** Cette unité fabrique à partir du déchet de papier blanc, des bobines de papier ouates ou papier tissu destiné principalement aux unités de transformation. Sa capacité de production est de 22 000 T/an.
- ❖ **Unité Mandrins :** Cette unité transforme le papier liner en tubes en carton appelés mandrins de diamètre variant de 30 mm à 273mm La capacité de production est de 2 600 T/an.
- ❖ **Unité Caisses en carton ondulé :**Cette unité produit à partir du papier liner des caisses en carton de différentes dimensions destinées à l'emballage des produits industriels et alimentaires tels frigidaires, cuisinières, climatiseurs et des caisses pour l'emballage de produits laitiers (yaourt, fromage etc..). Sa capacité de production est de 90 000 T/an.
- ❖ **Unité Boites pliantes (KBA) :** Unité d'impression et de transformation de carton compact. Elle fabrique des produits standards tels que les boites de fromage, pizza, gâteaux, pâtisserie, barquettes de frites, assiettes, blocs note, cahiers scolaires etc. Elle fabrique aussi

des produits personnalisés tels les étuis, assiettes alimentaires personnalisées, étiquettes, notices pharmaceutiques, pochette à CD, revues, calendriers à spirale etc. Cette unité dispose d'une capacité de production de 13 000 T/an.

- ❖ **Unité Sacherie :** Cette unité produit des sacs de petite et de moyenne contenance de formes et dimensions multiples tels sacs standards pour les croissants, poulets rôtis, zlabias, sandwichs, à pain, pharmacie, sacs shopping et autres sacs pour l'industrie agroalimentaire. La capacité de production est de 8 000 T/an.
- ❖ **Unité Converting:** Cette unité transforme le papier tissu en rouleaux de papier hygiénique, en papier essuie-tout, en serviettes de tables et en papier mouchoir. Ces produits peuvent être personnalisés ou standards. Cette unité dispose d'une capacité de production de 13 000 T/an.
- ❖ **Unité Gobelets** : Cette unité produit des gobelets à café, à boisson, à glaces et réalise des prestations d'habillage des pots en plastique. La capacité de production est de 1 300 T/an.
- ❖ **Unité Pots :** Cette unité produit des pots en plastique avec couvercles de différentes capacités (0.5 kg, 0.55 kg et 1kg). La capacité de production est de 9 000 000 u/an.
- ❖ **Unité Complexage** : Cette unité produit des rames de papier, des enveloppes, du papier nappe et assure la prestation de complexage pour la fabrication des gobelets etc. Sa capacité de production est de 12 000 T/an.
- ❖ **Unité Hélio / Flexographie :** Cette unité produit différents types d'emballage souple base de papier et film en plastique des produits alimentaires tels tablettes de chocolat, cornets de glace, gaufrettes, biscuits etc. Sa capacité de production est de 8 000 T/an.
- ❖ **Unité Blaze :** Spécialisée dans l'impression numérique grand format sur tout type de support (habillage de véhicules, supports publicitaires). Sa capacité de production est de 250000 man

## 2.4. **Projets de développement de TONIC Industrie**

L'entreprise dont il est question a entrepris un ensemble d'initiatives dans le cadre de son développement, nous avons pu recenser

## **2.4.1. Le programme d'investissement d'urgence :**

Le budget de cette initiative est estimé à 1500 MDA. Ce programme concerne la mise à niveau et la réhabilitation des équipements dont 50% est en phase de réalisation à savoir :

- Alimentation en eau ;
- Projet de traitement des eaux usées industrielles ;
- Projet électricité (dotation d'une nouvelle ligne électrique pour stabiliser le courant).

# 2.4.2. **Le programme d'investissement complémentaire** :

Le budget de cette initiative est estimé à 767 MDA. Elle concerne :

- L'acquisition de compresseurs d'air ;
- Des travaux génie civil et aménagement ;
- Audit d'environnement et le plan interne d'intervention ;
- Réalisation du réseau incendie ;
- Matériel informatique et infographie ;
- Opération de maintenance pour les différentes unités.

# 2.4.3. **Projet de mise en conformité de l'usine de fabrication et de transformation de carton ondulé**

Le budget de cette initiative est estimé à 2 100 MDA, Les spécifications techniques générales de la machine proposées :

- Train onduleur
- Capacité de production 50.000 Tonnes/an (efficience à 80 %).

L'acquisition de cette machine entre dans le cadre de la mise en conformité des outils de production selon la norme ISO140001 : 2004, et devrait diminuer les répercussions environnementales en réduisant les déchets, ainsi que la performance économique car elle est moins couteuse en terme consommation d'énergie, ainsi qu'en maintenance que celle d'avant.

# **Section 02 : Conception et application d'un système de comptabilité analytique par la méthode ABC au sein de TONIC INDUSTRIE**

Pour des raisons d'aide à la prise de décision et le pilotage de l'entreprise TONIC INDDUSTRIE, nous allons effectuer la conception et l'application d'un système de comptabilité à base d'activités. Cette dernière contient plusieurs unités chacune a une compte au minimum 400 employer, et chaque unité comporte une variété de produits, pour cela nous avons choisi une seule unité (sacherie) et un seul produit (sacs 250) pour notre cas pratique.

Pour ce faire, nous suivrons les étapes définies dans notre modèle d'analyse que sont :

## **1- Répartition des charges :**

## **1-1) Répartition des charges siège :**

Les charges siège sont les charge engendrées par l'ensemble d'administrations à fin d'assurer le bon fonctionnement de l'entreprise, tel que : fourniture de bureau, les assurances meubles, les produits pharmaceutiques, frais d'étude et de recherche, frais des missions, frais des foires, les salaires,

Parmi ces administrations on a la direction générale, la direction finance et comptabilité, la direction ressources humaines, la direction marketing, la direction commerciale ... Les charges siège pour l'année 2020 ont été égale à : 180 849 492,78 DA, ce chiffre a été obtenu en calculant pour chaque unité une fraction (CA de l'unité / CA Globale), et cela pour connaitre la capacité de chaque unité à couvrir les charges venant des différents sièges. La répartition des charges siège pour l'exercice 2020 sera présenté comme suit :

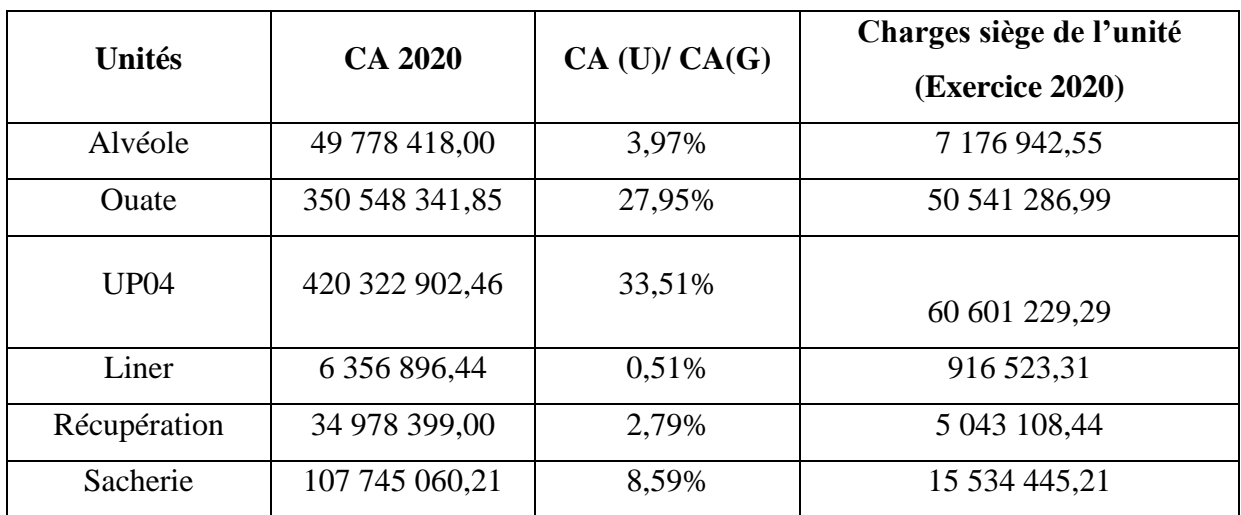

**Tableau 6**: tableau de répartition des charges siège pour l'exercice 2020.
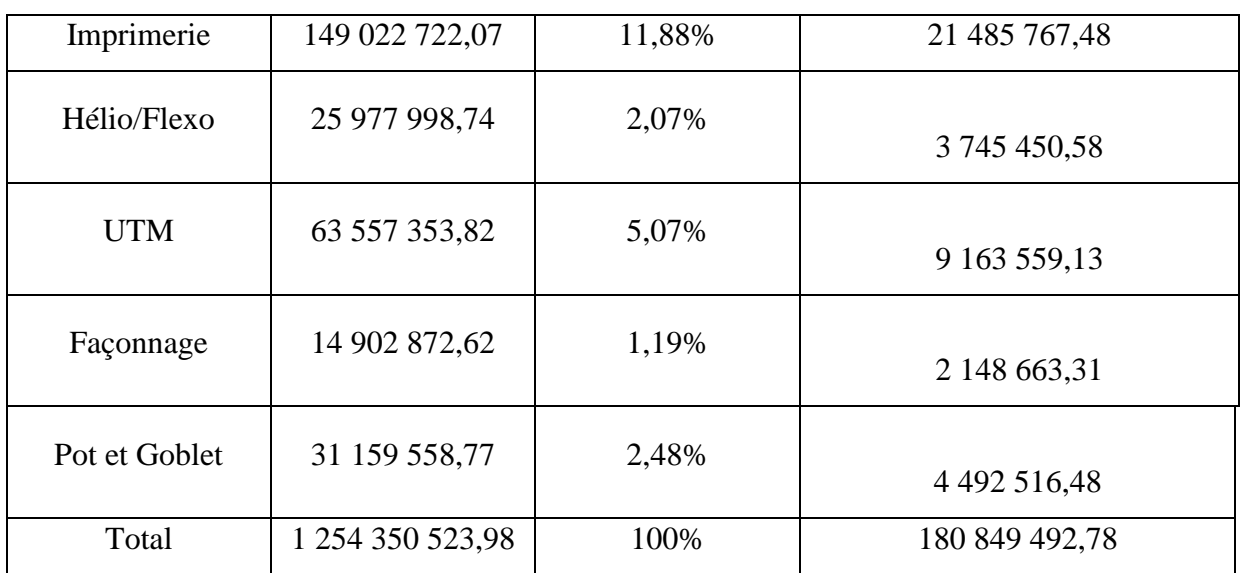

**Source :** Elaboré par nos soins, à l'aide de l'annexe n°02

# **1-2) Répartition des charges indirectes de l'unité sacherie**

Les charges de l'unité sacherie par machine pour l'exercice 2020 sont les suivants :

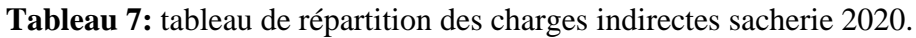

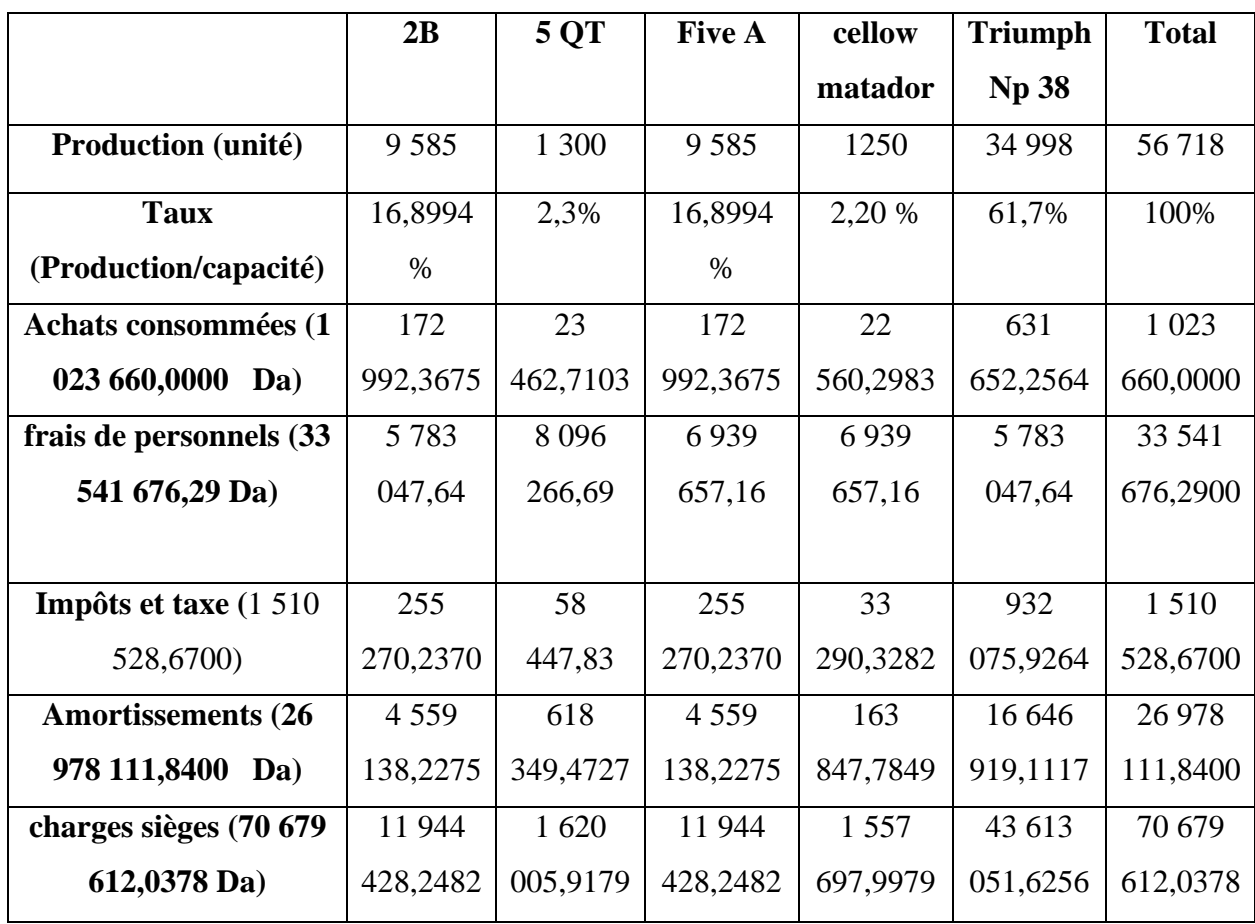

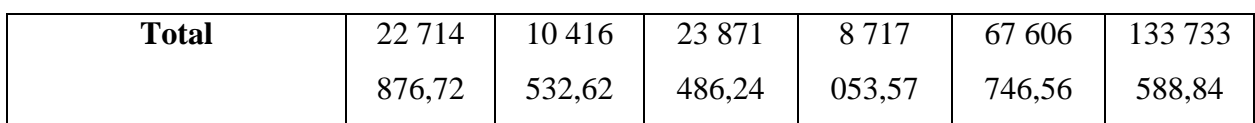

**Source :** Elaborer par nos soins à l'aide de l'annexe n°03.

 Les montants entre parenthèse représentent les charges à repartir entre les machines de l'unité.

 Le montant du compte achats consommées est obtenu par l'équation suivante Compte 60 (achat consommées) - Compte 60100 (matière premier consommée) comme suit : Compte 60 : Achat consommées, montant global à : 43936365,9.

Compte 60100 : matière première consommées, montant égale à : 42912705,9 DA.

La différence entre les deux montant nous donne, les charges non réparties de compte achats consommées : 43936365,9-42912705,9=1 023 660,0000 .

L'ensemble des charges de l'unité sacherie (**machine 2B**) représente près de 21% de l'ensemble des charges de l'unité précitée, les charges siège représente près de la moitié des charges indirectes relatives aux produits sacs shopping.

#### <span id="page-73-0"></span>**2- Calcul du coût de revient du sac 250 :**

La fabrication de produit choisi, suit un processus simple qui commence par le coupage du papier suivant les dimensions retenue 280/250, puis le collage du sac. Annexe n°04

#### - **Coût des matières premières utilisées :**

Pour la fabrication des sacs standards 250 g on utilise les matières premières suivantes :

**Tableau 8 :** Tableau de consommation de matières premières pour une unité produite de sac standard 250g*.*

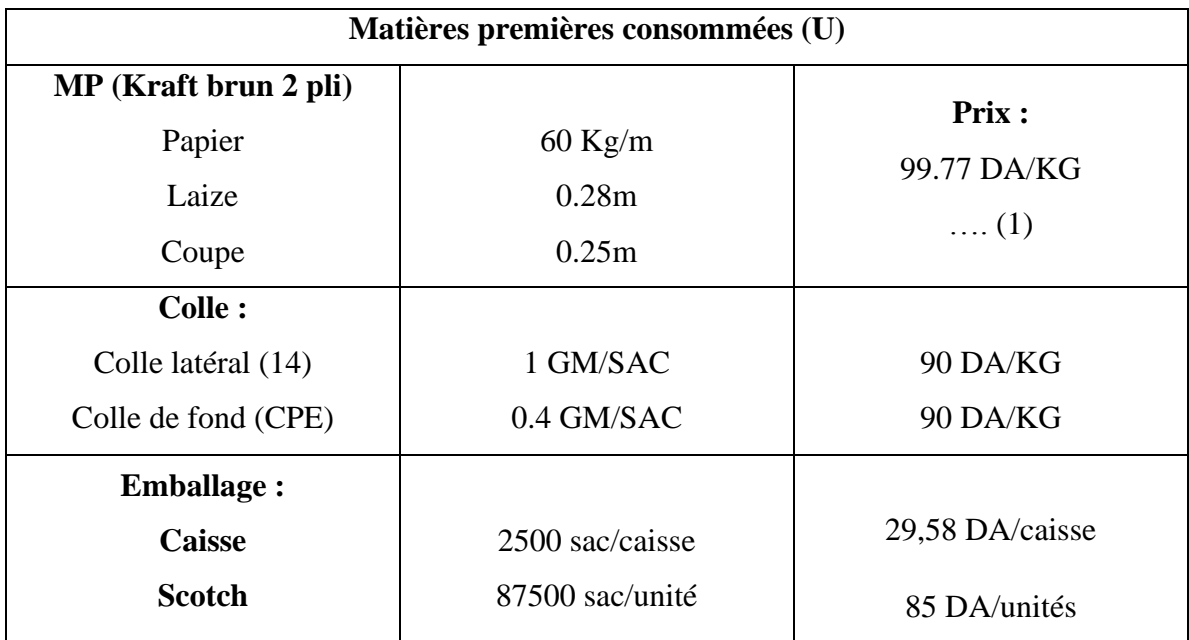

**Source :** Elaborer par nos soins à l'aide de l'annexe n°04.

#### ❖ **Le poids d'un pli imprimé :**

Le papier utilisé dans cette fabrication c'est le kraft brun, en premier lieu nous allons chercher la superficie du sac :

Superficie  $=$  Laize  $*$  coupe

Sachant que : - Laize : longueur, coupe = largeur.

Donc :

Superficie =  $0.25*0.28=0.07m^2$ 

Après avoir déterminé la superficie, nous allons chercher le grammage du papier :

On a:

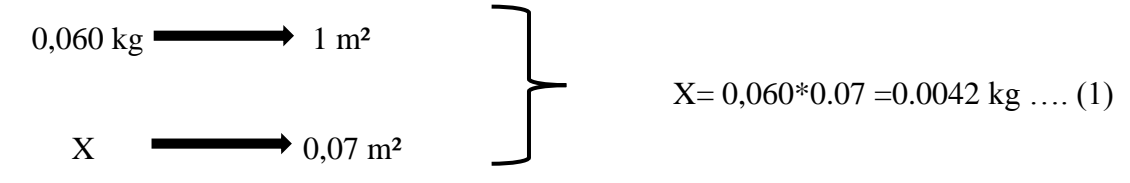

Le poids du papier utilisé égale à 0.0042Kg/sac

❖ **Emballage** 

- Pour la caisse (carton) le coût supporté par un seul sac a été calculé comme suit :

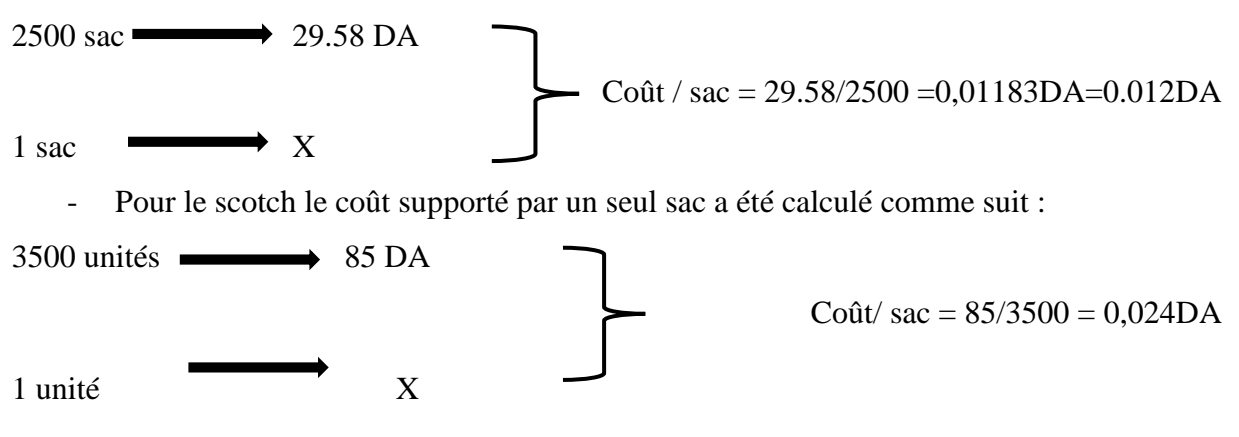

#### **2.3 Coût de la production d'un sac standard 250g.**

De (1) et les autres données mentionnées au niveau de tableau n°8, on aura le coût de production d'un sac standard 250g comme suit :

**Tableau 9 :** coût de production unitaire d'un sac standard 250g.

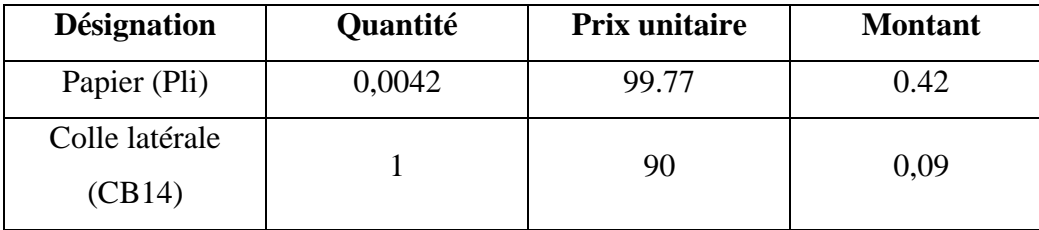

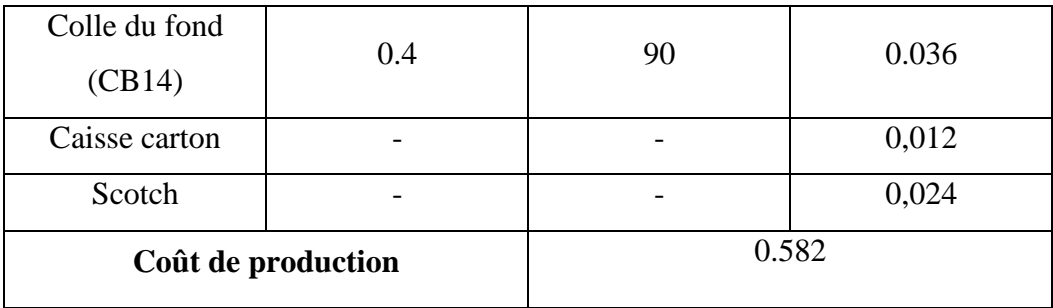

**Source :** Elaborer par nos soins à l'aide de l'annexe n°04.

A partir de la répartition des charges indirectes de l'unité sacherie, les charges indirectes concernant les sacs petite contenance 250 g sont comme ci-dessous :

**Tableau 10 :** les charges indirectes « sacs standard 250g ».

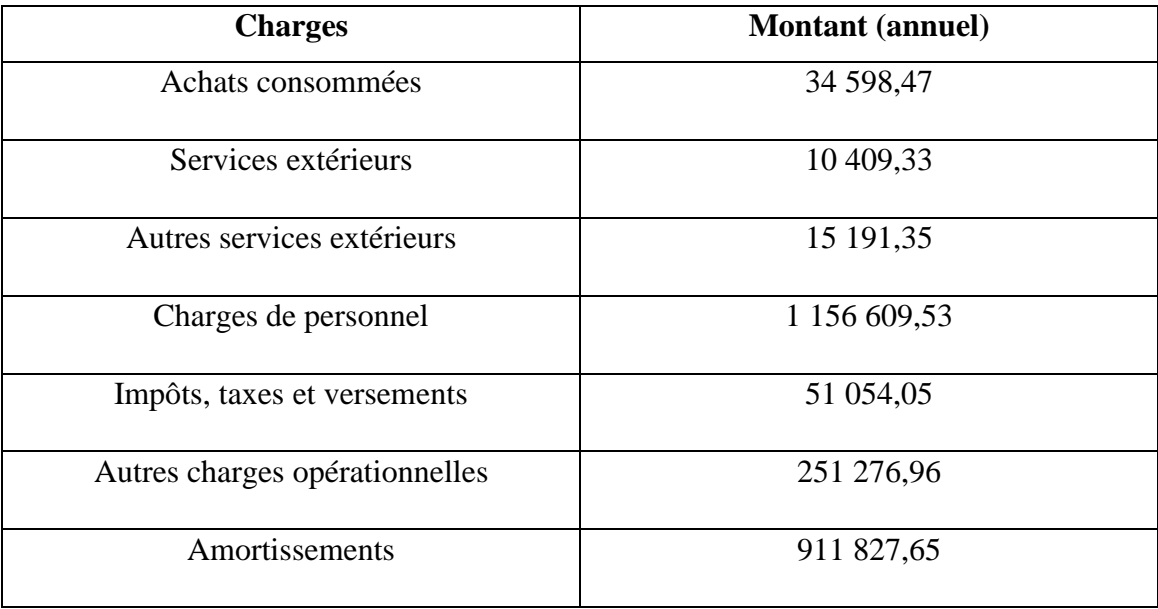

**Source :** Elaborer nos soins à l'aide de l'annexe n°04.

 Les charges mentionnées ci-dessus sont des charges semestrielles concernant la machine 2B qui assure la production des sacs petite contenance 250g, on cherche donc les charges relatives à une unité :

D'apert la fiche technique de la machine 2B la capacité de production de cette dernière est de 30 000 sacs/fraction.

Exemple :

On prend les achats consommés à titre d'exemple : Charges semestrielles = 35 479,47DA. Le fonctionnement de la machine 2B: elle assure 2 fractions par jour à 30000 sacs/fraction . Donc les achats consommés relative à une unité égale à : 35 479,47 / 6 / 22 / 2 / 30000 = 0,0044 DA/Unité.

N.B : toutes les autres charges sont calculées de la même façon.

Donc le coût de revient unitaire est calculé somme suit :

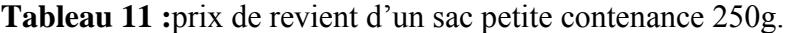

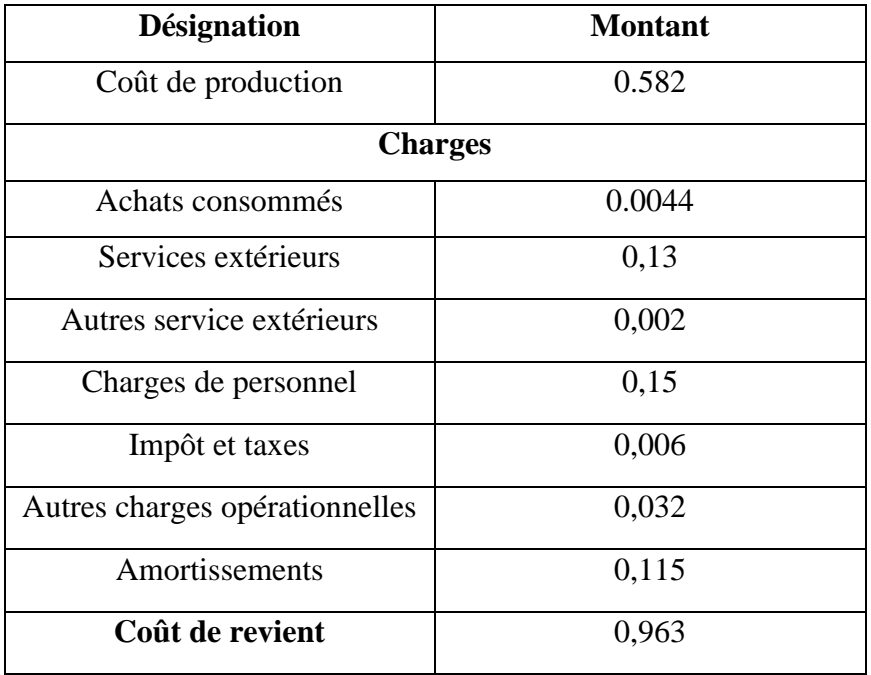

**Source :** Elaborer par nos soins à l'aide de l'annexe n°05.

Le prix de revient du sac petit contenance 250 g égale à 0,963DA, Dont près de 60% sont des charges liées directement à la production.

Après avoir déterminé le cout de revient par la méthode des couts complet standard adapté par l'entreprise TONIC, on a constaté que la répartition des charges indirects semble arbitraire, néanmoins il est préférable de faire une comparaison avec la méthode ABC, qu'en a site précédemment les avantage et aussi la démarche de conception et application de cette dernière.

En fournissant une base de calcul de coût plus approprié, nous essayerons d'utiliser cette méthode pour calculer le coût de revient du même produit c'est à dire le sac standard 250g dans les mêmes circonstances.

# <span id="page-77-0"></span>**3- Identification des activités et des ressources :**.

D'apert les entretiens et l'analyse documentaire des différents niveaux hiérarchique de l'organigramme en put distinguée les différents processus de l'entreprise. Pour en fin tirée les activités de base dans chaque poste de travail

Le dictionnaire d'activité est mentionné ci-dessous :

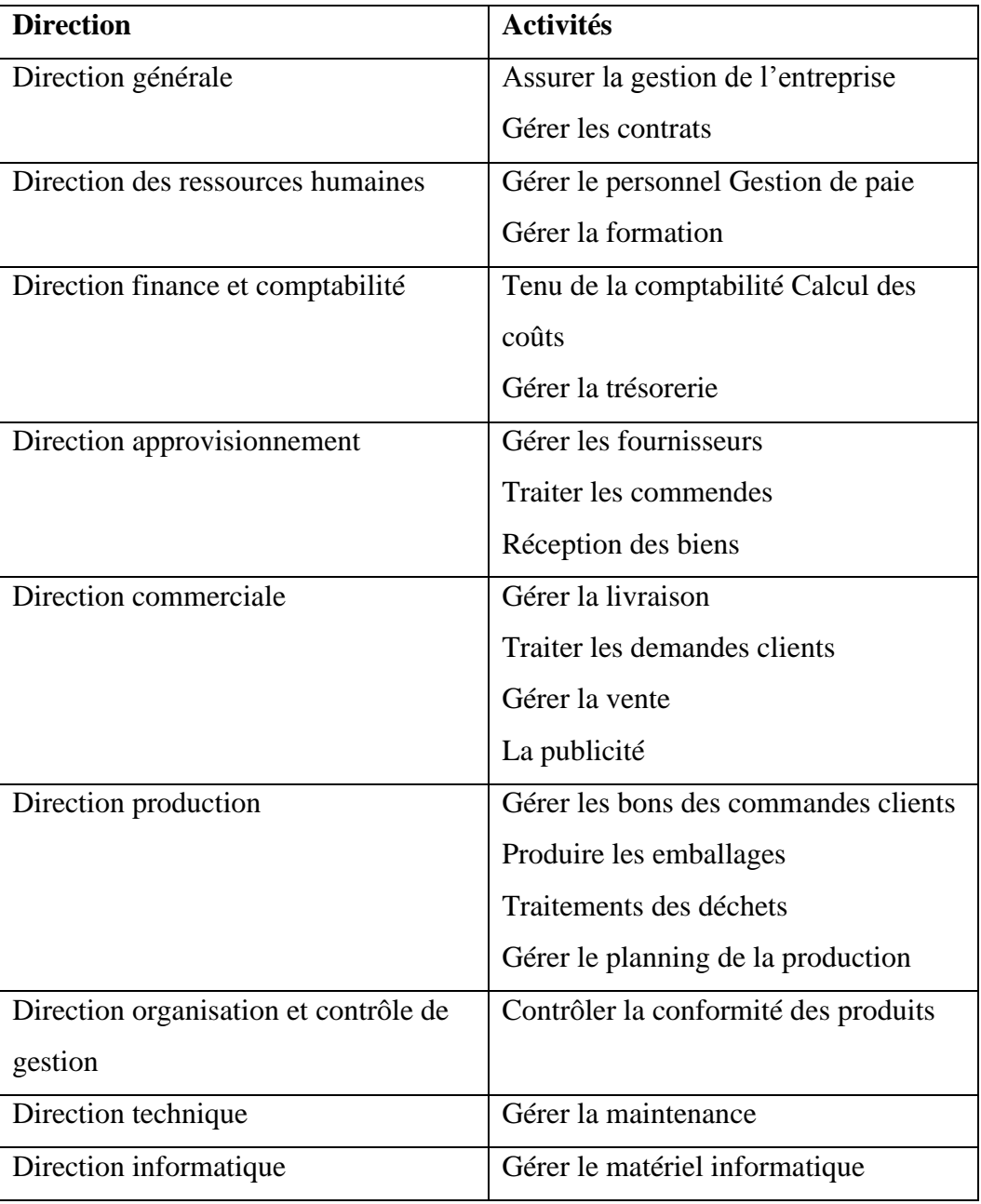

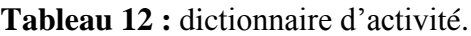

Afin de facilité le travail dans les étapes suivantes nous avons jugé utile de donner un code pour chaque activité comme le montre le tableau suivant :

**Source :** Elaborer par nos soins

| Code d'activité | <b>Activités</b>                     |
|-----------------|--------------------------------------|
| A01             | Assurer la gestion de l'entreprise   |
| A <sub>02</sub> | Gérer les contrats                   |
| A03             | Gérer le personnel                   |
| A <sub>04</sub> | Gestion de paie                      |
| A05             | Gérer la formation                   |
| A06             | Tenu de la comptabilité              |
| A07             | Gérer la trésorerie                  |
| A08             | Calcul des coûts                     |
| A09             | Gérer les fournisseurs               |
| A10             | Traiter les commendes                |
| A11             | Réception des biens                  |
| A12             | Gérer la livraison                   |
| A13             | Traiter les demandes clients         |
| A14             | Gérer la vente                       |
| A15             | La publicité                         |
| A16             | Gérer les bons des commandes clients |
| A17             | Produire les emballages              |
| A18             | Traitements des déchets              |
| A19             | Gérer le planning de la production   |
| A20             | Contrôler la conformité des produits |
| A21             | Gérer la maintenance                 |
| A22             | Gérer le matériel informatique       |

**Tableau 13 :** Codification des activités

 **Source :** Elaborer par nos soins.

### <span id="page-78-0"></span>**4- Identification des ressources**

Afin d'identifier les ressources engagées par l'entreprise on a fait plusieurs entretient avec le personnel de l'entreprise (directeur des finances et comptabilité, directeur de contrôle de gestion et responsable de la comptabilité analytique).

| <b>Ressources</b>              | <b>Montant</b> | <b>Indicateur possible</b>                                           | <b>Indicateur retenue</b> |
|--------------------------------|----------------|----------------------------------------------------------------------|---------------------------|
| Fournitures et<br>consommables | 350539100      | Nombre d'article<br>consommés, kg<br>consommés, unités<br>monétaires | Kg consommés              |
| Personnel                      | 1200000800     | Nombre de salariés,                                                  | Effectif                  |
| Électricité                    | 3729929        | KWH consommés                                                        | <b>KWH</b><br>Consommés   |
| Eau                            | 1598541        | M <sub>3</sub> consommés                                             | M <sub>3</sub> consommés  |
| Fournitures de<br>bureau       | 1600589        | Effectif de personnel                                                | Effectif de personnel     |
| Transport                      | 250500900      | Distance                                                             | Distance                  |
| Amortissement<br>d'équipement  | 1100000000     | Quantités par<br>machine                                             | Quantité par<br>machine   |

**Tableau 14 :** Les ressources et les inducteurs de ressources.

**Source :** Elaborer par nos soins à l'aide de l'annexe n°06.

Dans la méthode ABC les ressources sont consommées par les activités qui sont eux même consommée par les produits. Donc pour déterminité le cout total des ressources consommée par les activités, il faudrait additionnée tous les couts de ressources consommées par une seule activité. Les ressources peuvent être rattachées directement aux activités ou par inducteurs d'activités quand ils sont consommées par plusieurs activités. Le tableau qui suit représente la matrice des Activités/Ressources :

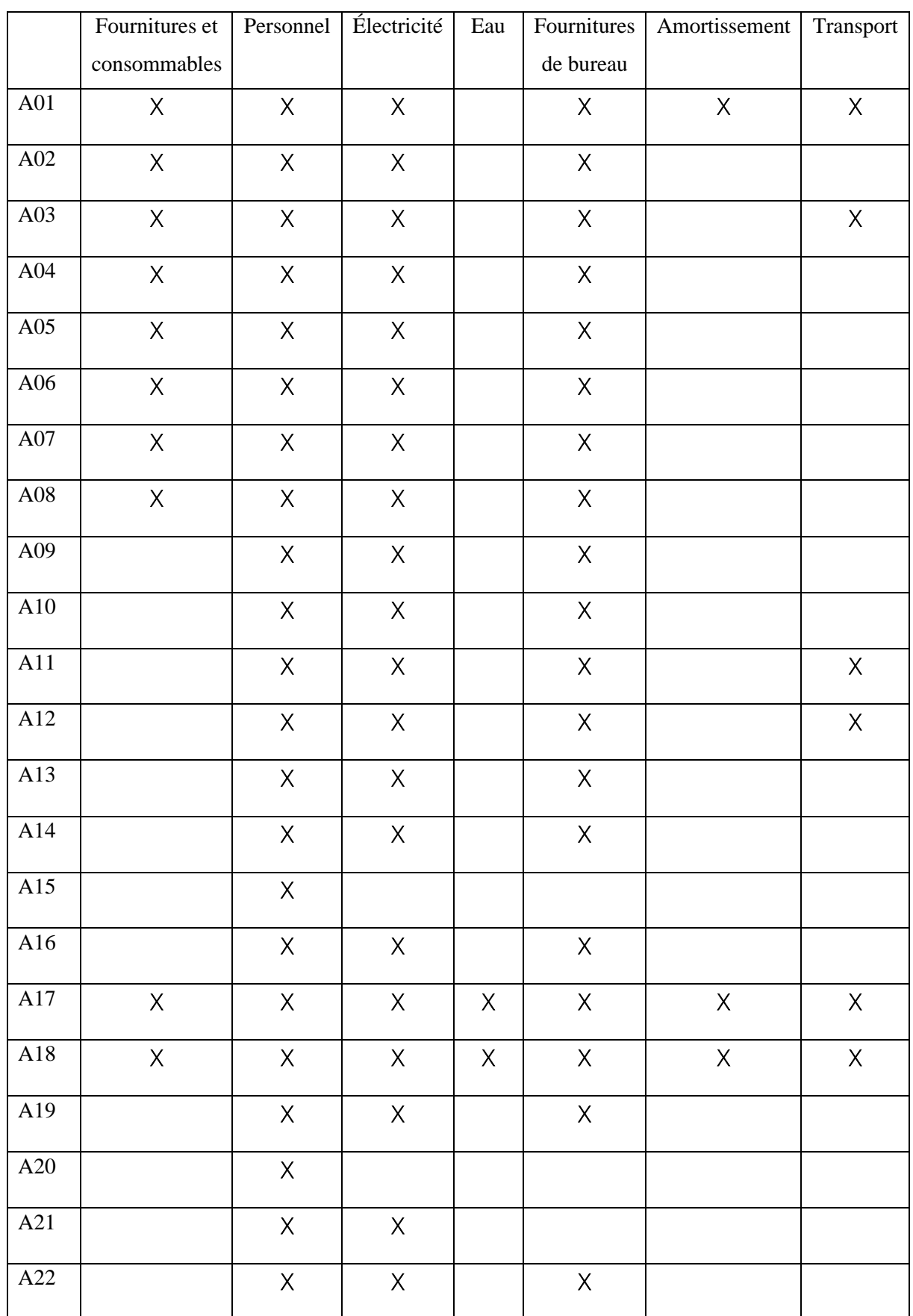

# Tableau 15: Matrice activité / ressources.

Source : Elaborer par nos soins

Les ressources mentionnées dans le tableau 15 sont répartis aux activités comme la montre la matrice ci-dessus à partir des clés de répartition (annexe 07) (responsable de la comptabilité analytique).

#### <span id="page-81-0"></span>**5 Identification des inducteurs d'activités et le calcul des coûts d'activités 5.1 Identification des inducteurs d'activités :**

La consommation des activités est mesurée par les inducteurs d'activités à travers l'objet de coût.

Les inducteurs d'activités permettent de mesurer la consommation des activités par les objets de coûts. Ils pourraient s'apparenter à des unités d'œuvre. Les entretiens avec les chefs de départements (comptabilité analytique, Commerciale, approvisionnement, Contrôle de qualité), l'analyse documentaire et l'observation nous ont permis de déterminer les inducteurs d'activité ci-après la liste de ces derniers :

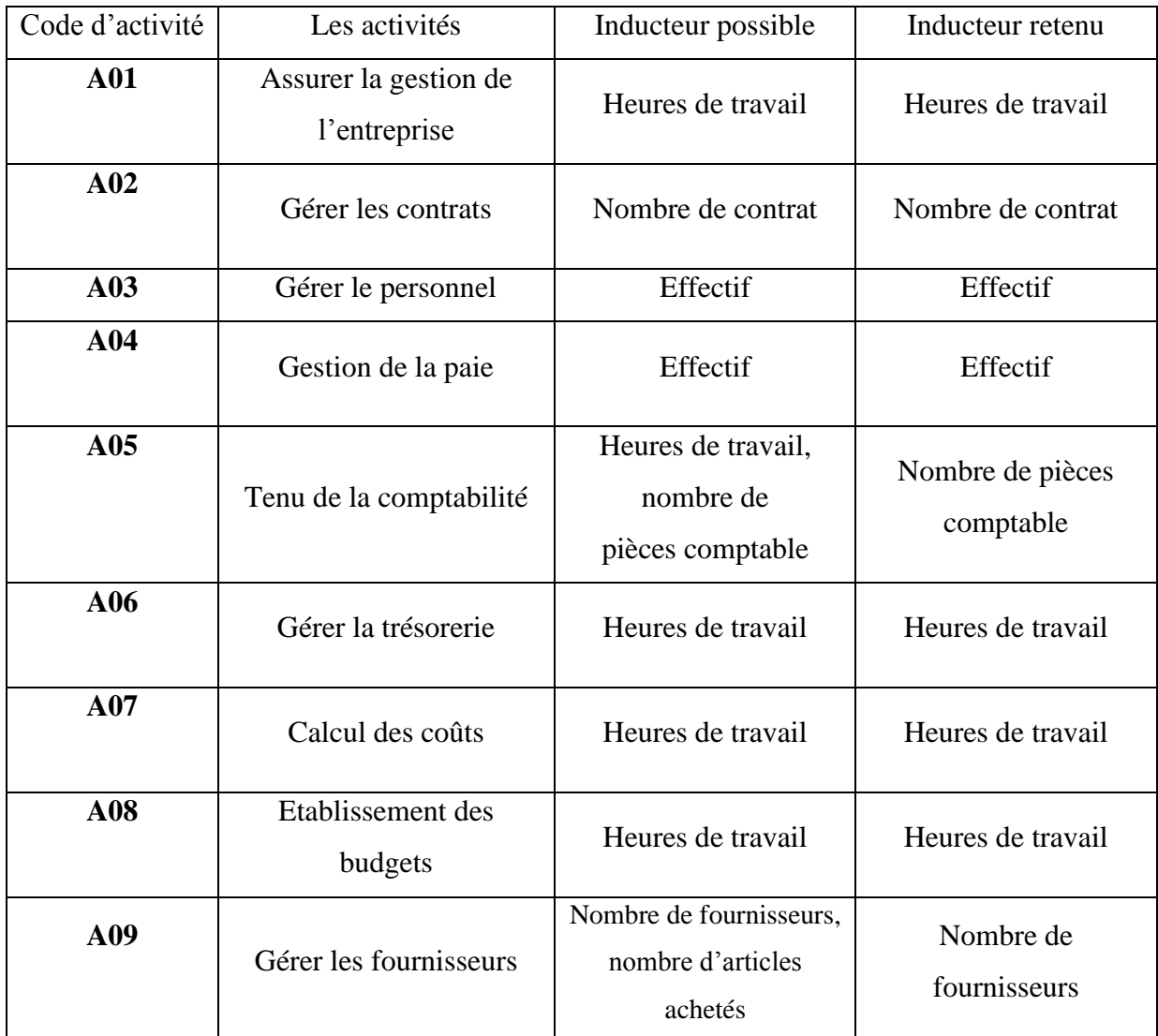

**Tableau 16 :** Identification des Inducteurs des activités.

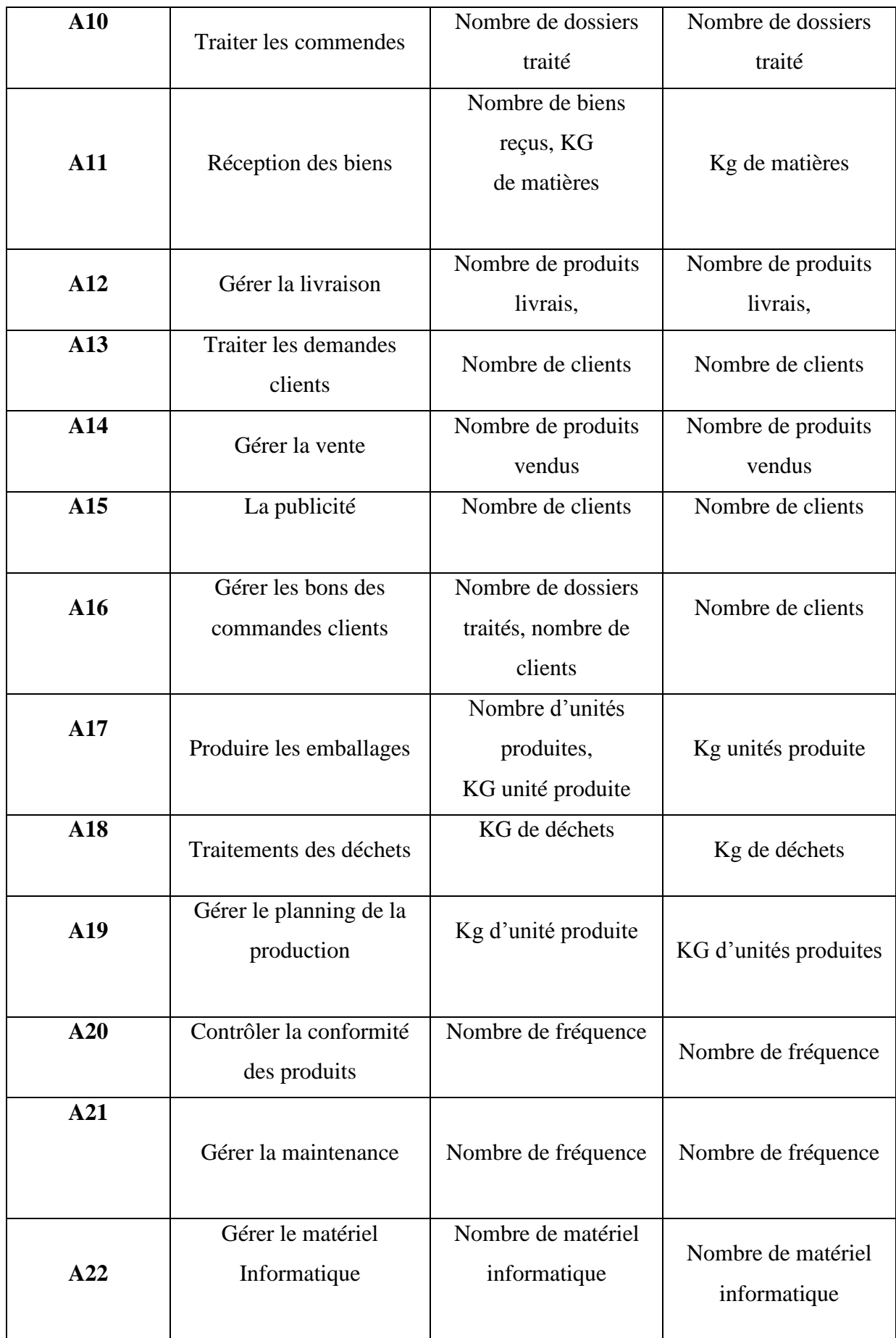

**Source:** Elaborer par nos soins .

Les inducteurs retenus ont été obtenus avec la collaboration du personnel de tonic notamment les chefs de départements et le personnel administratif selon les informations disponibles. Et pour faciliter la tâche dans les étapes suivantes nous avons donné à chaque inducteur retenu un code comme le montre le tableau ci-après :

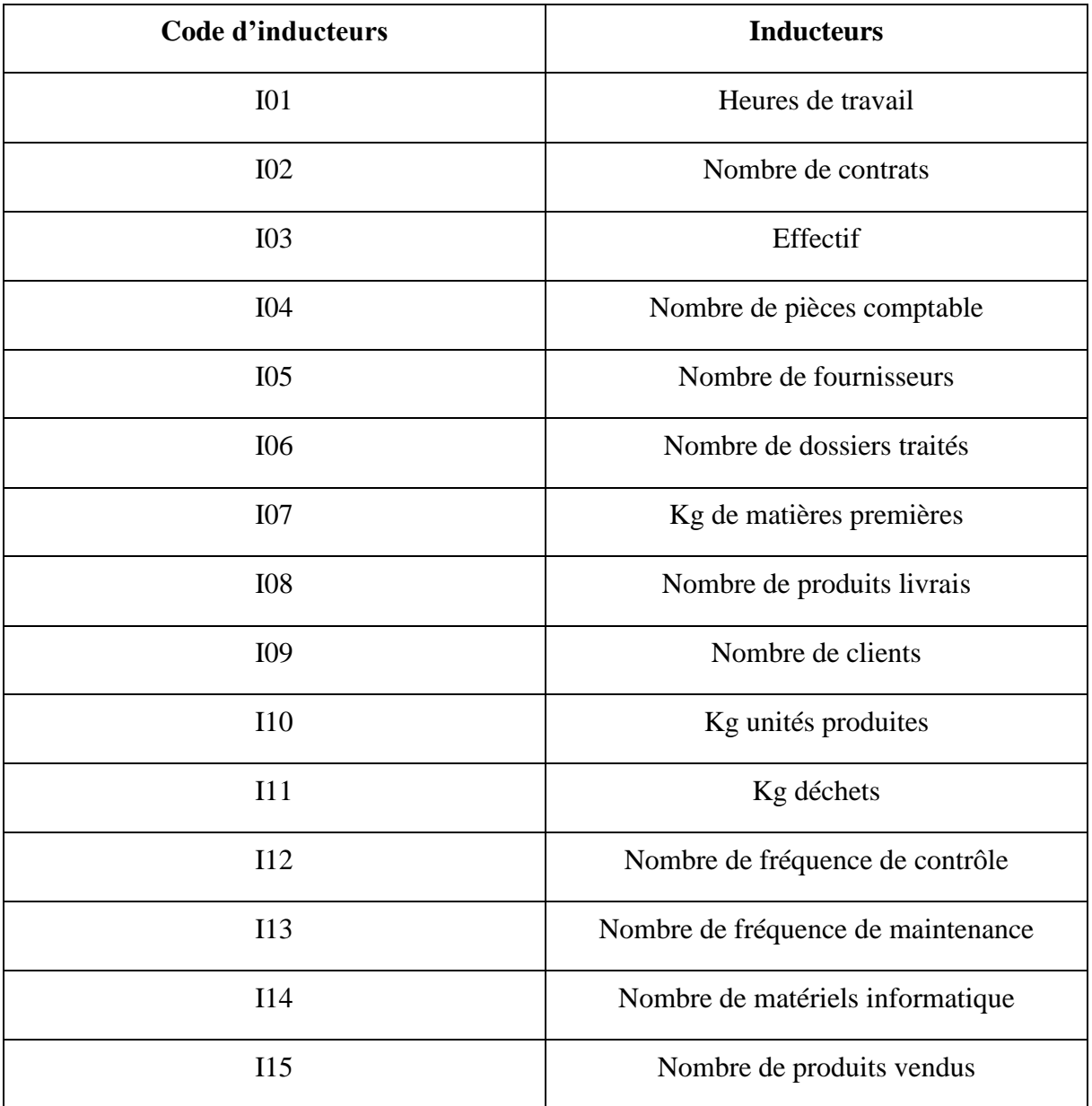

**Tableau 17:** codification des inducteurs.

**Source :** Elaborer par nos soins sur la base des données collectées.

Après la détermination des inducteurs d'activité, il est nécessaire de regrouper les activités ayant le même inducteur comme le montre la matrice ci-après :

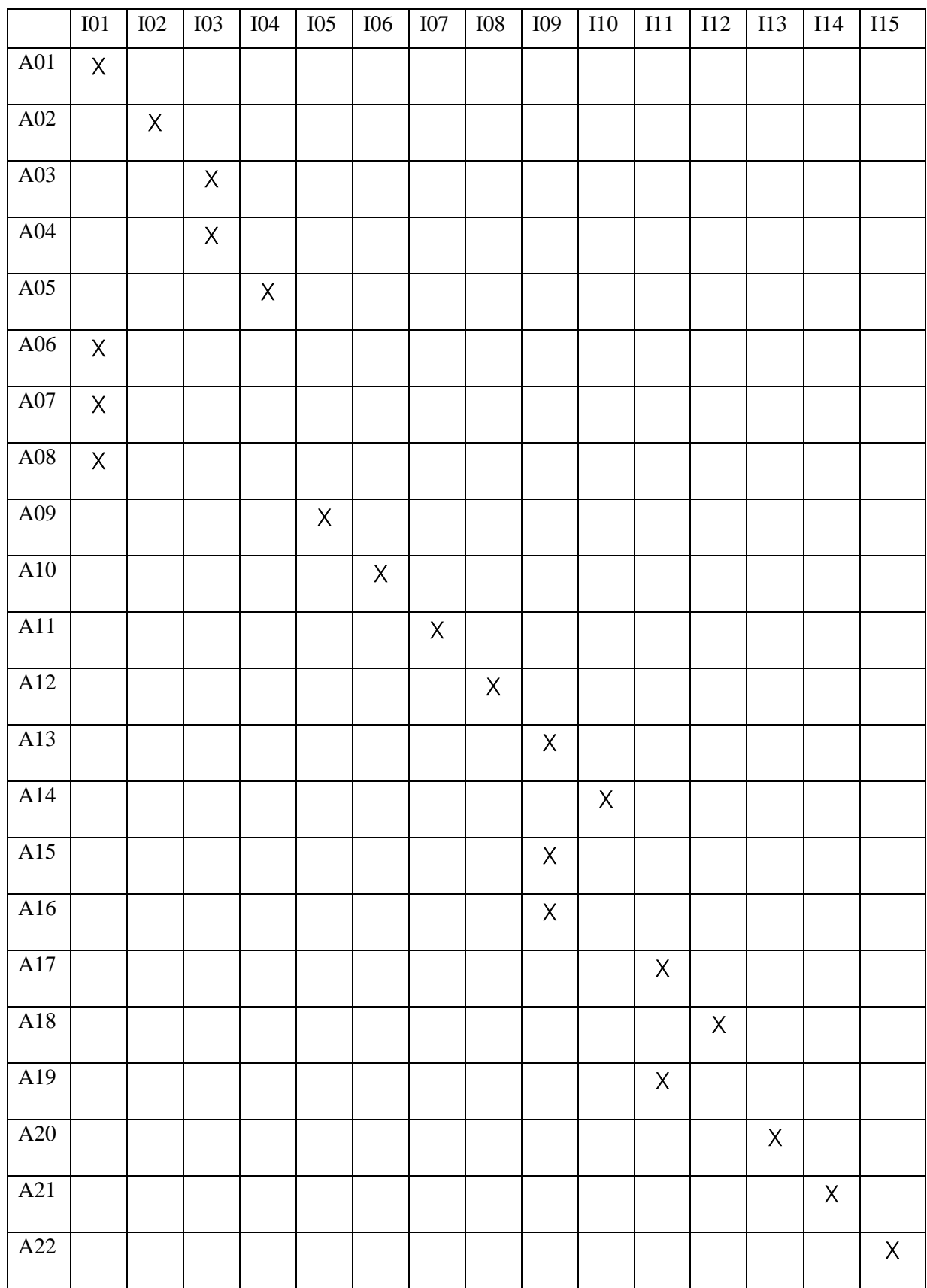

#### **Tableau 18:** Matrice Inducteurs/ Activités.

**Source :** Elaborer par nos soins sur la base des données collectées.

# **5.2 Calcul de coût d'activités**

A partir de cette matrice et aussi la matrice Activité ressources et l'annexe n°7, on a pu calculer le coût de chaque activité comme le montre le tableau ci-dessous :

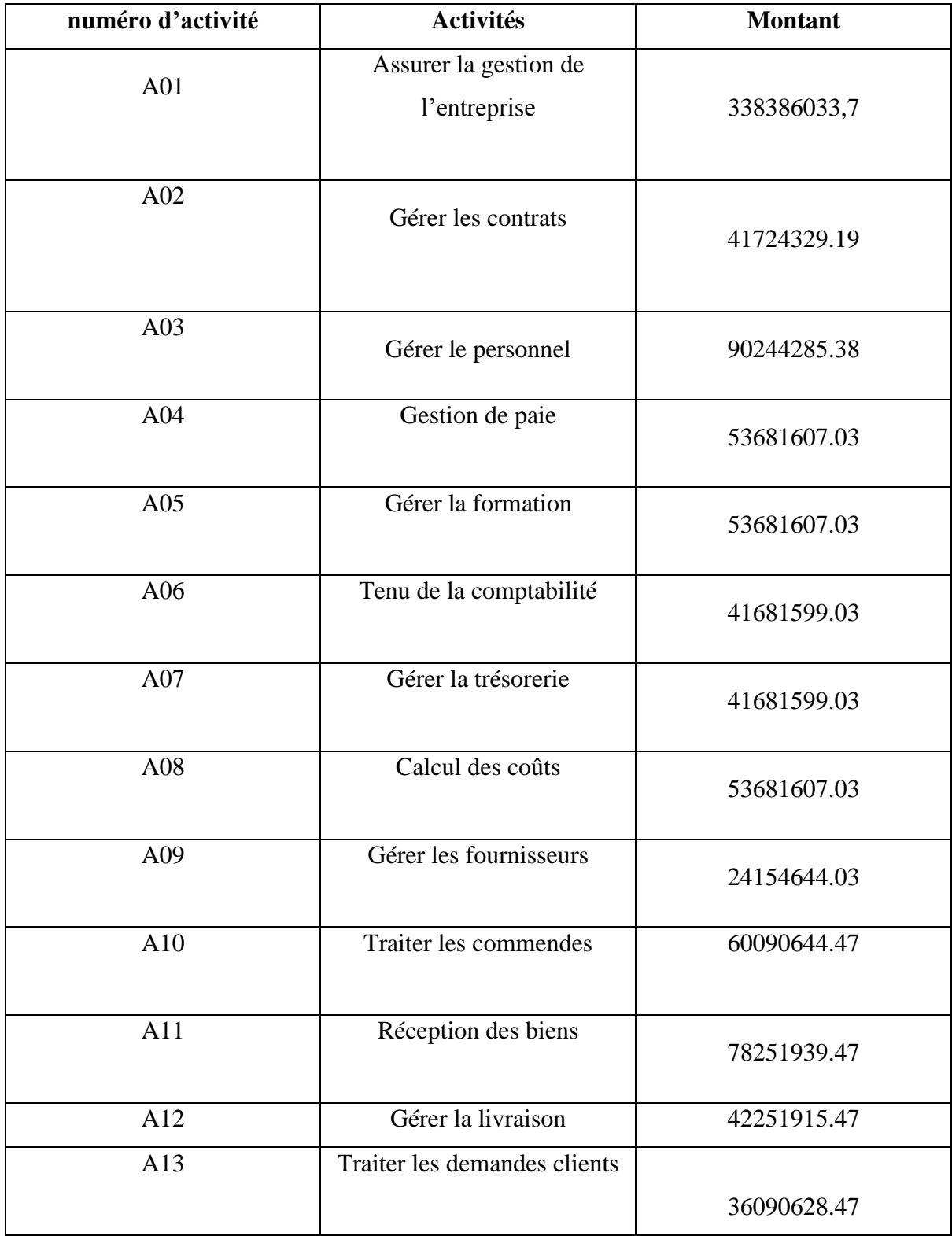

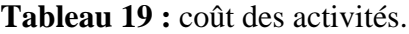

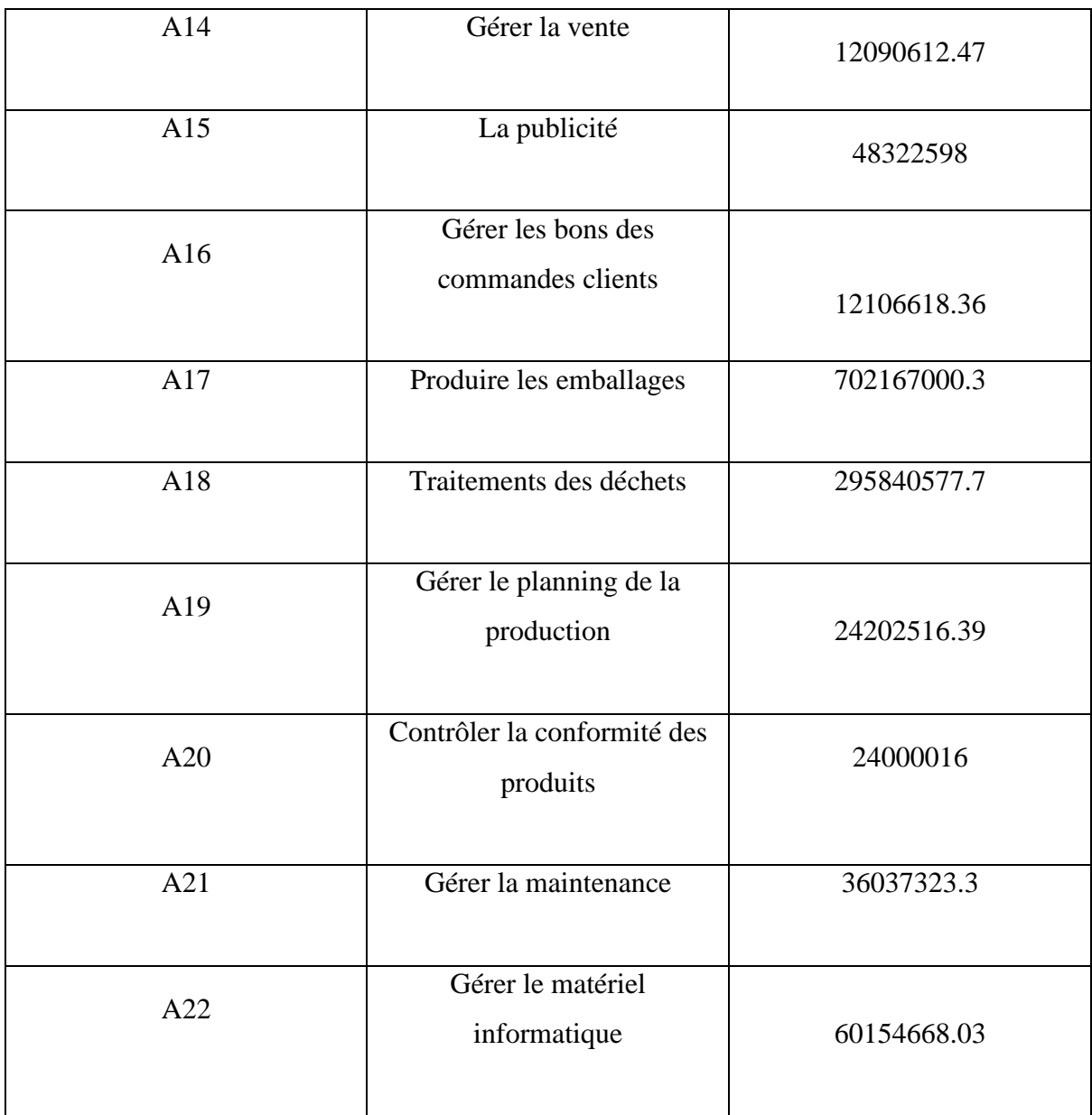

**Source :** Elaborer par nos soins à l'aide de l'annexe n°7.

Après le calcul du coût de chaque activité il est nécessaire de regrouper les activités qui ont le même inducteur, donc on a 15 centres de regroupement qui sont les suivants :

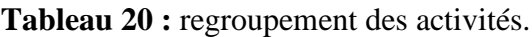

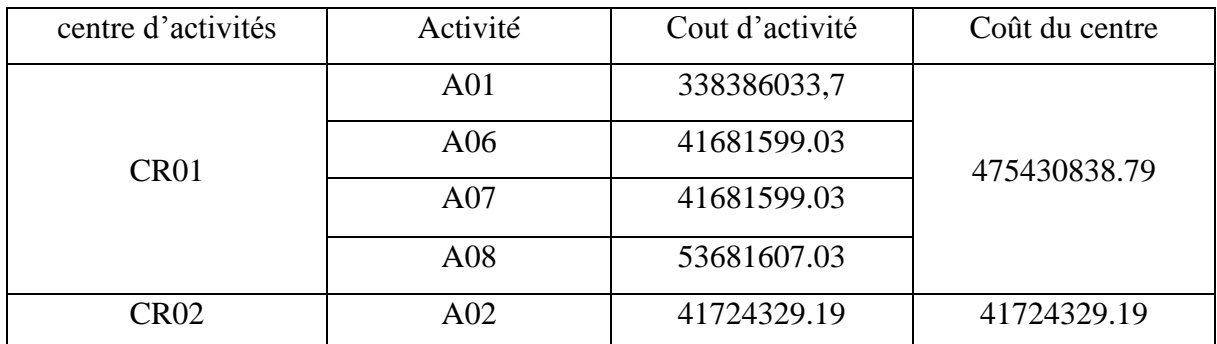

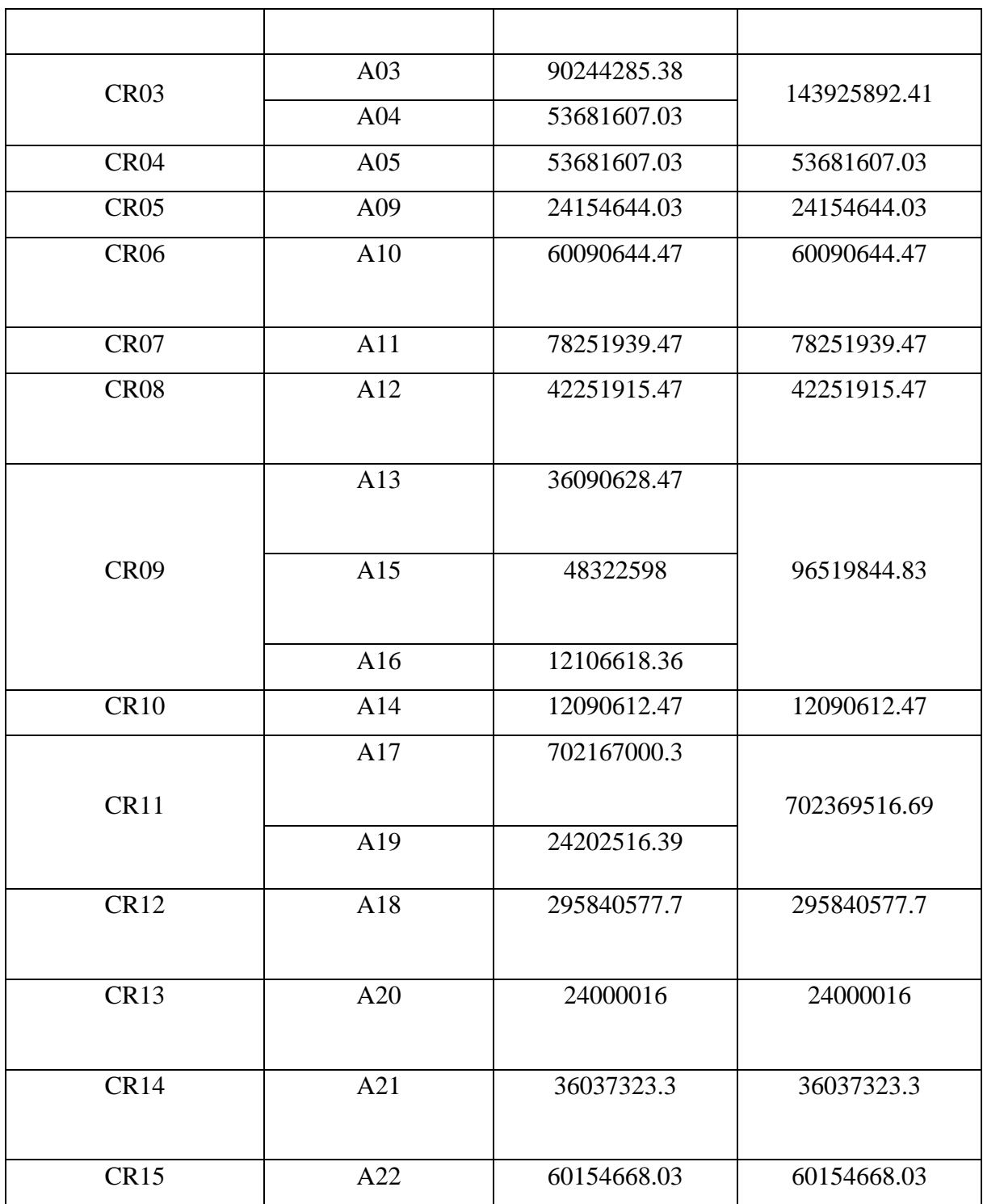

#### **Source :** Elaborer par nos soins.

#### <span id="page-87-0"></span>**6 Calcul de coût de revient des objets de coût**

Pour le calcul de coût de revient des sacs standard 250g avec impression il est nécessaire de calculer le nombre d'inducteurs pour les centres de regroupements, ces chiffres ont été fourni par chef de service statistique et le chef département comptabilité analytique le comptable et le contrôleur de gestion de l'unité sacherie.

### **6.1 Calcul de coût unitaire d'inducteur**

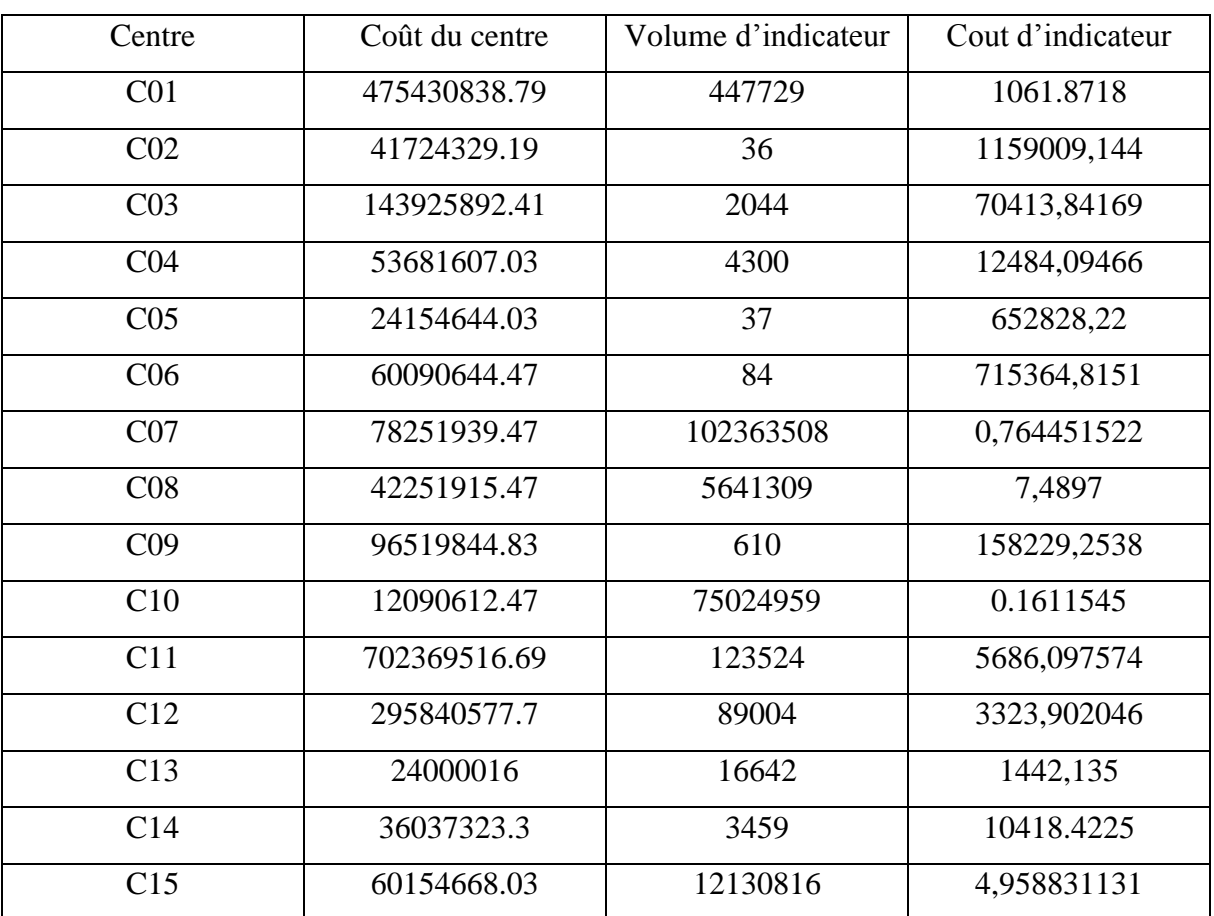

**Tableau 21 :** Coût des inducteurs.

**Source :** Elaborer par nos soins.

#### **6.2 Calcul de coût de revient des sacs standard 250g :**

#### **3.2.1 Calcul des charges indirectes**

Revenant à la section précédente, on à calculer le coût des MP utilisées, la partie directe reste fixe, et la partie indirecte sera calculer comme suit :

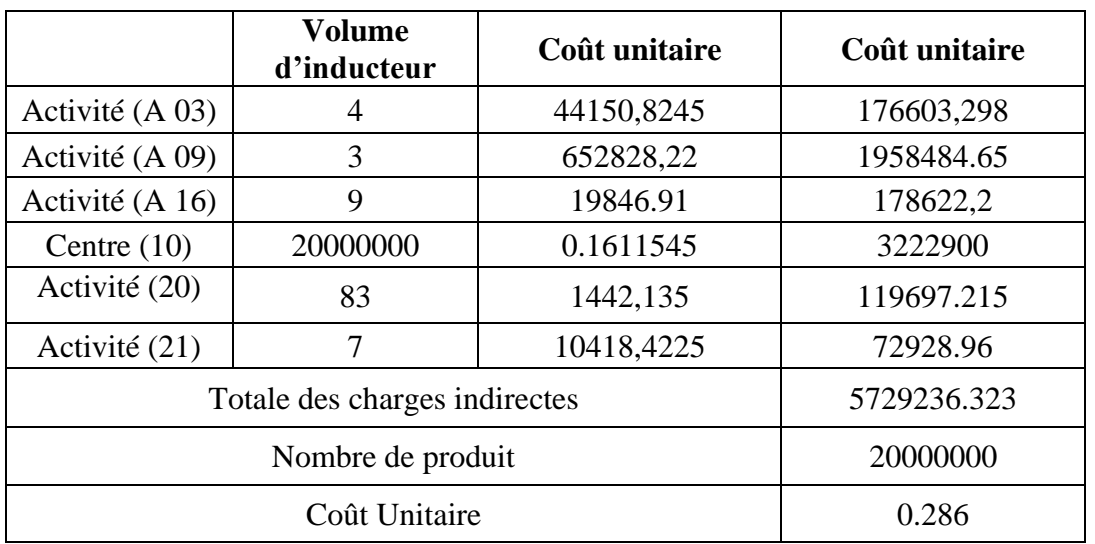

**Tableau 22: C**harges indirectes sacs standard 250g.

**Source :** Elaborer par nos soins.

Le choix d'activité et le nombre d'inducteur a été choisi par un personnel qualifié (contrôleur de gestion, comptable, technicien de l'unité sacherie et aussi chef de département comptabilité analytique.

| <b>Désignation</b>          | <b>Montant</b> |
|-----------------------------|----------------|
| Coût de production unitaire | 0.582          |
| Coût unitaire des charges   | 0.286          |
| Coût de revient unitaire    | 0.868          |

**Tableau 23:** Coût de revient des sacs standard 250g.

**Source :** Elaborer par soins sur la base des données collectées

Le coût de revient de sac standard 250g par la méthode ABC égale à **: 0.868**DA.

En peut dire que la nouvelle méthode ABC propose une nouvelle répartition des charges indirectes, elle réorganise les charges entre les produits d'une façon précise et fiable, car on a un écart de **0.095 DA** par sac, en comparant avec la méthode des coûts complets utilisée par TONIC.

Néanmoins, cette étude a était juste pour un seul produit comme échantillon, si l'application de la méthode ABC ce fait a tous les niveaux de la gamme de produit de l'entreprise, le gain générer par cette approche serait non négligeable.

#### <span id="page-89-0"></span>**Conclusion :**

La méthode ABC est une méthode des coûts complets basée sur une vision transversale de l'organisation, les résultats dégagés par cette méthode ne sont pas exacts mais plus précise que les coûts complets traditionnels, elle diminue l'arbitraire car son analyse n'est pas verticale.

Pour calculer ses coûts de ses produits l'entreprise TONIC industrie utilisée la méthode des coûts standards, qui prend en compte la totalité des charges de la société. L'interprétation de ces derniers peut cependant être très délicate dans certaines conditions et nécessiter une analyse supplémentaire, pour cela l'entreprise se trouve dans l'obligation de revoir la méthode de répartition de ses charges indirectes.

Comme la méthode des coûts complets la méthode ABC suppose que l'entreprise est au niveau d'activité normale, c'est-à-dire la capacité de production de l'entreprise est en plein emploi donc elle va imputer des coûts fixes en cas de sous activité de l'entreprise et par la même augmenter les coûts à la production.

La distinction des coûts en charges variables et fixes éviterait d'imputer les coûts fixes quel que soit le niveau d'activité. En prenant compte dans les calculs le niveau de capacité de production de l'entreprise on arrivera à corriger la méthode ABC de l'incidence des coûts fixes sur les coûts de production.

Pour le cas de TONIC la mise en place d'une comptabilité à base d'activité lui permet de diminue le coût de revient des sacs standard 250g à 0.095 DA par sacs, ce qui permet à l'entreprise de contrôler ses charges indirectes et aussi d'augmenter la part de marché des sacs standard dans le marché.

#### <span id="page-90-0"></span>**Conclusion générale :**

Dans un marché économique ou la concurrence est rude, le calcul traditionnel des coûts n'est pas suffisant pour survivre et à attendre les performances optimales de l'entreprise. Mais aussi la maitrise de ces derniers est nécessaire pour un meilleur pilotage qui se traduit dans une bonne gestion, et qui ne peut être assure que par une mise en place d'une comptabilité analytique avec un bon usage de ces outils.

En conclusion, dans cette recherche qui s'articule autour la mise en place de la comptabilité analytique, et principalement la comptabilité à base d'activité ABC, dans une entreprise algérienne, on a essayé d'exposer le minimum à connaitre par rapport à la comptabilité analytique en général, et la méthode ABC en particulier à travers deux chapitres théoriques. En premier lieu on a eu l'occasion de faire le point sur le système d'information comptable et ces composants, puis la comptabilité analytique comme un outil de gestion

#### **Conclusion générale**

destiné à suivre et à examiner les flux internes à l'entreprise, afin de fournir les informations nécessaires à la prise de décision. En second lieu en a met l'accent sur deux méthodes de calcul des couts, la méthode des coûts complets qui se base sur une répartition des charges indirect à travers des centre d'analyse ou bien des sections homogènes, la méthode ABC (activety based costing) qui propose une théorie plus moderne de la répartition des charges indirect et cela à travers les activités.

Dans la deuxième partie ou se trouve notre étude de cas dans l'entreprise TONIC industrie, qui est spécialisé principalement dans la fabrication d'emballage, avec une large gamme de produits, et qui adopte la méthode des couts complet dans sa gestion des coûts. Ou en a pu appliquer les résultats obtenus qui nous permettes de mettre en place une comptabilité analytique a base d''activités, à partir du cadre théorique de notre recherche. Et faire une comparaison d'un prix de revient obtenu par les deux méthodes d'un produit.

#### **Constats et test des hypothèses**

Après avoir complété l'étude de cas, on a tiré les résultats suivants :

- Nous pouvons dire que le système d'information est un ensemble organisé de ressource humaines, matériels et logiciels et de procédures permettant de collecter l'information, la saisir, traiter cette information et la diffuser aux différents utilisateurs. Cette gestion de l'information est nécessaire au pilotage d'une organisation. Le système d'information comptable est une composante du système d'information global de l'entreprise, spécialisé dans le traitement d'une information spécifique « l'information comptable », et il représente un aide à la décision et constitue un support de communication de l'entreprise avec ou son environnement. Ce qui conduit à **confirmer la première hypothèse.**
- La comptabilité analytique est un élément essentiel du système d'information des entreprises. C'est une technique de mesure qui constate, enregistre et mémorise l'activité de l'entreprise, destiné à suivre et à examiner les flux internes à l'entreprise afin de fournir les informations nécessaires à la prise de décision. La comptabilité analytique utilise plusieurs outils ou méthodes de calcul des coûts la plus fréquente est la méthode des coûts complet qui se base sur une répartition horizontal des charges indirectes tandis que la méthode ABC ce base sure une répartition verticale des charges indirects. Et chaque méthode de calcul des coûts est plus ou moins bien adaptée pour apporter une réponse aux différents problèmes de gestion. Face à un problème

#### **Conclusion générale**

déterminé, il convient de bien choisir le type de coût qui permet d'aboutir aux meilleures solutions. Ce qui **confirme la deuxième hypothèse** ;

• D'après l'étude pratique dans l'entreprise TONIC industrie, ont pu constater que la méthode ABC est plus fiable et précise par rapport à la méthode des coûts complets adoptés par cette dernière, avec une différence positive de « 0.095DA/SAC». Et qui procure une maitrise des coûts et un contrôle des prix plus flexible. Et qu'il convient à **confirmer la troisième hypothèse.**

# **Recommandations**

Pour faciliter la mise en place de la comptabilité à base d'activité au sein de toute entreprise, nous pouvons proposer les conseils suivants :

- La mise en place d'un management transversal, vu que la méthode ABC inclus un changement d'organisation et des méthodes de travail préexistante ;
- Définition claire et nette des objectifs et des taches ;
- L'élaboration des fiches processus par des experts pour faciliter l'identification des différentes activités ;
- L'établissement d'un budget destiné à l'acquisition d'un logiciel spécialisé ABC ;
- La mobilisation de toutes les ressources humaines nécessaires pour s'occuper de sa mise en place, et former des nouveaux employés spécialisés dans ce démarche;

#### **ANNEXE 01 : organigramme.**

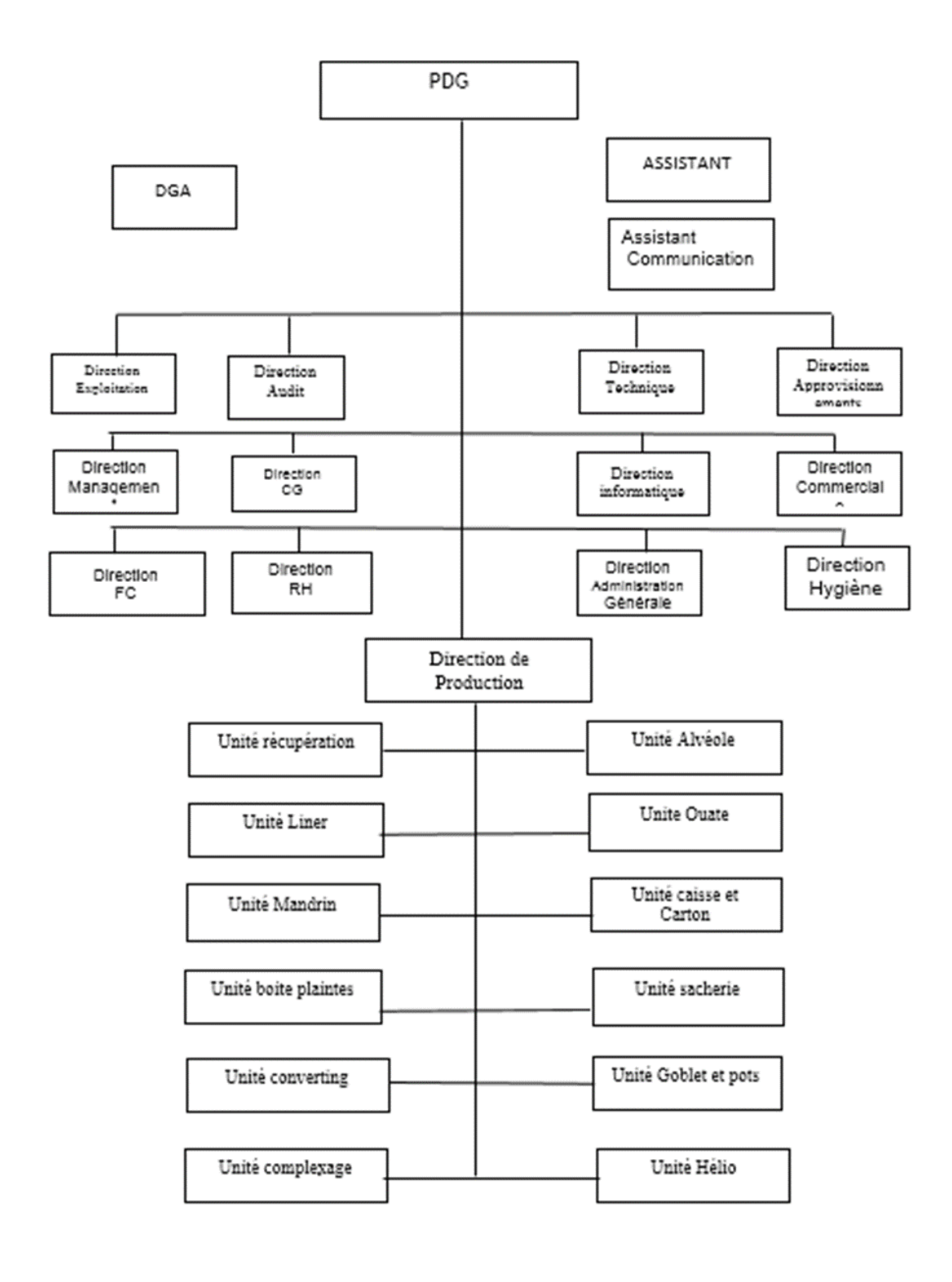

**ANNEXE 02 : Répartition des charges siège 2020.** 

|                 | <b>Alvéole</b> | <b>Daute</b>   | <b>hun</b>     | ş          | Kecuperatic | <b>Sacherie</b> | Imprimerie     | <b>Helio/Flexo</b> |                   | <b>Faconmad</b> |               |                |
|-----------------|----------------|----------------|----------------|------------|-------------|-----------------|----------------|--------------------|-------------------|-----------------|---------------|----------------|
| Ω               | 49778418,00    | 58'ThE 8b5 OSE | 420 322 902,46 | 6356896,44 | 3493839,000 | 107745060,21    | 149 027 722,07 | 25 977 998,7       | <b>8857353,82</b> | 14902872,62     | 31 159 558,77 | 1254350523,90  |
| <b>TAUX</b>     | 3,97%          | 27,95%         | 33,51%         | WE10       | 2,79%       | %65'8           | 11,88%         | 2,07%              | %T0,8             | 1,19%           | 2,48%         | 100%           |
| harges du Siége | 7176942,55     | 66'982 115 05  | 60 601 229,29  | 91652331   | 5043108,44  | 15 534 445,21   | 21 485 767,48  | <b>3745 450,58</b> | 816359,13         | 2148 663,31     | 4 492 516,48  | 180 849 492,78 |

Répartition des Charges du Siége 2020

### **ANNEXE 03 : répartition des charges indirectes (machine 2b)2020.**

#### Unité Sacherie

### Tableau de la répartition des charges indirectes (machine2B) 2020

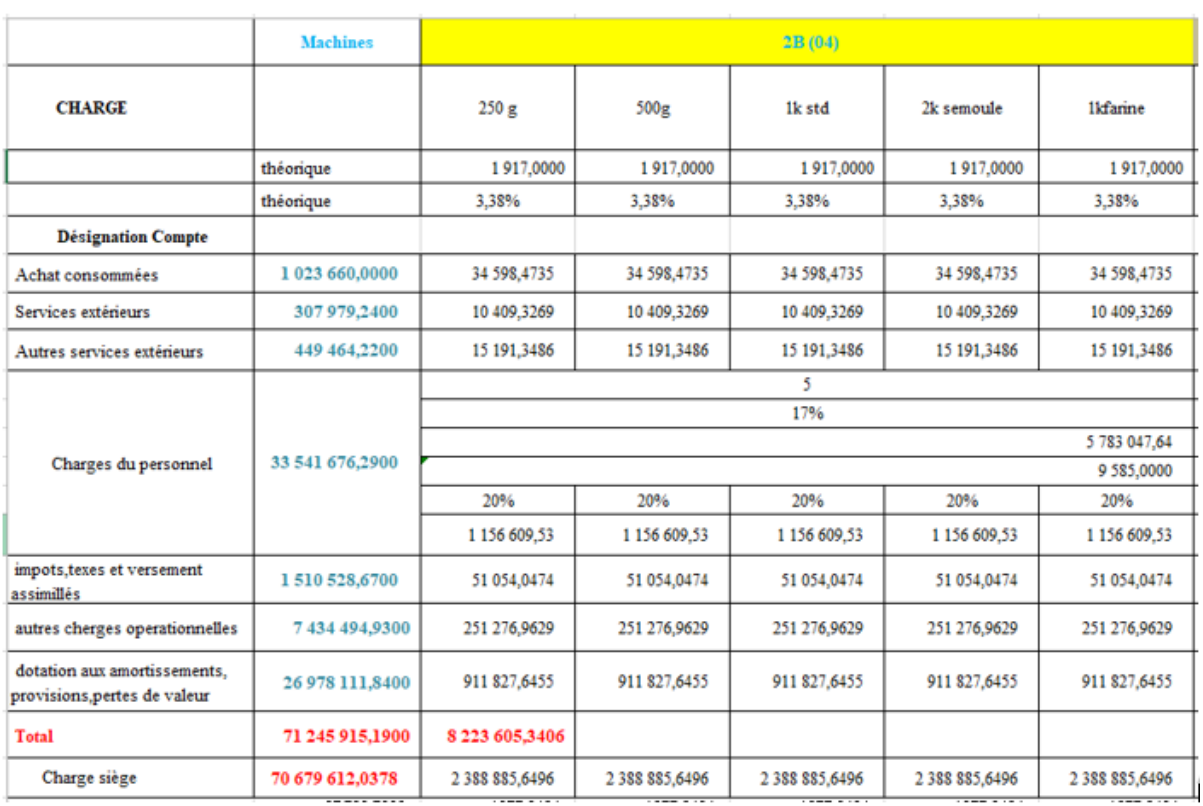

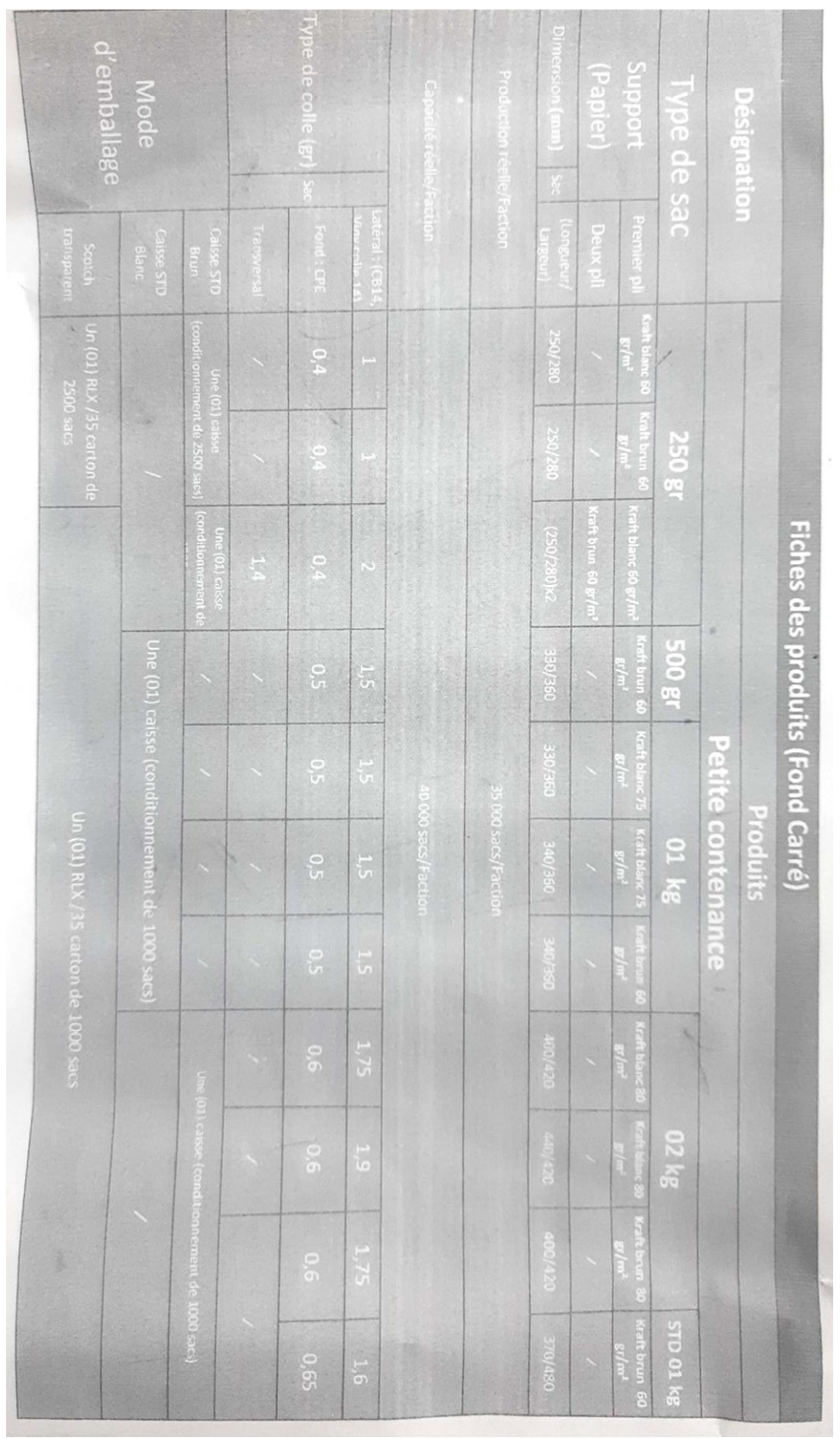

# **ANNEXE 04 : fiche de produit.**

# ANNEXE 05 : prix de revient sac 250g.

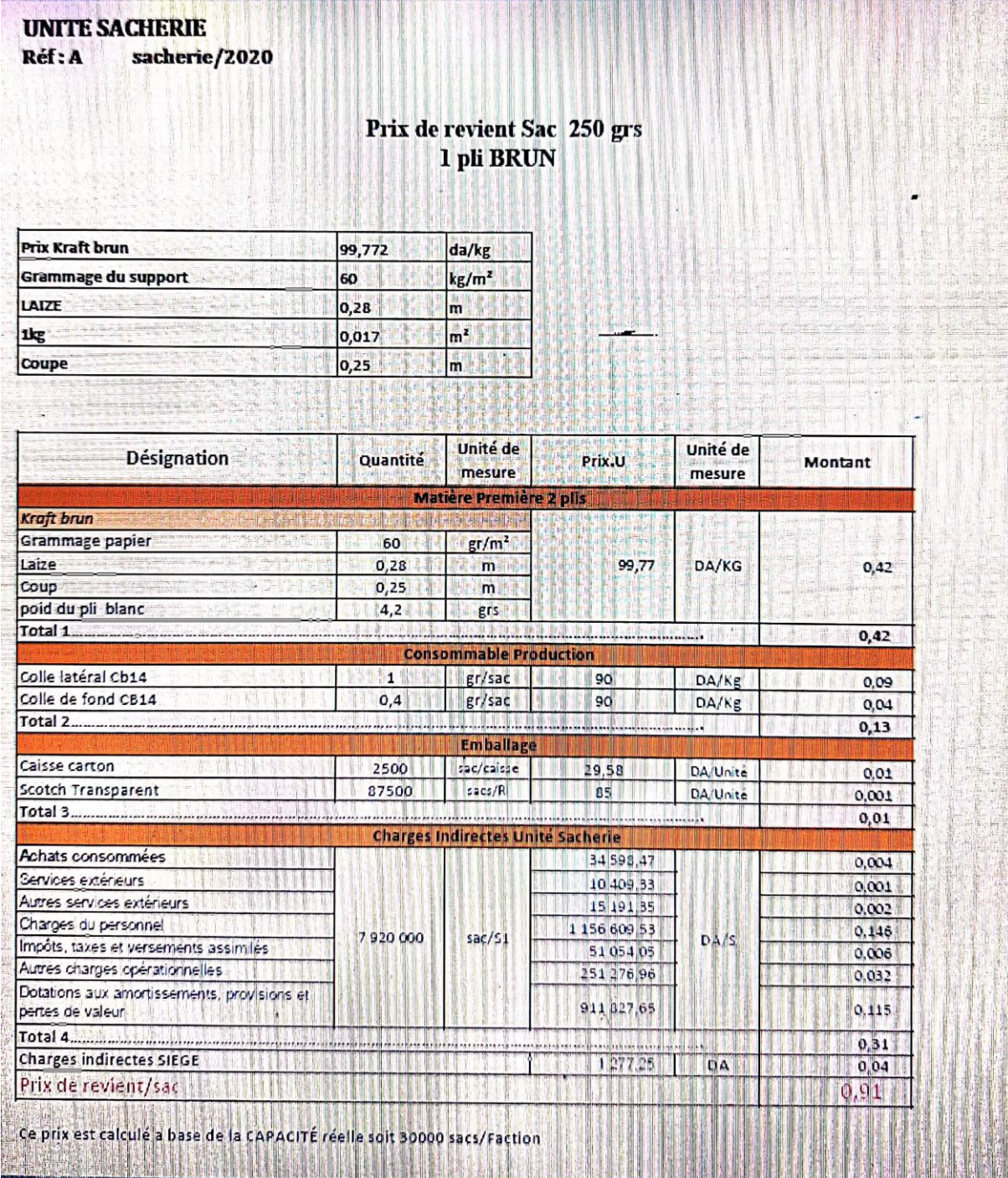

**ANNEXE 06 : balance 2020.** 

 $\mathcal{L}$ 

# **BALENCE GENERALE DES COUTS**

période début : 01/01/2020

période fin : 31/12/2020

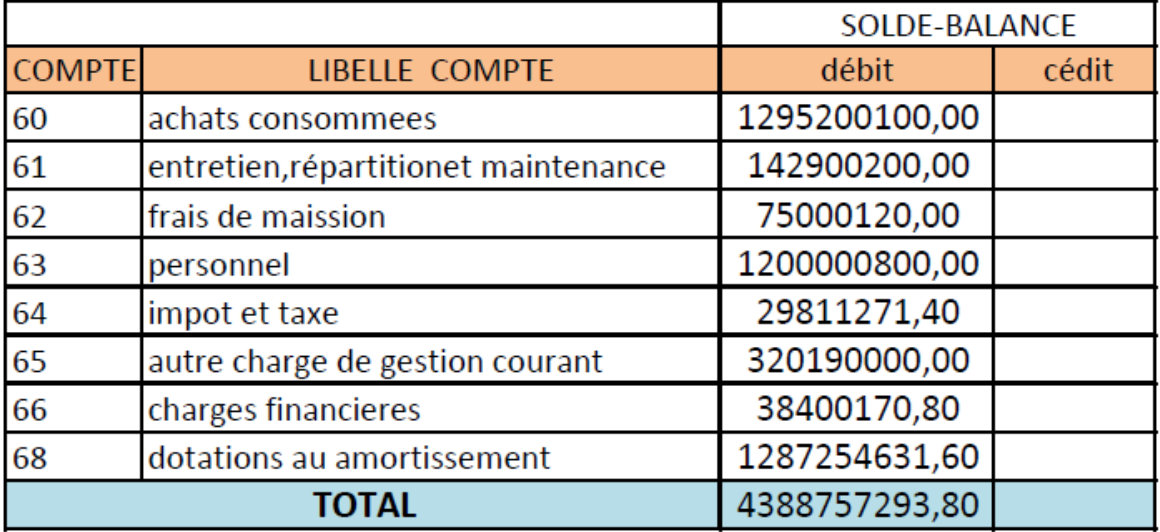

# **ANNEXE 07 : REPARTITION DES RESSOURCES.**

 $\sim 10^6$ 

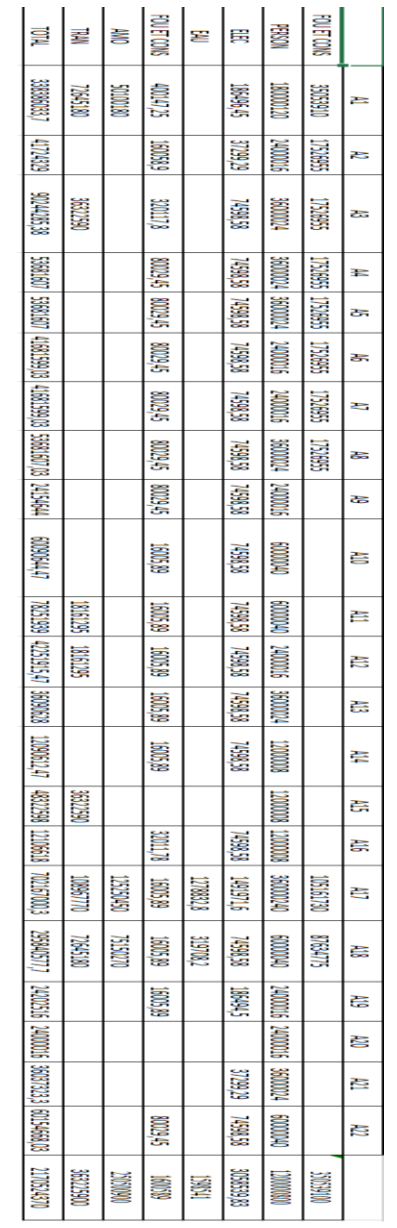

#### <span id="page-100-0"></span>**Bibliographie :**

- SILEM Ahmed, Jean-Marie Al bertini, **Lexique d'économie** , Dalloz, 1999.
- AMINTAS Alain ,Raymond GUILLOUZO , Comptabilité de gestion 2eme édition , hachette supérieur.
- SAHRAOUI Ali; **Comptabilité analytique** ; Editions Berti ; Alger ; 2004
- GRANDGUILLOT Béatrice et GRANDGUILLOT Francis; « L'Essentiel de la comptabilité de gestion » ; 7éme édition ; Edition Extenso ; 2015.
- BESCOS., MENDOZA. **Coûts et décisions** , Gualino, éditeur, Paris, 2002
- BIOSVERT (Hugues), **la comptabilité par activité**, 1 ère édition, ERPI, Québec.
- BURLAUD A., SIMON C., **comptabilité de gestion**.
- ROUSSEL Caroline, BELDI Abdel, BUTIN Guy, LACROIX Ewa, **Comptabilité générale, principes et applications**, Edition Pearson, France, 2014.
- le Moigne L, « les systèmes l'information dans les organisations »,éditeur puf, France, 1973
- COSSU Claude et MILKOFF Richard, « **Comptabilité de gestion »**, nathan, 1997.
- Davis.G, .Olson.M, jenstat,J. Peaucelle.J, « Système d'information pour le management », Economica, 1986
- DUMOULIN C, «**Management des systèmes d'information, Editions d'Organisation »**, 1986.
- E.stamp 1988
- GRANDGUILLOT Francis et GRANDGUILOT Beatrice ; **comptabilité analytique** 5 édition. ;
- GRANDGUILLOT Francis et GRANDGUILOT Beatrice ; **comptabilité de gestion** 12 édition.
- MELYON Gérard et MELYON Kévin ; **Comptabilité analytique** ; 5émeédition ; Editions Bréal ; Paris ; 2013 ;
- GERVAIS Michel, **Contrôle de gestion**, Edition Economica, 1997
- Gorden Davis, **Management Informatique Système, conceptuel fondation**, MC Graw-Hill Edition, 1974,.
- SIMON .H, « **Le nouveau management** », economica, 1980
- BOUQUIN Henri. **Le contrôle de gestion**. Presse universitaire de France. Collection gestion. Paris.
- Margerin Jacques, Aussert Gérard. **Comptabilité analytique**, 1981.
- **Le petit Larousse** illustré, 1996
- DUBRULLE Louis et JOURAIN Didier 4éme Edition : **comptabilité analytique de gestion**, paris,2003.
- LUCAS H.-C « **Système d'information pour le management »**, 1987.
- CHOKRON (M) et REIX (R), **Planification des systèmes d'information et stratégie de l'entreprise**. R.F.G N°; 1987.
- DARDELET (M). et LOAGINE (J.M) **Economie d'entreprise** .
- MARGERINE (J), AUSSET(G), **Comptabilité analytique outil de gestion aide à la décision**, 5e édition, SEDIFOR, 1984.
- MEIGS Walter. B et MEIGS Robert. F, **La comptabilité : Un instrument nécessaire à la prise de décision** , 4éme édition.
- MELYON Gérard, **Comptabilité Analytique**, Paris, Bréal éditions, 3ème édition, 2004.
- GERVAIS Michel, **Contrôle de gestion**, Edition Economica.1997.
- CLAUDE alzard et SABINE sépari « contrôle de gestion », Dunod ,2001.
- S.ALTER information système :a Managements Perspective, benjamin Cummings Publishing Company, 2<sup>e</sup> Edition 1996.
- santé publique, volume 19, Supplément N° 1, Janvier-Février 2007, pp. S16

#### **les articles :**

- CUCUZZA Thomas et NESS Joseph, **Exploiter pleinement le potentiel de l'ABC**, Article, Harvard Business Review, Editions d'organisation, Paris 1999
- RIFAI Ibrahim, OUCHERHOUN Saloua, **coût complet**, université de Meknès, 2009
- BOUKSESSA Souhila**, la mise en place d'un système de la comptabilité analytique dans une entreprise algérienne**, 2010.

#### **Les sites:**

- https://www.chafd'entreprise.com/définition-glossaire/ABC (activity-based-costing).
- www.pape-gorgui.toure@itu.int, Consulté le 20/02/2021

# Table des matières

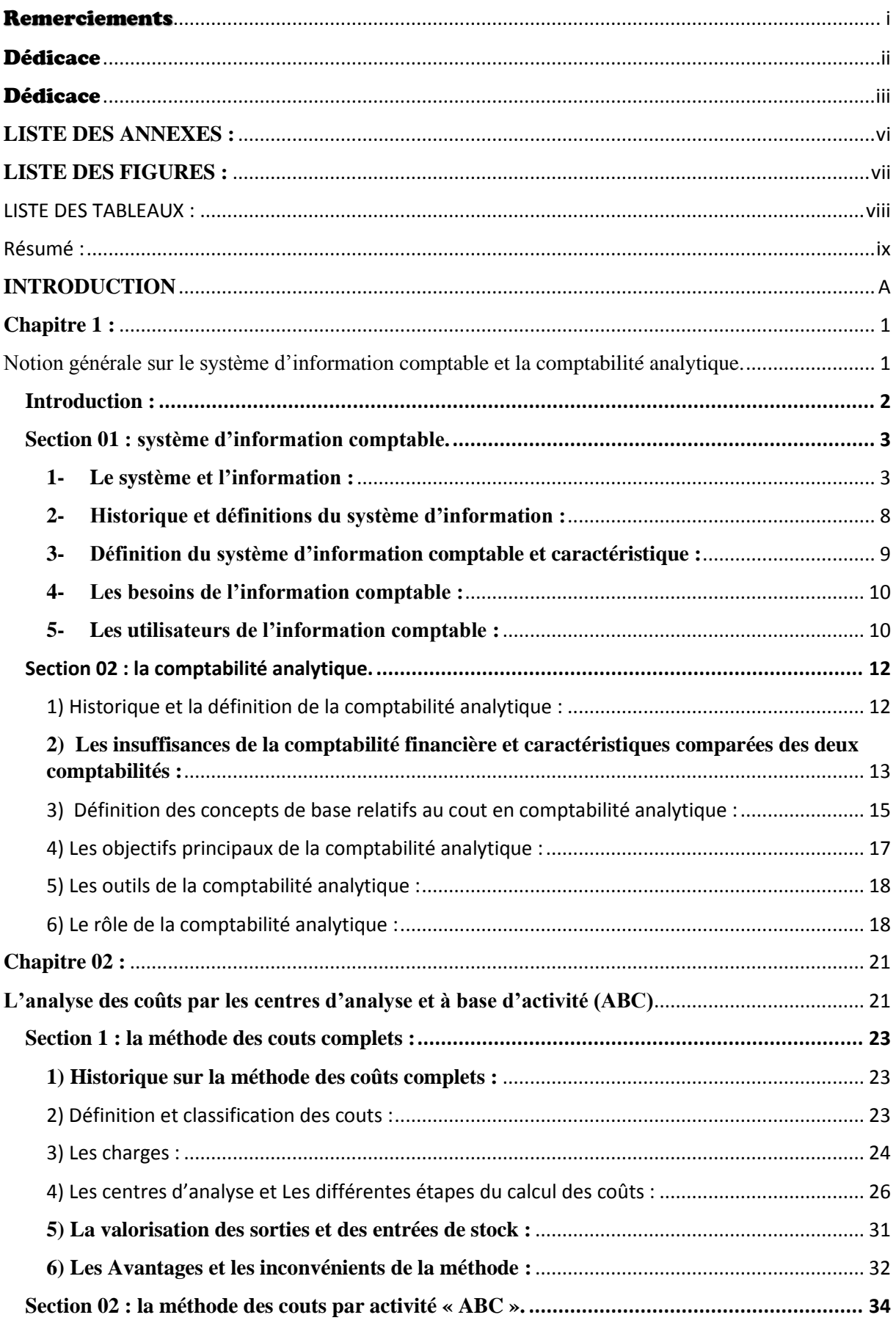

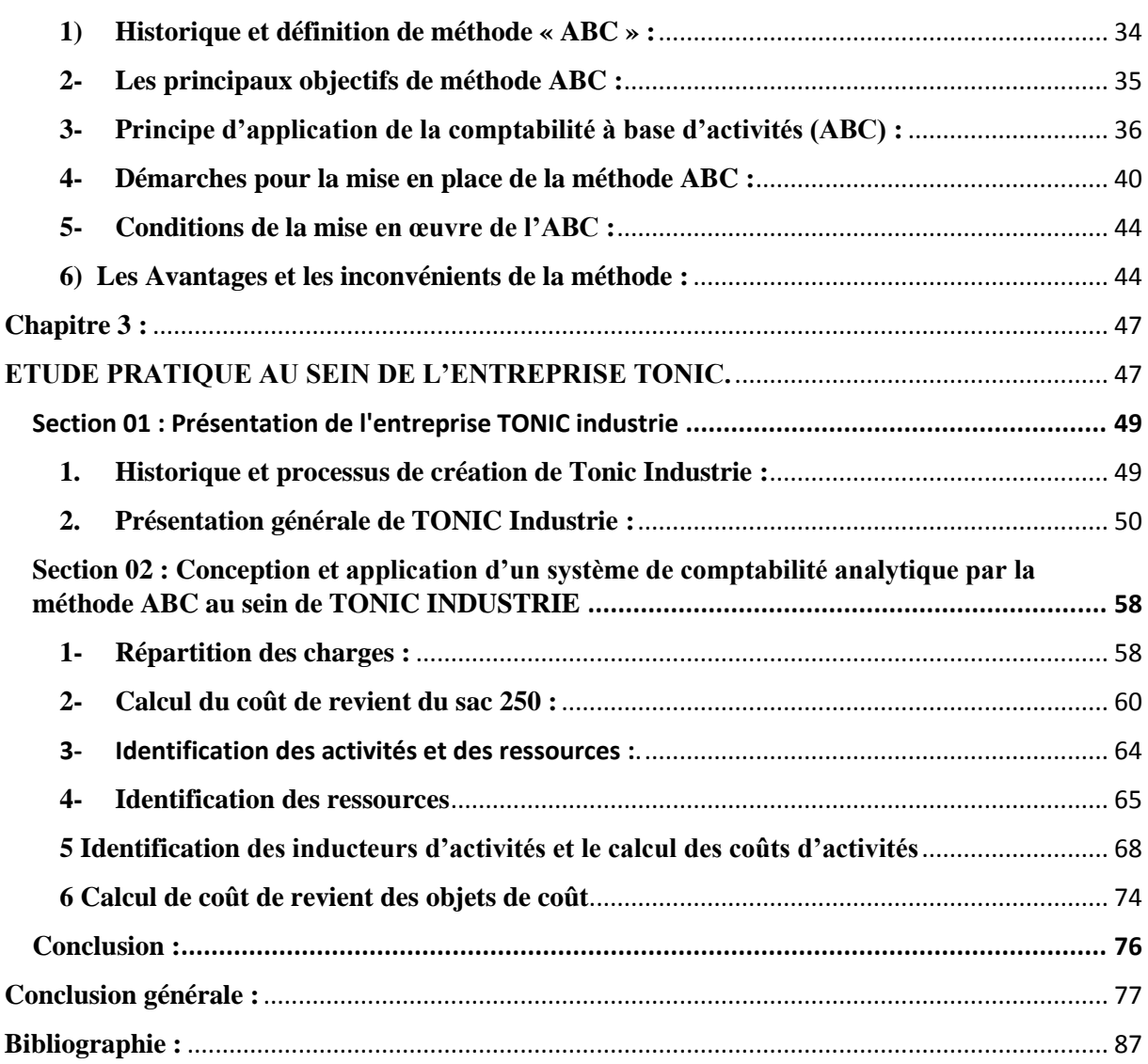